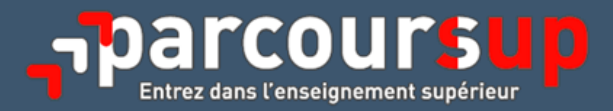

# **PARCOURSUP 2020**

**L'accompagnement des lycéens tout au long de la procédure** 

Guide pratique à destination des chefs d'établissement, des professeurs principaux et des psychologues de l'Éducation nationale

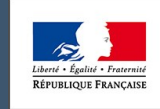

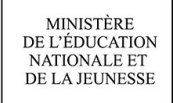

MINISTÈRE DE L'ENSEIGNEMENT SUPÉRIEUR,<br>DE LA RECHERCHE ET DE L'INNOVATION

# **Sommaire**

#### **Avant-[propos](#page-4-0)**

**PARTIE I - [PRÉSENTATION GÉNÉRALE](#page-5-0)**

**[Fiche 1 : Parcoursup, c'est quoi ?](#page-7-0)**

**[Fiche 2 : Les objectifs de Parcoursup](#page-9-0)**

**[Fiche 3 : Le calendrier 2020 de la procédure](#page-11-0)**

**PARTIE II - [OFFRE DE FORMATION](#page-12-0)**

**[Fiche 4 : Le moteur de recherche et la fiche de présentation des formations](#page-14-0)**

**[Fiche 5 : Les attendus et les critères généraux d'examen des vœux](#page-16-0)**

**[Fiche 6 : Les formations présentes sur Parcoursup en 2020](#page-17-0)**

**[Fiche 7 : Les nouvelles voies d'accès aux études de médecine, maïeutique, odontologie et pharmacie](#page-19-0)**

**[Fiche 8 : Les nouvelles voies d'accès aux études de kinésithérapie](#page-21-0)**

**[Fiche 9 : Les nouvelles formations paramédicales](#page-23-0)**

**[Fiche 10 : Les nouvelles formations aux métiers de la culture](#page-24-0)**

**[Fiche 11 : Les Sciences Po/instituts d'études politiques](#page-25-0)**

**PARTIE III - [INSCRIPTION SUR LA PLATEFORME ET DOSSIER DE CANDIDATURE](#page-26-0)**

**[Fiche 12 : Les étapes de l'inscription](#page-28-0)**

**[Fiche 13 : Les pièces constitutives du dossier de candidature](#page-29-0)**

**Fiche 14 : La rubrique « [Activités et centres d'intérêt](#page-30-0) »**

**[Fiche 15 : La fiche «](#page-31-0) Avenir »**

**[Fiche 16 : Le projet de formation motivé](#page-33-0)**

**Fiche 17 : Les questionnaires d'auto-[évaluation pour les licences de droit et de sciences](#page-35-0)**

**PARTIE IV - [FORMULATION ET CONFIRMATION DES VŒUX](#page-36-0)**

**[Fiche 18 : Formuler ses vœux](#page-38-0)**

**[Fiche 19 : Les vœux et les sous](#page-39-0)-vœux**

**[Fiche 20 : Les formations avec vœux multiples](#page-40-0)**

**[Fiche 21 : Les vœux en apprentissage](#page-42-0)**

**[Fiche 22 : La sectorisation géographique pour les vœux en formation non sélective](#page-44-0)**

**Fiche 23 : La rubrique « [Préférence et autres projets](#page-45-0) »**

**[Fiche 24 : Demander une césure](#page-46-0)**

**[Fiche 25 : Confirmer ses vœux](#page-47-0)**

**PARTIE V - [EXAMEN DES VŒUX ET ADMISSION AUX FORMATIONS](#page-48-0)**

**[Fiche 26 : La procédure d'examen des vœux](#page-50-0)**

**[Fiche 27 : Les réponses aux candidats](#page-52-0)**

**[Fiche 28 : Répondre aux propositions d'admission](#page-53-0)**

**[Fiche 29 : Le répondeur automatique](#page-55-0)**

**[Fiche 30 : Le point d'étape obligatoire](#page-56-0)**

**[Fiche 31 : Le dispositif «](#page-58-0) meilleurs bacheliers »**

**[Fiche 32 : L'inscription administrative dans l'établissement choisi](#page-59-0)**

**[Fiche 33 : Les aides financières et la demande de logement](#page-60-0)**

**[Fiche 34 : Les dispositifs d'accompagnement des lycéens sans proposition d'admission](#page-62-0)**

**PARTIE VI - [ACCOMPAGNEMENTS PARTICULIERS](#page-63-0)**

**[Fiche 35 : L'accompagnement des lycéens boursiers](#page-65-0)**

**[Fiche 36 : L'accompagnement des lycéens professionnels et technologiques](#page-67-0)**

**[Fiche 37 : L'accompagnement des lycéens en situation de handicap ou atteints d'un trouble de santé invalidant](#page-68-0)**

**[Fiche 38 : L'accompagnement des lycéens ayant des projets hors Parcoursup](#page-70-0)**

#### **PARTIE VI - [OUTILS ET RESSOURCES](#page-71-0)**

**[Annexes](#page-82-0)**

# **Avant-propos**

<span id="page-4-0"></span> L'accompagnement des lycéens de terminale est au cœur du plan Étudiants car il constitue un levier essentiel pour permettre à chaque lycéen désireux de poursuivre des études supérieures de construire progressivement son projet d'orientation.

 La procédure nationale de préinscription dans l'enseignement supérieur Parcoursup donne un rôle essentiel aux professeurs principaux, qui, avec l'appui des psychologues de l'Éducation nationale, guident et conseillent les élèves tout au long de la procédure, de la réflexion sur le projet d'orientation à la formulation des vœux pour la préinscription dans des formations du 1<sup>er</sup> cycle de l'enseignement supérieur et jusqu'à l'accompagnement au choix pendant la phase d'admission.

## **Pourquoi un guide pratique ?**

 Ce guide pratique a été élaboré par l'équipe nationale Parcoursup. Il rassemble l'ensemble des informations essentielles pour comprendre les enjeux, les étapes mais aussi les principales règles de la procédure nationale de préinscription dans l'enseignement supérieur Parcoursup. C'est un document destiné à l'auto-formation et à la formation des professionnels impliqués dans la procédure Parcoursup.

 Ce guide pratique complète les ressources mises en place en particulier par l'ONISEP, permettant de mieux accompagner les lycéens vers l'enseignement supérieur. Outre le site de référence pour l'orientation des élèves de terminale [www.terminales2019](http://www.terminales2019-2020.fr)-2020.fr, des fiches pratiques sont téléchargeables sur la page « [Parcoursup](https://eduscol.education.fr/cid146486/parcoursup.html) » du site Eduscol.

 Pour rappel, deux *vade-mecum* sur l'accompagnement à l'orientation des élèves au lycée sont également disponibles. Ils vous sont destinés et donnent à vos équipes des outils, des pistes d'actions et des ressources pour aider les élèves dans l'élaboration de leurs choix d'orientation :

- le *vade-mecum [L'accompagnement à l'orientation au lycée général et technologique](https://cache.media.eduscol.education.fr/file/Orientation/39/0/Vademecum_accompagnement-orientation_LyceeGT_1192390.pdf)* ;
- le *vade-mecum [L'accompagnement à l'orientation en voie professionnelle](https://cache.media.eduscol.education.fr/file/Orientation/31/5/Vademecum_accompagnement-orientation_LyceePro_1192315.pdf)*.

 Ce guide pratique est mis en ligne sur Eduscol à l'adresse suivante : [https://eduscol.education.fr/cid146486/](https://eduscol.education.fr/cid146486/parcoursup.html) [parcoursup.html.](https://eduscol.education.fr/cid146486/parcoursup.html) Il sera mis à jour régulièrement, notamment à partir des questions remontées par les professionnels. Des indicateurs permettront d'identifier les éléments mis à jour.

 Pour retrouver toutes les ressources concernant Parcoursup (références juridiques, calendrier, ressources pour l'accompagnement des candidats et les formations d'enseignement supérieur, données statistiques, articulation Parcoursup-bac 2021, *etc*.), consultez [la rubrique «](https://services.dgesip.fr/T454/parcoursup) Parcoursup » de l'offre de services du ministère de l'Enseignement supérieur, de la Recherche et de l'Innovation.

# **À qui s'adresse ce guide pratique ?**

 Ce guide pratique s'adresse en priorité aux personnels de direction des lycées, aux professeurs principaux, aux psychologues de l'Éducation nationale (psys-EN) mais aussi, plus largement, à tous ceux qui contribuent à l'accompagnement des lycéens dans la construction de leur projet d'orientation.

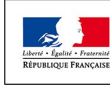

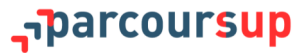

# <span id="page-5-0"></span>**PARTIE I - PRÉSENTATION GÉNÉRALE**

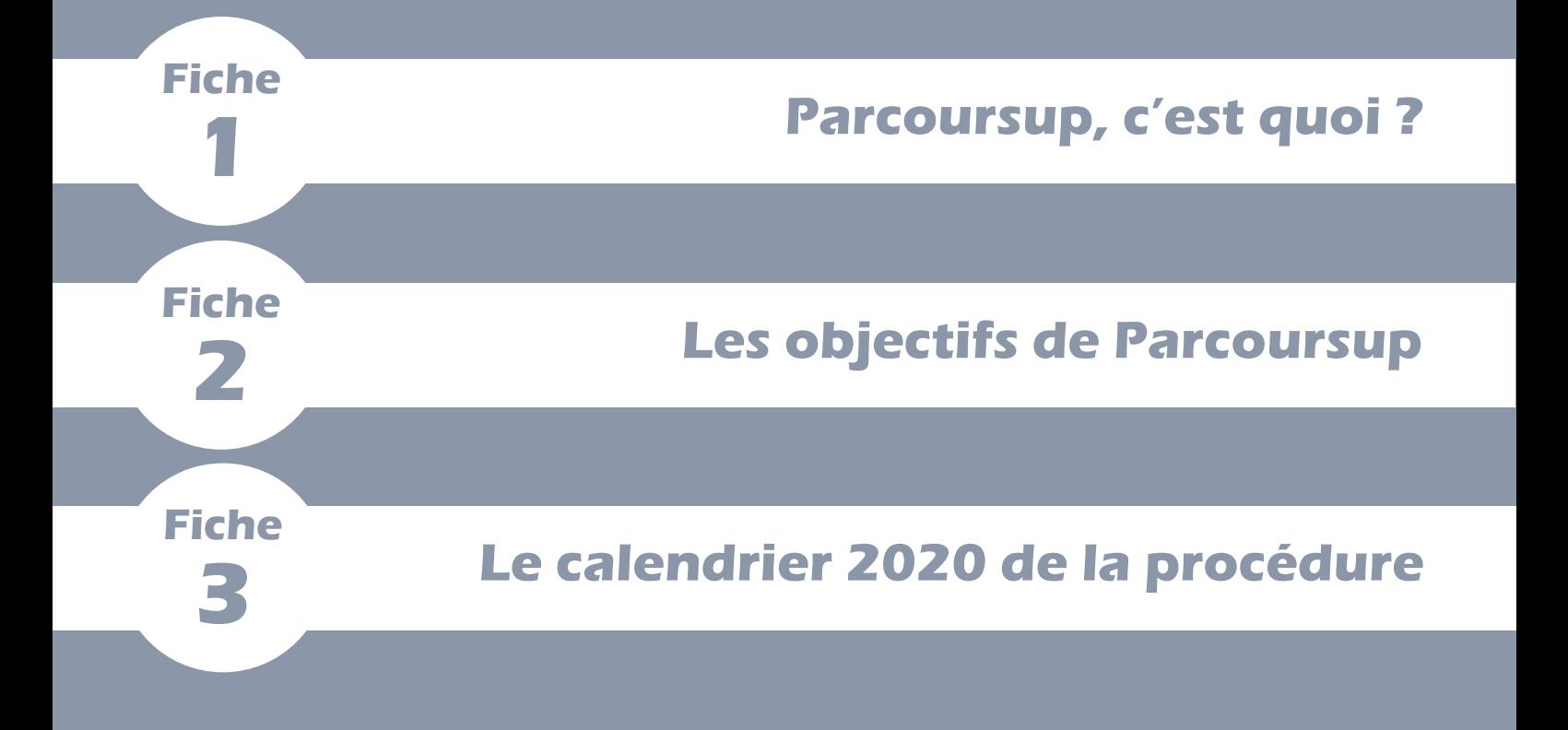

<span id="page-7-0"></span>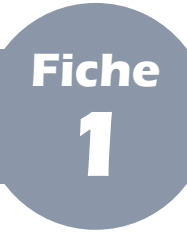

#### **PARTIE I - Présentation générale**

# **I Parcoursup, à quoi ça sert ?**

 Parcoursup est la plateforme nationale de préinscription en première année de l'enseignement supérieur en France. Elle permet au lycéen, comme à tout candidat :

- de créer son dossier de préinscription ;
- de trouver des informations sur les différentes formations de l'enseignement supérieur (à chaque fois qu'il sélectionne une formation, ses caractéristiques s'affichent, notamment le nombre de places disponibles, les attendus de la formation, les critères généraux d'examen des vœux ou encore les personnes à contacter) ;
- de formuler ses vœux de poursuite d'études, sans les classer, et de finaliser son dossier avec les éléments demandés par les formations qu'il choisit ;
- de confirmer ses vœux pour qu'ils puissent être examinés par les formations qu'il a choisies ;
- de recevoir des propositions d'admission des formations et d'y répondre dans les délais indiqués ;
- de connaître les modalités d'inscription administrative dans la formation dont il a accepté définitivement la proposition d'admission.

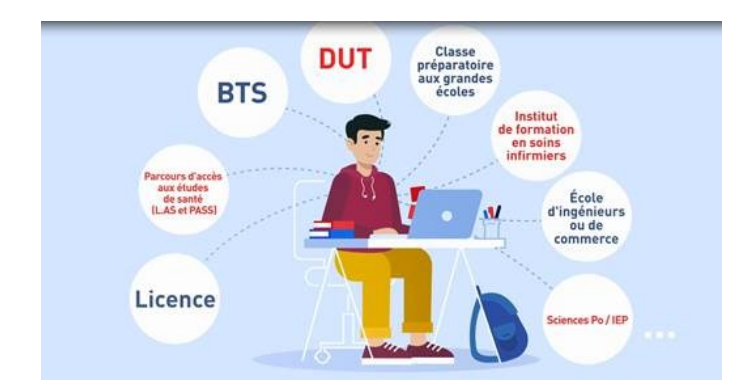

**La vidéo « Parcoursup, c'est quoi ? » est disponible sur le site [parcoursup.fr](http://parcoursup.fr/), (page « Parcoursup, c'est quoi ? »).** 

**Elle explique en 2 minutes les objectifs de Parcoursup, les formations et les différentes étapes. Elle est spécialement conçue pour être utilisée lors de sessions d'information et pour être relayée aux élèves.** 

# **II Parcoursup, qui est concerné ?**

 Tous les lycéens et apprentis préparant le baccalauréat ainsi que les étudiants titulaires d'un diplôme de niveau IV (baccalauréat ou équivalent) en recherche d'une réorientation qui souhaitent s'inscrire, dans le cadre de la formation initiale, en première année d'une formation d'enseignement supérieur de premier cycle (licences, BTS, DUT, CPGE, écoles d'ingénieurs et de commerce et management, IFSI et autres formations paramédicales, EFTS, Sciences Po/IEP, *etc*.) peuvent constituer un dossier et formuler des vœux sur Parcoursup.

- Ne sont pas concernés :
	- les non-titulaires du baccalauréat ou d'un diplôme équivalent, qui ne préparent ni l'un ni l'autre au moment de la campagne de formulation des vœux (ils doivent passer le baccalauréat ou le diplôme d'accès aux études universitaires, DAEU, pour accéder aux formations proposées sur Parcoursup) ;

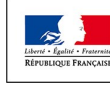

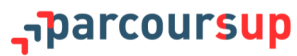

- les étudiants qui redoublent dans leur formation (ils doivent directement se réinscrire dans leur établissement pour cette formation) ;
- les candidats internationaux soumis à une demande d'admission préalable (DAP) ;
- les étudiants en césure (ils ont un droit de réintégration ou de réinscription à l'issue de leur césure) ;
- les lycéens qui ne souhaitent candidater qu'à des formations d'enseignement supérieur étrangères (ils doivent s'adresser directement aux formations qui les intéressent).

 Enfin, les personnes qui sont déjà titulaires depuis plusieurs années du baccalauréat ou d'un diplôme équivalent et qui souhaitent s'inscrire dans une démarche de promotion, de reconversion ou de reprise d'activité professionnelle relèvent davantage d'une prise en charge par les acteurs de la formation continue et sont invités à consulter l'offre en formation continue de leur région, l'offre de formation continue universitaire ou l'offre de formation continue du CNED (centre national d'études à distance).

# **III Parcoursup, comment ça marche ?**

 Parcoursup permet aux lycéens de formuler des vœux pour les formations proposées sur la plateforme (plus de 15 000) et aux établissements de formation concernés d'examiner les dossiers des lycéens. Parcoursup n'opère aucun classement de dossier. Ce sont les équipes pédagogiques des formations d'enseignement supérieur qui examinent les vœux des candidats et décident des réponses à leur envoyer. Ces réponses sont transmises aux candidats par Parcoursup à compter du 19 mai 2020.

 **Les candidats reçoivent ainsi les propositions d'admission au fur et à mesure.** Chaque fois qu'un candidat fait son choix, il libère des places qui sont alors proposées à d'autres candidats. Chaque jour, des candidats ont donc de nouvelles propositions. **Parcoursup fonctionne en continu.**

 Le respect des délais de réponse par les candidats aux propositions qui leur sont faites garantit le fonctionnement optimal de la plateforme et la réaffectation rapide des places disponibles aux candidats suivants sur la liste d'attente.

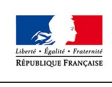

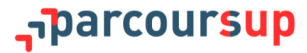

<span id="page-9-0"></span>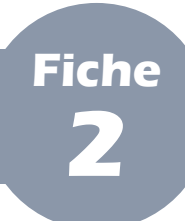

### **PARTIE I - Présentation générale**

 La procédure nationale de préinscription dans l'enseignement supérieur Parcoursup vise quatre objectifs principaux :

- **renforcer l'accompagnement à l'orientation** pour aider les élèves de terminale à construire leur projet de poursuite d'études ;
- **favoriser la mobilité sociale des jeunes** et garantir ainsi un accès plus juste à l'enseignement supérieur ;
- **favoriser la mobilité géographique des jeunes**, en particulier des plus modestes ;
- **améliorer la réussite des étudiants**, notamment en licence, où le taux d'échec en première année reste trop important.

# **I L'accompagnement à l'orientation**

 La volonté de renforcer l'accompagnement à l'orientation des lycéens se traduit par la mobilisation des équipes éducatives de chaque lycée dans la procédure, à travers, notamment, le volume annuel d'heures dédié à l'orientation, les semaines de l'orientation, la création d'un second professeur principal pour les classes de terminale ou encore la fiche « Avenir », véritable outil de dialogue entre secondaire et supérieur. La dynamique enclenchée en faveur d'une aide plus active à l'orientation se concrétise aussi par la mise en place de services d'aide et d'écoute, détaillés en **[fiche 41](#page-77-0)**.

# **II La mobilité sociale**

 La mobilité sociale des jeunes est au cœur de la mission de Parcoursup : elle s'exprime à travers la mise en place de taux *minima* de boursiers, de bacheliers technologiques en IUT et de bacheliers professionnels en STS.

**En 2019, plus de lycéens boursiers accèdent aux études supérieures :**

- **5 580 lycéens boursiers supplémentaires ont reçu une proposition d'admission en 2019, soit + 5 % par rapport à 2018 ;**
- **634 lycéens boursiers supplémentaires ont reçu une proposition d'admission en CPGE en 2019, soit + 8,6 % par rapport à 2018.**

**En 2019, plus de bacheliers technologiques en IUT :**

- **837 lycéens technologiques supplémentaires ont reçu une proposition d'admission en IUT en 2019, soit + 2,8 % par rapport à 2018.**

**En 2019, l'accès des bacheliers professionnels en STS favorisé par l'expérimentation « bac pro-STS » :**

- **90 % des bacheliers professionnels avec avis favorable à la poursuite d'étude admis en STS en 2019.**

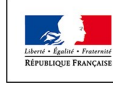

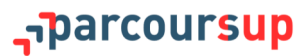

# **III La mobilité géographique**

 La mobilité géographique est un autre objectif de Parcoursup : l'aide à la mobilité destinée aux lycéens boursiers et la mise en place d'un secteur géographique unique pour l'Île-de-France ont permis son accroissement manifeste en 2019.

**En 2019, plus de mobilité géographique au plan national :**

- **13 242 lycéens supplémentaires ont accepté une proposition d'admission hors de leur académie de résidence en 2019, soit + 11,8 % par rapport à 2018 ;**
- **2 923 lycéens boursiers supplémentaires ont accepté une proposition d'admission hors de leur académie de résidence en 2019, soit + 15,9 % par rapport à 2018.**

**En 2019, plus de mobilité pour les élèves des trois académies de la région Île-de-France :**

- **882 lycéens supplémentaires de l'académie de Créteil ont accepté une proposition d'admission d'une formation à Paris en 2019, soit + 11,6 % par rapport à 2018 ;**
- **1 752 lycéens supplémentaires de l'académie de Versailles ont accepté une proposition d'admission dans une formation à Paris en 2019, soit + 19,2 % par rapport à 2018 :**
- **430 lycéens supplémentaires de l'académie de Paris ont accepté une proposition d'admission dans une formation de l'académie de Créteil en 2019, soit + 26,7 % par rapport à 2018 :**
- **IV La réussite des étudiants l'académie de Versailles en 2019, soit + 35,7 % par rapport à 2018.** - **512 lycéens supplémentaires de l'académie de Paris ont accepté une proposition d'admission dans une formation de**

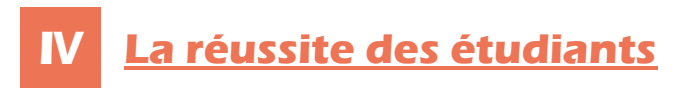

 Le renforcement de l'accompagnement à l'orientation au lycée participe à une meilleure réussite des étudiants. Des dispositifs destinés à favoriser la réussite des parcours des étudiants à l'université (dispositifs dits « OUI-SI ») viennent aussi y concourir en encourageant la personnalisation des parcours et le soutien aux étudiants qui en ont besoin pour réussir.

**Progression des propositions d'admission « OUI-SI » et des admissions en « OUI-SI » :**

- **218 000 parcours de réussite ont été mis en place et proposés aux candidats en 2019, soit deux fois plus qu'en 2018 ;**

- **101 422 propositions d'admission ont été faites sous forme de « OUI-SI » en 2019, soit + 72 % par rapport à 2018.**

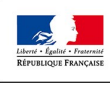

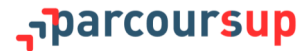

<span id="page-11-0"></span>**Fiche 3**

# **Le calendrier 2020 de la procédure**

**PARTIE I - Présentation générale**

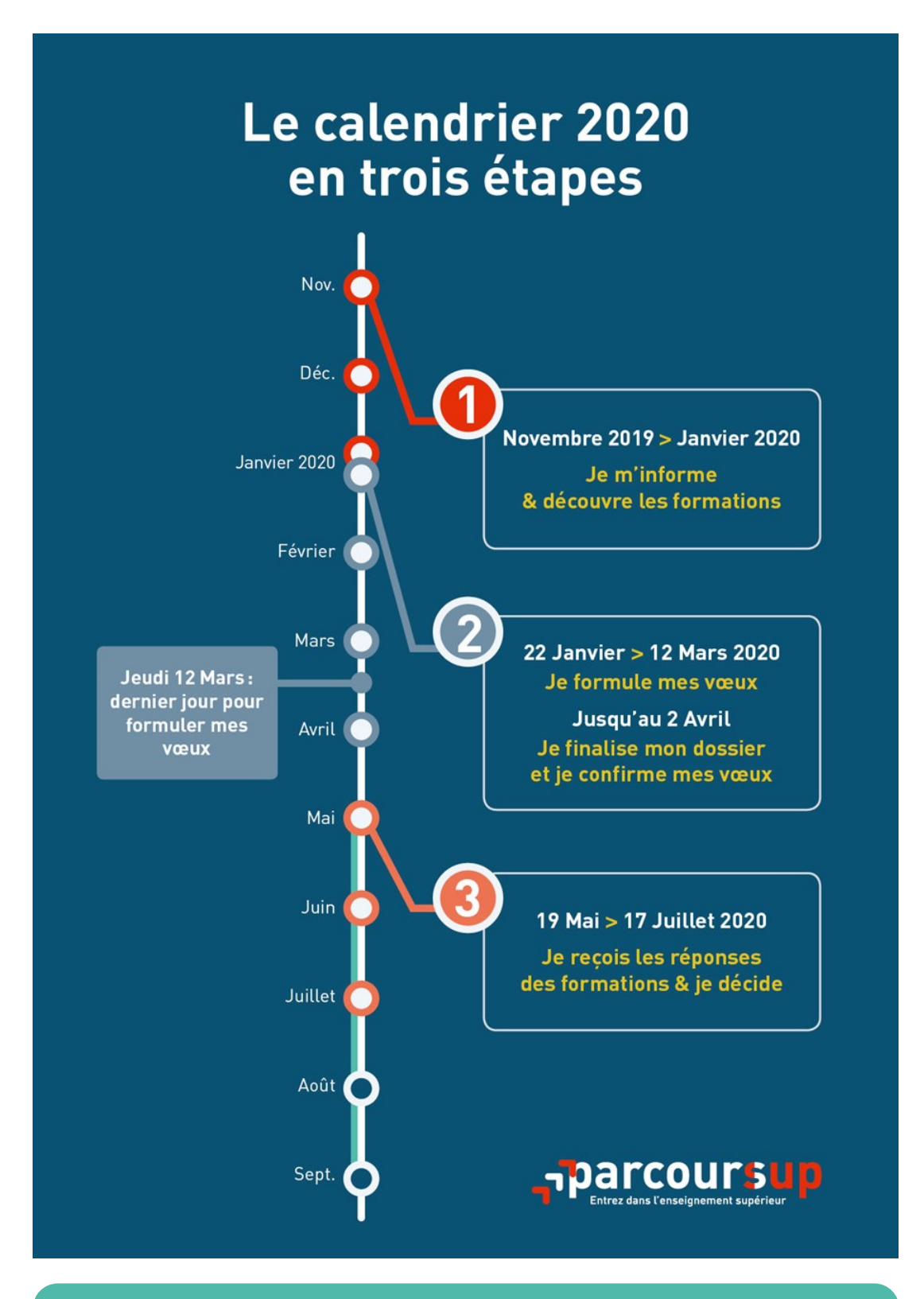

**Le calendrier intégral de la procédure Parcoursup est disponible sur [parcoursup.fr](http://parcoursup.fr/). Un calendrier technique est par ailleurs fourni aux chefs d'établissement.**

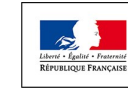

## parcoursup<del>,</del>

# <span id="page-12-0"></span>**PARTIE II - OFFRE DE FORMATION**

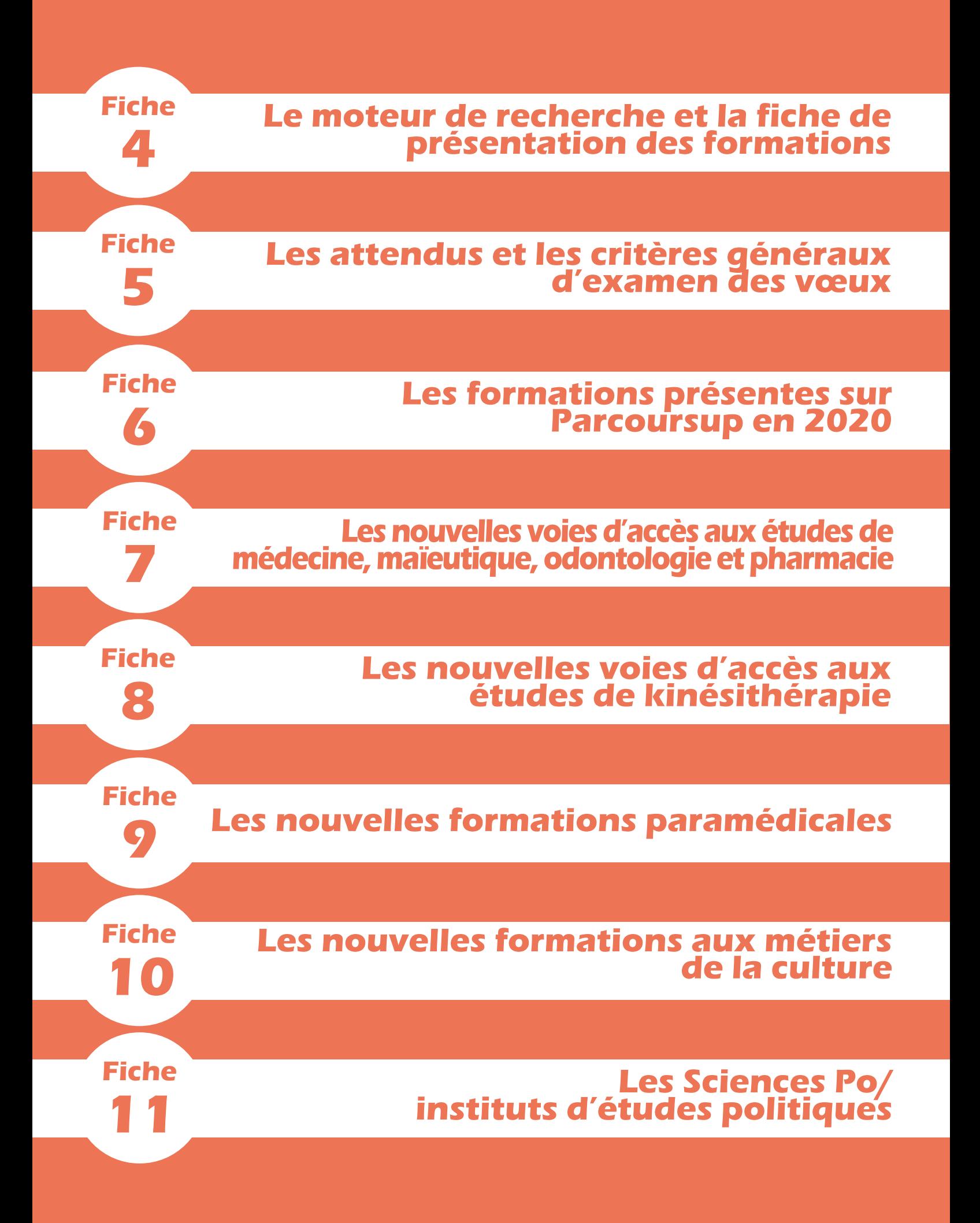

<span id="page-14-0"></span>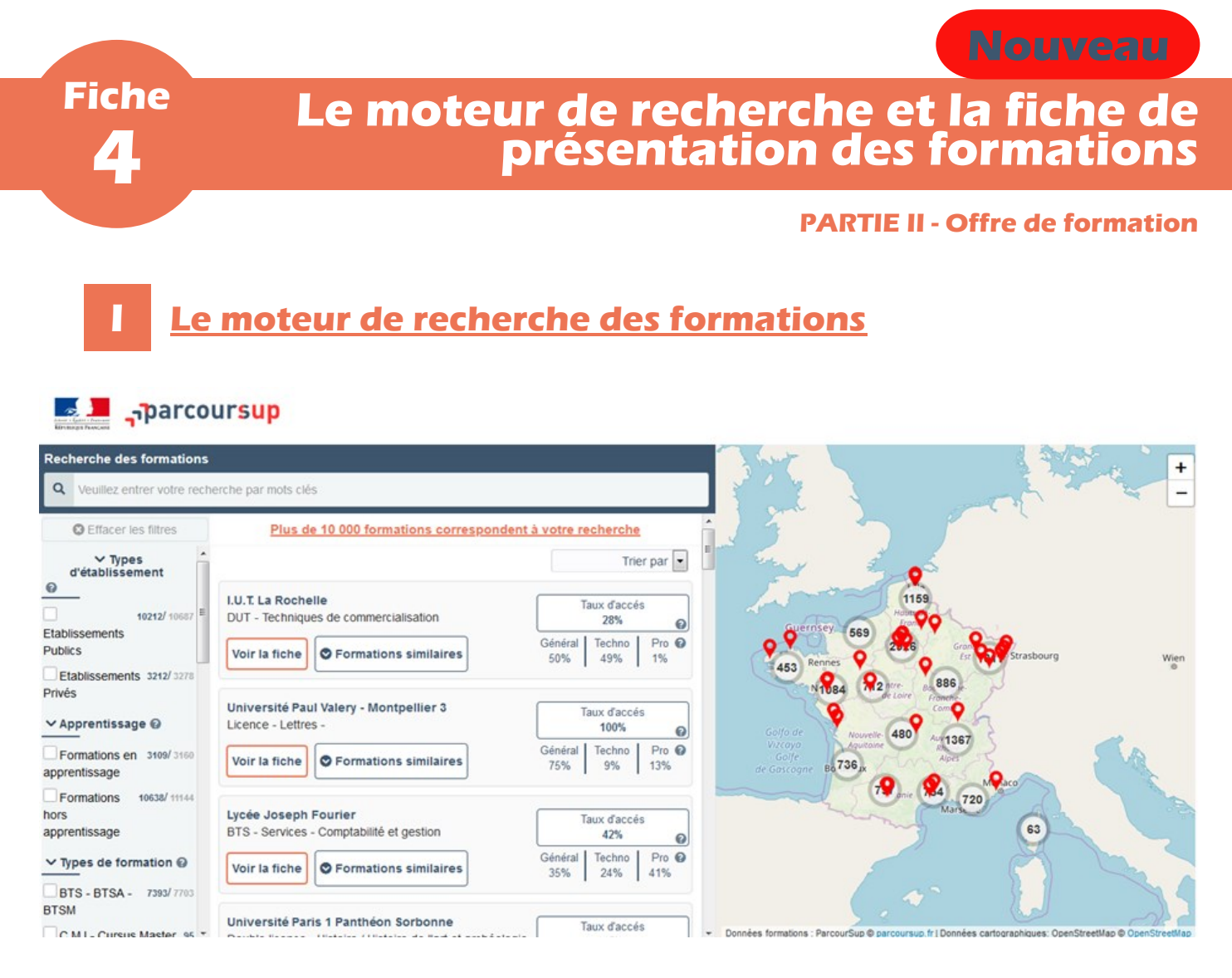

 Le moteur de recherche des formations est, à partir de 2020, intégré à la carte interactive des formations conçue pour permettre au lycéen de trouver la formation de son choix de différentes manières :

- avec la carte, en sélectionnant la zone géographique qui l'intéresse ;
- avec la barre de recherche, en y écrivant le nom de la formation ou de l'établissement qui la propose ou y inscrivant des mots-clés liés au domaine de la formation, aux métiers auxquels elle peut conduire, au diplôme qu'elle délivre, *etc*. ;
- avec la colonne de filtres, en y sélectionnant les critères de son choix ordonnés par catégorie de critères (types d'établissement, apprentissage, types de formation, mentions/spécialités, internat et aménagement).
- Chaque résultat de recherche est présenté en affichant :
	- le nom de l'établissement qui propose la formation ;
	- le type de la formation et son éventuelle mention ou spécialité ;
	- l'éventuelle présence d'un internat pour les CPGE (et son type, le cas échéant) ;
	- l'éventuelle disponibilité d'un enseignement à distance ou partiellement à distance ;
	- le pourcentage de bacheliers généraux, technologiques et professionnels admis dans la formation en 2019 ;
	- le nombre de places que la formation propose pour la rentrée 2020 (à partir du 22 janvier 2020 uniquement) ;
	- les formations similaires à la formation (ordonnées par niveau de similarité).

**Nouveauté 2020 : la carte interactive des formations est désormais consultable aisément depuis un mobile.** 

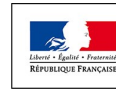

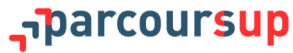

# **La fiche de présentation des formations**

 Chaque formation dispose d'une fiche de présentation sur Parcoursup comportant des informations très précises sur le contenu et les caractéristiques de la formation, de même que sur ses débouchés professionnels — permettant ainsi au lycéen d'évaluer au mieux la pertinence de ses choix.

- Sont ainsi fournies dès le 20 décembre 2019 :
	- les informations sur les parcours de réussite disponibles (chaque parcours est détaillé pour que le candidat puisse se projeter et comprendre ce qui est proposé) ;
	- les attendus (connaissances et compétences nécessaires pour réussir dans la formation, *cf.* **[fiche 5](#page-16-0)**) ;
	- le nombre de places proposées l'année précédente ;
	- les critères généraux d'examen des vœux (*cf.* **[fiche 5](#page-16-0)**) ;
	- les dates des journées « portes ouvertes » ou des journées d'immersion ;
	- les éventuels contacts utiles : référent handicap, responsable pédagogique, étudiants ambassadeurs pour échanger dans les universités et les écoles (attention : ils ne sont souvent disponibles que durant une période limitée).
- Des informations sont également disponibles pour connaître le profil de la formation :
	- le nombre de vœux formulés l'année précédente ;
	- le nombre de candidats ayant reçu une proposition d'admission l'année précédente ;
	- le fait que la formation ait adressé ou non une proposition d'admission à tous les candidats résidant dans son secteur géographique l'année précédente ;
	- le fait que la formation ait accepté ou non tous les candidats l'année précédente ;
	- le taux *minimum* de boursiers de l'année précédente ;
	- le taux *minimum* de bacheliers professionnels de l'année précédente (pour les STS) ;
	- le taux *minimum* de bacheliers technologiques de l'année précédente (pour les IUT) ;
	- le taux *maximum* de non-résidents de l'académie (pour les licences non sélectives et les PASS).
- D'autres informations viennent ensuite compléter la fiche pour le 22 janvier 2020 :
	- le nombre de places proposées en 2020 ;
	- les éventuels droits de scolarité ;
	- les taux de passage en 2<sup>ème</sup> année, de réussite selon le bac et d'insertion professionnelle actualisés ;
	- le secteur géographique de la formation pour les licences non sélectives et les PASS.

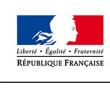

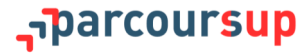

<span id="page-16-0"></span>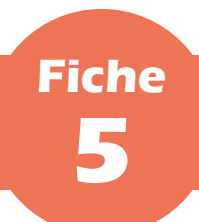

# **Les attendus et les critères généraux d'examen des vœux**

#### **PARTIE II - Offre de formation**

 Les attendus et les critères généraux d'examen des vœux sont des éléments importants de la fiche de présentation : ils doivent être consultés par les candidats dans la perspective de la formulation de leurs vœux.

## **I Les attendus locaux et nationaux**

 Les attendus nationaux et/ou locaux permettent aux candidats de prendre connaissance et d'évaluer les compétences, les connaissances, les aptitudes et les savoir-être attendus d'eux par la formation pour y réussir. Ils constituent un élément utile dans le travail mené par chaque lycéen pour élaborer son projet de poursuite d'étude, formuler ses vœux et expliciter, notamment dans son projet de formation (*cf.* **[fiche 16](#page-33-0)**), les raisons pour lesquelles il souhaite candidater.

**Les attendus nationaux sont définis par un arrêté ministériel. Les attendus locaux sont définis par chaque formation.** 

 C'est aussi au regard des attendus nationaux de leurs formations que les universités développent des parcours de réussite (dispositifs « OUI-SI ») permettant d'accompagner vers la réussite des candidats motivés mais qui auraient besoin de consolider ou renforcer certaines compétences pour réussir.

**Les formations qui s'inscrivent dans un cadre national (licences, CPGE, STS, DUT, DCG, DN MADE, PASS, DE du secteur social et paramédical,** *etc***.) disposent d'attendus nationaux, éventuellement complétés par des attendus locaux ; les autres formations ne disposent que d'attendus locaux.** 

**Pour plus d'informations, consulter [la note de cadrage consacrée aux attendus locaux](https://services.dgesip.fr/fichiers/NoteCadrageAttendusLocaux_2020_VDEF.pdf) produite pour les formations d'enseignement supérieur.** 

# **II Les critères généraux d'examen des vœux**

 Chaque formation inscrite sur Parcoursup renseigne les critères généraux qui lui serviront à l'examen des dossiers de candidature (*cf.* **[fiche 5](#page-16-0)**). Ces critères explicitent les éléments pris en compte pour examiner les dossiers et, le cas échéant, les ordonner. Il peut s'agir d'éléments quantitatifs (notes, moyennes, résultats aux épreuves anticipées du baccalauréat, *etc.*) ou qualitatifs (appréciations, motivation, engagement lycéen, *etc*.).

 La publication de ces critères, exigeante pour les formations, traduit l'engagement de transparence et d'équité porté par la plateforme Parcoursup.

**Lors de la phase d'examen des vœux, les formations ne pourront invoquer un critère qui n'ait été rendu public en amont sur leur fiche de présentation.** 

**Pour plus d'informations, consulter [la note de cadrage consacrée aux critères généraux d'examen des vœux](https://services.dgesip.fr/fichiers/Note_de_cadrageCGEV_2020_VDEF.pdf) produite pour les formations d'enseignement supérieur.** 

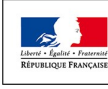

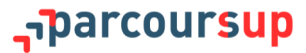

<span id="page-17-0"></span>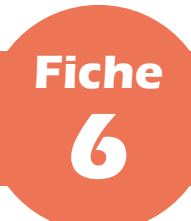

## **Les formations présentes sur Parcoursup en 2020**

## **PARTIE II - Offre de formation**

 La quasi-totalité des formations du premier cycle de l'enseignement supérieur français est proposé sur Parcoursup : **plus de 15 000 formations** sont ainsi accessibles depuis le moteur de recherche des formations.

# **I Les formations sélectives**

 Les formations suivantes se caractérisent par le fait qu'elles procèdent toutes à une admission sélective sur dossier (le cas échéant, suivi d'un entretien) ou, dans certains cas limités, sur concours écrit :

- les classes préparatoires aux grandes écoles (CPGE) ;
- les sections de technicien supérieur (STS) ;
- les instituts universitaires technologiques (IUT) ;
- les écoles d'ingénieurs et de commerce et management ;
- les instituts de formation en soins infirmiers (IFSI) et les autres formations paramédicales ;
- les établissements de formation en travail social (EFTS) ;
- les licences sélectives ;
- les écoles d'art, de design et du spectacle vivant ;
- les Sciences Po/instituts d'études politiques (IEP) ;
- *etc*.

## **II Les formations non sélectives**

 Sont concernés les licences non sélectives et les parcours spécifiques « accès santé » (PASS). Les candidats peuvent accéder à la licence non sélective ou le PASS de leur choix à l'université, dans la limite des capacités d'accueil.

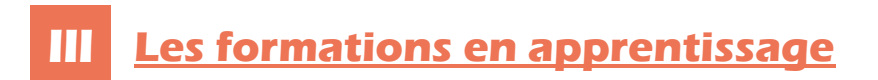

Les formations en apprentissage se caractérisent par un mode d'admission spécifique détaillé en **[fiche 21](#page-42-0)**.

 Plus de 3 000 diplômes et titres post-bac sont accessibles par la voie de l'apprentissage sur Parcoursup. Progressivement, cette liste de diplômes et titres s'enrichit : de nouvelles formations intègrent ainsi la plateforme en 2020.

**Pour retrouver toutes les formations disponibles en apprentissage, cocher le filtre « Formations en apprentissage » dans la catégorie « Apprentissage » (colonne de gauche du moteur de recherche).** 

 Les formations post-bac en apprentissage permettent d'alterner formation théorique dans un établissement et formation pratique chez un employeur. L'étudiant est aussi salarié et perçoit, à ce titre, une rémunération qui varie en fonction de son âge et du diplôme ou titre préparé.

**Pour tout savoir sur l'apprentissage, ses conditions d'accès, le niveau de rémunération,** *etc***. : consulter le site [www.alternance.emploi.gouv.fr](http://www.alternance.emploi.gouv.fr/).**

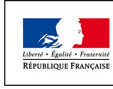

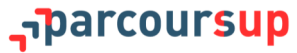

# **IV Les nouvelles formations**

- Plus de 600 nouvelles formations intègrent la plateforme Parcoursup cette année. Parmi elles :
	- les licences sélectives de l'Université Paris-Dauphine et de PSL;
	- le programme de bachelor de l'École polytechnique ;
	- les dix Sciences Po/instituts d'études politiques (IEP) d'Aix-en-Provence, Bordeaux, Grenoble, Lille, Lyon, Paris, Rennes, Saint-Germain-en-Laye, Strasbourg et Toulouse ;

**À titre transitoire pour l'année 2020, les candidats à Sciences Po Paris devront créer un dossier de candidature sur le site internet de Sciences Po Paris avant le 5 janvier 2020 puis s'inscrire sur Parcoursup à partir du 22 janvier 2020. Plus d'informations en [fiche 11](#page-25-0).**

- les formations aux professions paramédicales d'audioprothésiste, ergothérapeute, orthophoniste, orthoptiste, pédicure-podologue, psychomotricien et technicien de laboratoire médical ;
- les formations en hôtellerie-restauration de l'École Ferrandi et de l'Institut Paul-Bocuse;
- de nouvelles formations d'architecture, du paysage et du patrimoine ;
- de nouvelles formations d'art, de design et du spectacle vivant ;

**Toutes les écoles d'art et du spectacle vivant seront visibles dans le moteur de recherche Parcoursup mais, pour la grande majorité d'entre elles, les candidatures devront se faire, à titre transitoire pour l'année 2020, hors Parcoursup, directement auprès des établissements concernés. Plus d'informations en [fiche 10](#page-24-0).** 

- de nouvelles écoles d'ingénieur, de commerce et de management, recrutant sur concours indépendant ou *via* des banques de concours (Accès, Ecricome, Pass, Passerelle Bachelor, Sésame, etc.) ;
- de nouvelles formations en apprentissage ;
- encore bien d'autres formations pour permettre aux lycéens de réaliser leur projet de formation dans les domaines qui les intéressent.

# **Les formations hors Parcoursup**

 Quelques rares formations d'enseignement supérieur proposées par des établissements privés ne sont pas présentes sur Parcoursup. Il s'agit notamment de formations de commerce, d'ingénieur, de gestion ou encore de transport.

 Dans l'éventualité où la formation à laquelle le lycéen souhaite s'inscrire ne figure pas sur Parcoursup, il doit s'adresser directement à l'établissement concerné pour s'informer sur les modalités d'admission de cette formation.

 Pour toute inscription administrative pour l'année d'études 2020-2021 dans une formation qui ne figure pas sur Parcoursup, il sera demandé au lycéen de fournir une attestation qui prouve qu'il n'est pas inscrit sur Parcoursup ou qu'il s'en est désinscrit en renonçant à l'ensemble de ses vœux et/ou à son éventuelle proposition. L'attestation de non-inscription sera téléchargeable sur Parcoursup à partir du 22 janvier 2020 et l'attestation de désinscription, à partir du 19 mai 2020.

**Les formations supérieures dispensées par des établissements étrangers ne figurent pas sur Parcoursup.**

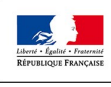

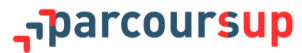

<span id="page-19-0"></span>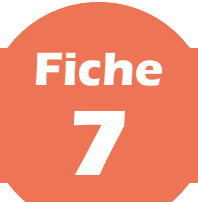

# **Les nouvelles voies d'accès aux études de médecine, maïeutique, odontologie et pharmacie**

## **PARTIE II - Offre de formation**

 De nouvelles voies d'accès aux études de médecine, maïeutique, odontologie et pharmacie (MMOP) sont mises en place en 2020 pour diversifier les profils des étudiants sélectionnés et garantir à tous des poursuites d'études et des perspectives d'insertion professionnelle variées.

 La PACES (première année commune aux études de santé), qui représentait quasiment l'unique voie d'accès aux études de santé, et conduisait de très nombreux lycéens à un redoublement et parfois à deux échecs synonymes de découragement, disparaît. Elle ne sera, par conséquent, plus visible sur Parcoursup.

 **Les lycéens peuvent, dès le 20 décembre 2019, découvrir sur Parcoursup comment accéder aux formations de maïeutique, médecine, odontologie ou pharmacie après une, deux ou trois années d'études supérieures, ou poursuivre vers un diplôme de licence.** Tout étudiant a deux chances pour candidater aux études de MMOP tout au long de son parcours de 1<sup>er</sup> cycle. Certains de ces parcours permettent aussi une candidature en institut de formation en kinésithérapie (*cf.* **[fiche 8](#page-22-0)**) ou dans d'autres formations paramédicales.

**Certaines universités proposeront aussi à des étudiants qui ont suivi une ou plusieurs années de formation à d'autres métiers de la santé, notamment des étudiants en soins infirmiers, de candidater aux études de médecine, maïeutique, odontologie et pharmacie. Ainsi les lycéens qui s'orientent d'abord vers ces formations courtes pourront-ils bifurquer vers des formations plus longues dans le domaine de la santé. Ils déposeront leur candidature directement à la faculté de santé dans l'université de leur choix.**

## **I Deux types de parcours proposés**

 Deux types de parcours différents seront proposés par les universités. Ni l'un, ni l'autre ne constituera une voie préférentielle pour accéder aux études de santé.

## **1. Une licence disciplinaire avec l'option « accès santé » (L.AS)**

 Le lycéen choisit la licence qui correspond le mieux à ses projets et ses points forts parmi tout type de licence (ex. : lettres, droit, SVT, gestion-économie, *etc*.) qui propose une option « accès santé ». Au sein de cette licence, il suit ainsi des enseignements supplémentaires liés à l'option « accès santé ».

**S**'il valide sa 1<sup>ère</sup> année de licence il pourra, s'il le souhaite, candidater dans la ou les études de santé qui l'intéressent (maïeutique, médecine, odontologie ou pharmacie). S'il n'est pas admis dans ces filières, il pourra poursuivre en 2ème année de sa licence, et, s'il le souhaite, recandidater aux études de santé après au moins une année supplémentaire.

 $\bullet$  S'il ne valide pas sa  $1^{$ ère année de licence, il ne pourra pas candidater aux études de santé. Il pourra redoubler cette  $1^{$ ère année ou se réorienter vers d'autres formations d'enseignement supérieur *via* Parcoursup.

## Une licence avec une option « accès santé » (L.AS)

Comment ca marche?

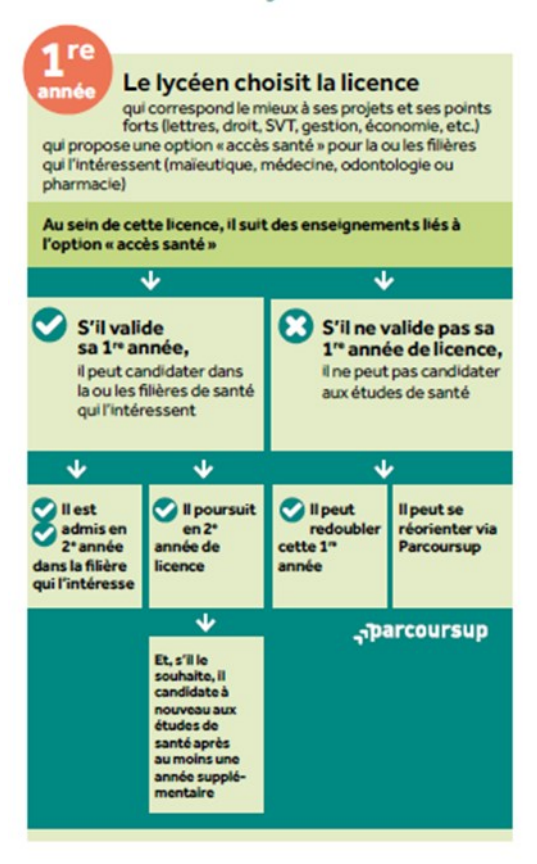

parcoursup<del>.</del>

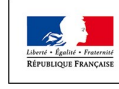

## **2. Le parcours spécifique « accès santé » (PASS) avec option disciplinaire**

 Les parcours spécifiques « accès santé » (PASS) sont organisés dans les universités ayant des facultés de santé. Le lycéen choisit le PASS et une option disciplinaire qui correspond à ses points forts et à ses autres projets éventuels (ex. : option droit, option biologie, option langues, *etc*.).

 S'il valide sa 1ère année, il pourra candidater aux études de santé qui l'intéressent (maïeutique, médecine, odontologie ou pharmacie). S'il n'est pas admis, il pourra poursuivre en 2<sup>ème</sup> année de la licence correspondant à son option, et, s'il le souhaite, recandidater aux études de santé après au moins une année supplémentaire.

● S'il ne valide pas sa 1<sup>ère</sup> année, il ne pourra ni candidater aux études de santé, ni redoubler cette année et devra donc, s'il le souhaite, se réorienter vers d'autres formations d'enseignement supérieur *via*  Parcoursup.

**Des infographies plus précises pour répondre au mieux aux interrogations des élèves sont disponibles [en annexe](#page-82-0). Par ailleurs, il est possible de retrouver plus d'informations sur la formulation des vœux en L.AS et PASS sur la page « Questions fréquentes » du site [parcoursup.fr](http://parcoursup.fr/). Enfin, un tuto consacré aux nouvelles voies d'accès aux études de santé sera mis en ligne fin janvier 2020.**

### Un parcours spécifique « accès santé » avec une option d'une autre discipline (PASS)

Comment ca marche?

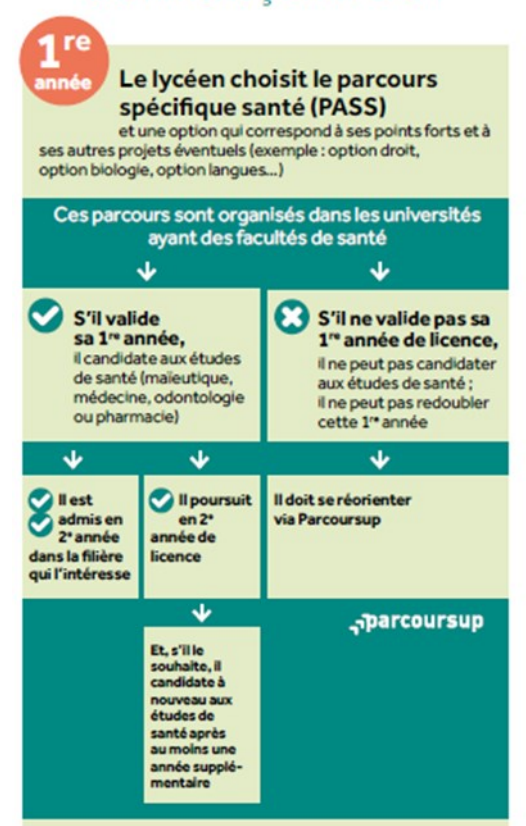

# **II Des formations mieux réparties géographiquement**

 La réforme permet désormais de poursuivre des parcours de licence conduisant aux études de santé dans des universités qui n'ont pas de faculté de santé. Cette offre nouvelle sera visible sur le moteur de recherche Parcoursup à partir du 20 décembre 2019.

 En cas d'admission en formation de maïeutique, médecine, odontologie ou pharmacie, le candidat pourra poursuivre son cursus dans l'université qui comprend une faculté de santé (généralement la plus proche).

# **III Comment choisir le parcours qui convient le mieux ?**

- Le choix du lycéen dépend de son projet et de ses points forts :
	- s'il est très intéressé par des études de santé, que ses points forts se situent dans les matières qui y sont liées et qu'il n'a pas d'autres projets, il pourra choisir le PASS, en s'interrogeant sur l'option disciplinaire qui l'intéresse le plus pour une éventuelle poursuite d'étude en dehors des formations de santé ;
	- s'il est intéressé par des études de santé mais hésite encore avec une autre voie ou que ses points forts se situent dans des matières qui en sont éloignées, il pourra choisir une L.AS dans le domaine qui l'intéresse le plus en dehors de la santé et où il pourra s'épanouir et réussir.

**La candidature aux études de santé sera appréciée, pour une part importante, sur les notes obtenues en 1 ère année à l'université. Il est donc recommandé au lycéen de formuler des vœux pour des parcours qui correspondent à ses points forts au lycée et à son projet d'études supérieures.**

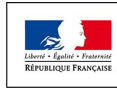

## harcoursup<del>.</del>

<span id="page-21-0"></span>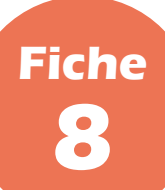

# **Les nouvelles voies d'accès aux études de kinésithérapie**

## **PARTIE II - Offre de formation**

# **I Trois types de parcours proposés**

 Les lycéens peuvent maintenant accéder aux études de kinésithérapie après une, deux ou trois années d'études supérieures à l'université. Trois parcours sont proposés par les universités.

## **1. Une licence de biologie ou de STAPS**

 Les licences de biologie ou de STAPS continuent de permettre un accès vers les études de kinésithérapie à la fin de la première année.

**Si le lycéen valide sa 1<sup>ère</sup> année de licence, il peut candidater en kinésithérapie. S'il n'est pas admis en** kinésithérapie, il peut alors poursuivre en 2<sup>ème</sup> année de licence.

 S'il ne valide pas sa 1ère année de licence, il ne peut pas candidater en kinésithérapie mais il peut redoubler cette 1<sup>ère</sup> année ou se réorienter vers d'autres études supérieures *via* Parcoursup.

## **2. Une licence disciplinaire avec l'option « accès santé » (L.AS)**

 Il s'agit de licences **autres que biologie ou STAPS** qui permettent un accès vers les études de kinésithérapie.

**Il existe des L.AS permettant également ou uniquement des accès vers les études de médecine, maïeutique, odontologie et pharmacie (MMOP) : il est donc très important de bien consulter la partie « Débouchés » de la fiche Parcoursup de la L.AS pour vérifier qu'elle permet bien un accès aux études de kinésithérapie.**

 Pour y accéder, le lycéen choisit (entre le 22 janvier et le 12 mars 2020) sur Parcoursup la licence qui correspond le mieux à ses projets et ses points forts parmi tous types de licences (ex. : lettres, droit, SVT, gestion-économie, *etc*.) qui proposent une option « accès santé » vers la kinésithérapie. Pendant sa formation en licence, il suit des enseignements supplémentaires liés à l'option « accès santé ».

**S'il valide sa 1ère année de licence, il peut candidater en** kinésithérapie. S'il n'est pas admis dans cette filière, il peut poursuivre en 2ème année de sa licence.

 $\bullet$  S'il ne valide pas sa  $1^{$ ère année de licence, il ne peut pas candidater en kinésithérapie mais il peut redoubler sa 1<sup>ère</sup> année ou se réorienter vers d'autres études supérieures via Parcoursup.

## **Une licence** permettant de candidater en kinésithérapie (licence **Bio ou STAPS ou L. ASI**

Comment ca marche?

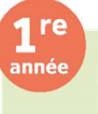

Le Ivcéen choisit la licence (STAPS, bio, lettres, droit, SVT, physique...) pro, receit es, en ord, o v 1, priy sique...,<br>qui correspond le mieux à ses projets et ses points<br>forts

Pour les licences de biologie et de STAPS, certaines licences<br>permettent de candidater en kinésithérapie et cela est<br>indiqué dans la partie « débouchés » de la fiche Parcoursup<br>de la licence

Pour les autres licences, il faut choisir une licence proposant une option «accès santé» en kinésithérapie et proposant des enseignements liés à cette option

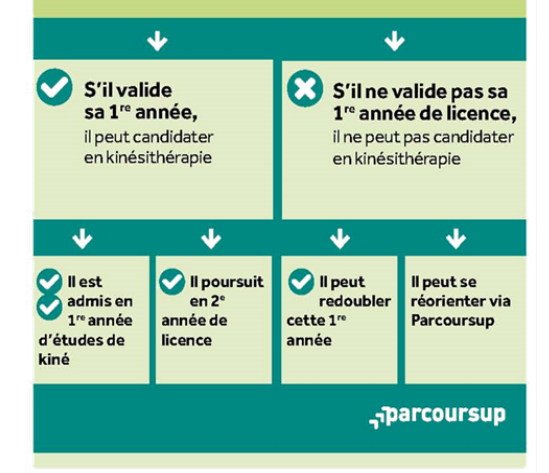

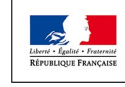

narcoursup...

## <span id="page-22-0"></span>**3. Le parcours spécifique « accès santé » (PASS) avec option disciplinaire**

 L'année de PASS peut être suivie uniquement dans les universités qui ont des facultés de santé et permet de candidater en kinésithérapie mais aussi en MMOP (*cf.* **[fiche 7](#page-19-0)**). Comme pour les LAS, il sera important de consulter la partie « Débouchés » de la fiche Parcoursup du PASS pour vérifier qu'il permet bien un accès en kinésithérapie et dans quel institut.

 Pour y accéder, le lycéen choisit (entre le 22 janvier et le 12 mars) sur Parcoursup le parcours spécifique santé (PASS) et une option qui correspond à ses points forts et à ses autres projets éventuels (ex. : option droit, option biologie, option langues, *etc*.).

**S**'il valide sa 1<sup>ère</sup> année en PASS, il peut candidater en kinésithérapie et potentiellement aux autres études de santé qui l'intéressent (maïeutique, médecine, odontologie ou pharmacie). S'il n'est pas admis, il peut poursuivre en 2<sup>ème</sup> année de la licence correspondant à l'option de son PASS et recandidater ensuite en kinésithérapie après au moins une année supplémentaire.

 $\bullet$  S'il ne valide pas sa 1<sup>ère</sup> année, il ne peut pas candidater aux études de santé ni redoubler cette année. Il doit, s'il souhaite poursuivre vers d'autres études supérieures, se réorienter *via* Parcoursup.

**Des infographies plus précises pour répondre au mieux aux interrogations des élèves sont disponibles [en annexe](#page-83-0). Par ailleurs, il est possible de retrouver plus d'informations sur la formulation des vœux en L.AS et PASS sur la page « Questions fréquentes » du site [parcoursup.fr](http://parcoursup.fr/).**

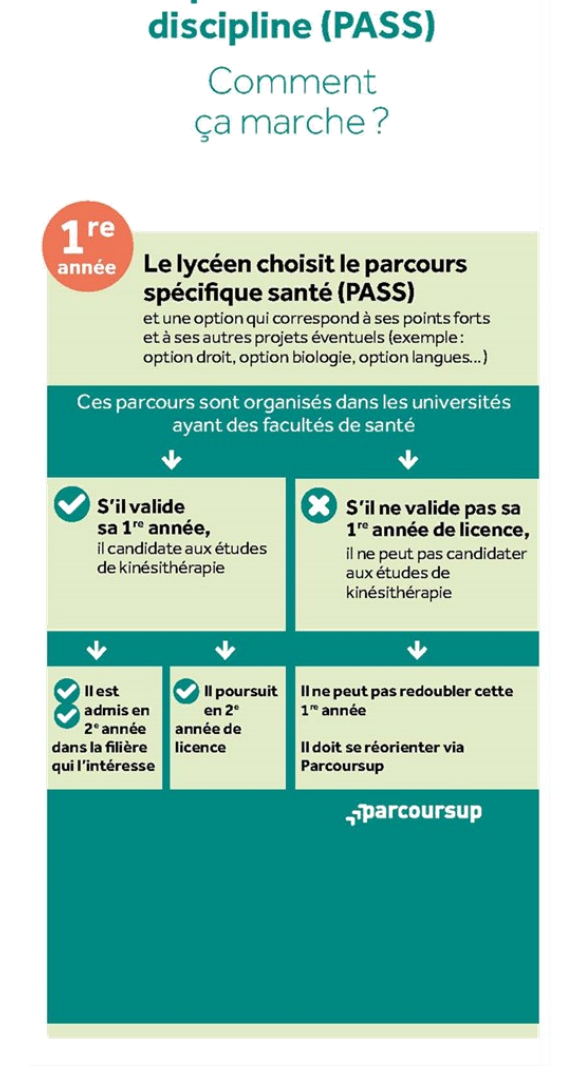

Un parcours spécifique « accès santé » avec une option d'une autre

# **II Comment choisir le parcours qui convient le mieux ?**

- Le choix du lycéen dépend de son projet et de ses points forts :
	- s'il est très intéressé par des études de kinésithérapie, que ses points forts se situent dans les matières qui y sont liées et qu'il n'a pas d'autres projets, il pourra choisir le PASS, en s'interrogeant sur l'option disciplinaire qui l'intéresse le plus pour une éventuelle poursuite d'étude en dehors des formations de santé ;
	- s'il est intéressé par des études de kinésithérapie mais hésite encore avec des études de sport ou de biologie ou que ses points forts et ses centres d'intérêts se situent dans des disciplines ou des domaines qui y sont liés, il peut choisir une licence de biologie ou de STAPS ;
	- s'il est intéressé par des études de kinésithérapie mais hésite encore avec une autre voie et que ses points forts et ses centres d'intérêt se situent dans des domaines ou des disciplines éloignées du sport ou de la biologie, il peut choisir une L.AS dans le domaine qui l'intéresse le plus en dehors de la kinésithérapie et où il pourra s'épanouir et réussir.

**La candidature aux études de kinésithérapie sera appréciée, pour une part importante, sur les notes obtenues en 1 ère année à l'université. Il est donc recommandé au lycéen de formuler des vœux pour des parcours qui correspondent à ses points forts au lycée et à son projet d'études supérieures.**

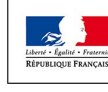

## narcoursup<del>.</del>

<span id="page-23-0"></span>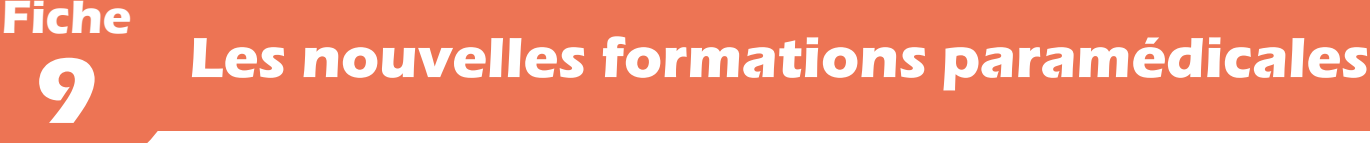

#### **PARTIE II - Offre de formation**

 En plus des IFSI, qui ont intégré la plateforme Parcoursup en 2019, de nouvelles formations paramédicales entrent sur Parcoursup en 2020 : il s'agit des formations d'orthophoniste, d'orthoptiste, d'audioprothésiste, d'ergothérapeute, de psychomotricien, de pédicure-podologue et de technicien de laboratoire médical. Leur intégration se fait selon des modalités différentes précisées sur la fiche de chaque formation et détaillées cidessous.

**Nouveauté 2020 : pour les formations conduisant à un diplôme d'Etat ou à un certificat de capacité paramédical (y compris les IFSI et les IFMEM), un candidat peut formuler au** *maximum* **5 vœux par type de formation (les éventuels sous -vœux sont en revanche toujours illimités et ne sont pas comptés dans le nombre** *maximum* **de sous-vœux autorisés).**

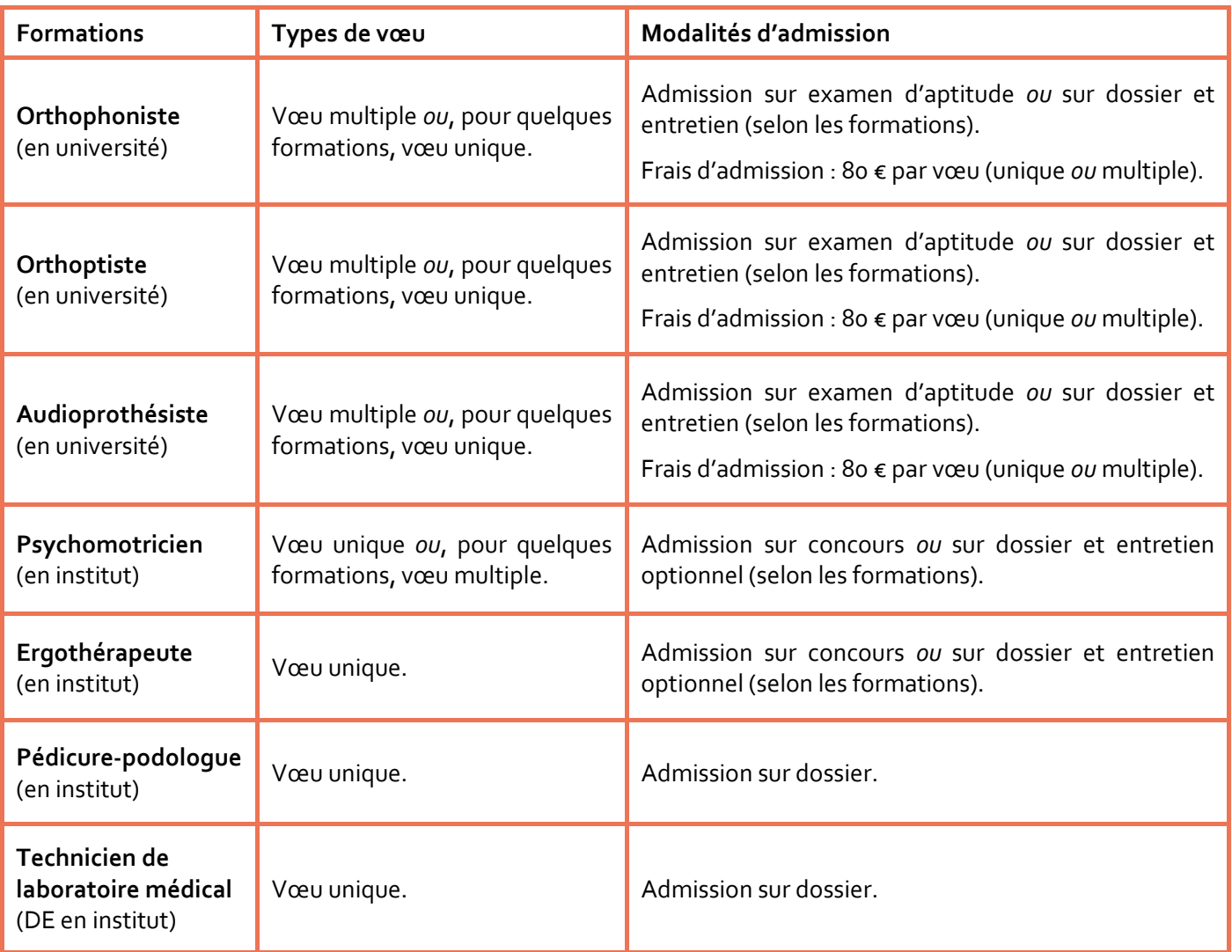

**Les modalités d'admission seront précisées sur la fiche de présentation de chaque formation. Elles sont toujours communes aux différentes formations (sous-vœux) d'un même regroupement (vœu multiple).**

\_\_parcoursup

**Pour plus d'informations sur les vœux multiples, consulter la [fiche 19](#page-39-0) et la [fiche 20](#page-40-0).** 

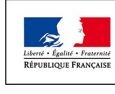

<span id="page-24-0"></span>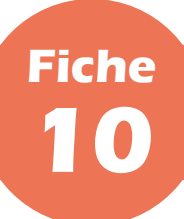

## **Les nouvelles formations aux métiers de la culture**

### **PARTIE II - Offre de formation**

 De nouvelles formations aux métiers de la culture (formations d'architecture, du paysage, du patrimoine ainsi que d'art, de design et du spectacle vivant) rejoignent la plateforme Parcoursup en 2020. Pour la plupart, elles intègrent pleinement la plateforme, le calendrier et la procédure Parcoursup.

 Seules les formations des écoles d'art et du spectacle vivant publiques qui relèvent du ministère de la Culture effectueront, pour la très grande majorité d'entre elles, leur *processus* de recrutement en dehors de Parcoursup : pour ces formations, les candidatures devront donc se faire, à titre transitoire en 2020, directement auprès des établissements concernées.

 Concrètement, cela signifie qu'aucun vœu ne pourra être formulé sur Parcoursup pour ces formations. En conséquence, les résultats d'admission seront également directement communiqués par les établissements. Ce n'est qu'à compter de 2021 que l'intégralité de la procédure, de la candidature à l'admission, se déroulera sur Parcoursup.

**Pour chaque formation en école d'art ou du spectacle vivant concernée, les modalités de candidature auprès de l'établissement sont précisées sur la fiche de présentation de la formation sur Parcoursup .**

 La liste exhaustive des établissements qui proposent de nouvelles formations aux métiers de la culture sur Parcoursup en 2020 et dont l'ensemble du *processus* de recrutement s'effectuera sur Parcoursup dès cette année est la suivante :

- l'école Camondo ;
- L'École de design Nantes Atlantique ;
- l'École du Louvre ;
- l'école Émile-Cohl ;
- l'École nationale supérieure de paysage (ENSP) ;
- l'École nationale supérieure des arts décoratifs (EnsAD) ;
- l'École spéciale d'architecture (ESA) ;
- l'École supérieure de réalisation audiovisuelle (ESRA) ;
- l'École supérieure du bois (ESB) ;
- l'école supérieure de design de Troyes ;
- l'institut international de l'image et du son (3iS) ;
- l'Institut national de l'audiovisuel (INA) ;
- l'Institut national du patrimoine (INP, département des restaurateurs) ;
- l'institut supérieur des techniques du son (ISTS, groupe ESRA) ;
- KEDGE Business School;
- Strate École de design.

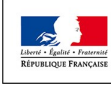

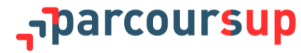

<span id="page-25-0"></span>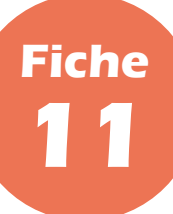

## **Les Sciences Po/ instituts d'études politiques**

### **PARTIE II - Offre de formation**

# **I Sciences Po/IEP de Paris : un régime transitoire en 2020**

 Sciences Po Paris fait partie des nouvelles formations disponibles sur Parcoursup en 2020. Néanmoins cette année est une **année de transition** avant que Sciences Po Paris ne réforme complètement son mode d'accès en 2021 : mise en place d'un nouveau mode de recrutement, avec une procédure unique et la suppression d'épreuves écrites spécifiques. Cette année, la phase de candidature sera donc réalisée sur le site internet de Sciences Po Paris [\(https://www.sciencespo.fr/admissions](https://www.sciencespo.fr/admissions-bourses/college-universitaire-devenir-candidat)-bourses/college-universitaire-devenir-candidat), tandis que la phase d'admission se déroulera sur Parcoursup.

 **Le lycéen qui souhaite intégrer Sciences Po Paris à la rentrée 2020 devra donc d'abord réaliser son inscription sur le site internet de l'établissement avant le 5 janvier 2020**. Néanmoins, afin de faciliter ses démarches en ligne, le candidat n'aura pas à saisir le vœu Sciences Po Paris dans son dossier Parcoursup. En effet, tous les candidats ayant validé leur dossier de candidature sur le site internet de Sciences Po Paris verront automatiquement, après leur inscription sur Parcoursup, ce choix intégré dans leur dossier sous la forme d'un vœu parmi les 10 possibles.

- Les étapes à suivre :
	- création et validation du dossier en ligne sur le site internet de Sciences Po Paris, avant le 5 janvier 2020;
	- à l'ouverture de la plateforme Parcoursup, le vœu Sciences Po Paris validé sera automatiquement intégré dans le dossier Parcoursup ;
	- épreuves écrites, fin février 2020 ;
	- résultats d'admissibilité, début avril 2020 ;
	- entretiens d'admission, mi-mai 2020 ;
	- résultats d'admission sur Parcoursup et réponse aux propositions d'admission sur Parcoursup, courant juin 2020.

**Les lycéens issus des Conventions d'éducation prioritaire (CEP) devront, eux, soumettre leur candidature sur le site de Sciences Po Paris avant le 12 février 2020 et devront ainsi veiller, à l'ouverture de la plateforme Parcoursup, le 22 janvier 2020, à ne pas faire plus de 9 vœux afin de laisser une place pour le vœu Sciences Po Paris, qui s'intégrera automatiquement dans leur dossier durant la 2ème quinzaine de février 2020.**

# **II Les Sciences Po/IEP en région**

 Les Sciences Po/instituts d'études politiques (IEP) en région (Sciences Po Aix, Bordeaux, Grenoble, Lille, Lyon, Rennes, Saint-Germain-en-Laye, Strasbourg et Toulouse) intègrent pleinement Parcoursup dès cette année, selon trois modalités différentes :

- Sciences Po Bordeaux supprime ses épreuves écrites et propose deux types de formations (une formation en cursus général et une formation en filière intégrée binationale) qui comptent chacune pour un vœu unique ;
- Sciences Po Grenoble organise des épreuves écrites et le vœu Sciences Po Grenoble compte pour un vœu unique ;
- le « Réseau ScPo » (Sciences Po Aix, Lille, Lyon, Rennes, Saint-Germain-en-Laye, Strasbourg et Toulouse) organise un concours commun (constitué d'épreuves écrites), qui compte pour un vœu multiple, au sein duquel chaque Sciences Po/IEP constitue un sous-vœu possible (*cf.* **[fiche 20](#page-41-0)**).

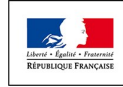

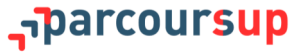

<span id="page-26-0"></span>**PARTIE III - INSCRIPTION SUR LA PLATEFORME ET DOSSIER DE CANDIDATURE** 

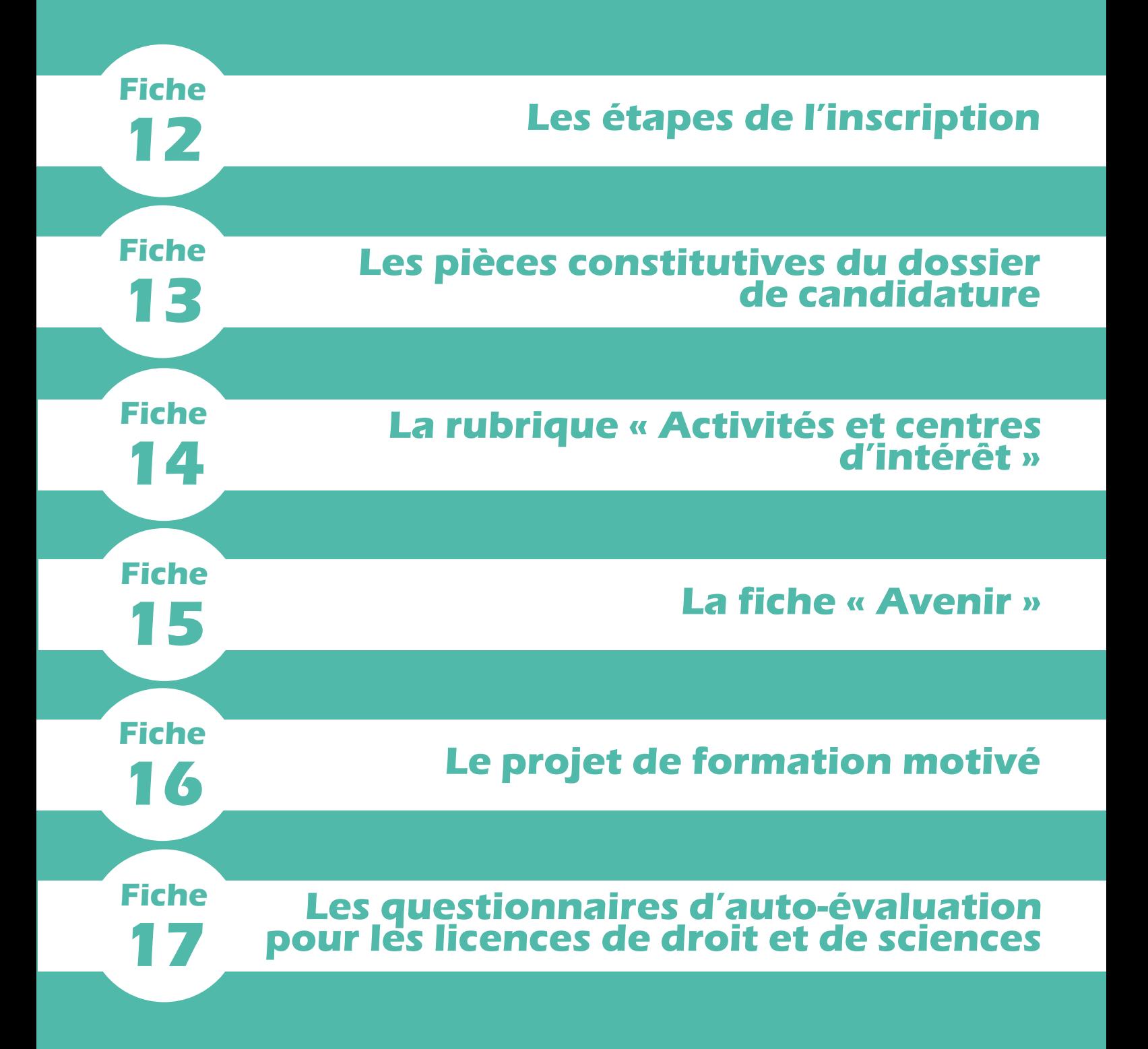

<span id="page-28-0"></span>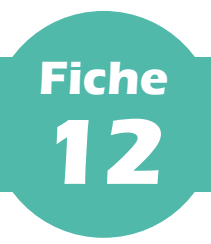

 À compter du 22 janvier 2020, la phase d'inscription et de formulation des vœux s'ouvre et les candidats peuvent commencer à constituer leur dossier sur Parcoursup.

## **I Les deux éléments nécessaires pour s'inscrire**

 Il est tout d'abord impératif d'avoir **une adresse mail valide et consultée régulièrement**, qui permette d'échanger avec les équipes de Parcoursup et de recevoir des informations sur son dossier candidat.

**Les lycéens redoublants, qui ont donc déjà créé un compte Parcoursup, sont invités à renseigner la même adresse mail que l'année dernière ; cela leur permettra de retrouver les éléments du compte qu'ils ont créés l'année dernière.** 

 Le second élément demandé est **l'INE (identifiant national élève) du candidat ou l'INAA (en lycée agricole)**. L'INE est présent sur le relevé de notes des épreuves anticipées du baccalauréat et sur les bulletins scolaires. Si un élève ne retrouve pas son INE, il pourra solliciter son établissement pour l'obtenir.

**Les élèves de terminale dans un lycée français à l'étranger (AEFE) doivent se renseigner auprès de leur établissement qui doit leur fournir l'identifiant à utiliser pour accéder à leur dossier.**

# **II Le parcours d'inscription**

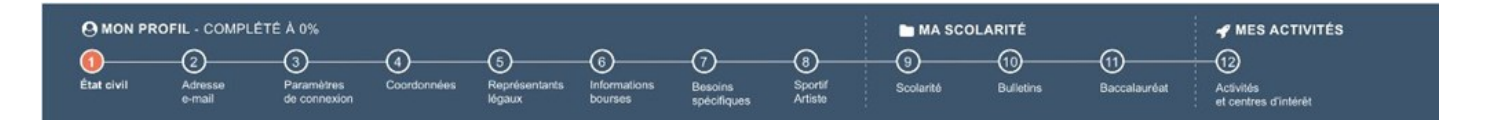

 Lors de leur première connexion, les élèves sont identifiés automatiquement dès qu'ils saisissent leur INE et leur date de naissance (grâce à un transfert de la base élèves SIECLE terminales réalisé pour tous les lycées vers Parcoursup). La plupart des données liées à leur profil (état civil, coordonnées, *etc.*) et leur scolarité est déjà prérenseignée dans Parcoursup.

Toutefois l'élève **doit obligatoirement vérifier** toutes les informations renseignées :

- s'il constate des erreurs dans les informations liées à son profil, il peut les corriger ou les compléter (cela n'est **possible que lors de la première connexion**) ;
- s'il constate des erreurs dans les informations liées sa scolarité, il doit le signaler à son établissement qui fera les corrections nécessaires.

 Suite à son identification, l'élève obtient son numéro de dossier Parcoursup et il crée son mot de passe. Ces deux éléments sont indispensables pour toute connexion. Ils sont donc à conserver de manière fiable.

 Dans le champ « Éléments liés à ma scolarité » (onglet « Ma scolarité », sous-onglet « 2019/2020 »), l'élève a la possibilité, s'il le souhaite, de saisir les informations qu'il juge important de faire connaître aux établissements qui examineront son dossier. Il peut s'agir d'ennuis de santé, de problèmes personnels ou familiaux ou de tout événement qui aura affecté sa scolarité et dont il souhaite faire part afin de permettre aux établissements de mieux appréhender son dossier et d'éventuelles absences ou baisses de notes.

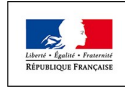

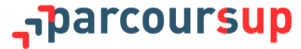

<span id="page-29-0"></span>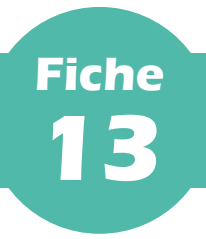

 Chaque dossier de candidature est transmis pour examen aux établissements d'enseignement supérieur où le candidat a formulé des vœux. Il comporte, quelle que soit la formation demandée, *a minima* :

- la fiche « Avenir » renseignée par le lycée (*cf.* **[fiche 15](#page-31-0)**) ;
- le projet de formation motivé rédigé par le candidat (*cf.* **[fiche 16](#page-33-0)**) ;
- les bulletins (notes, appréciations, absences, retards, retenues) de 1ère et de Terminale du candidat ;
- le contenu de la rubrique « Activités et centres d'intérêt », si elle a été renseignée par le candidat (*cf.*  **[fiche](#page-30-0) 14**).

 Certaines formations peuvent demander ou donner la possibilité aux candidats de produire des pièces complémentaires qu'elles estiment nécessaires pour apprécier au mieux les candidatures qu'elles recevront. Ces pièces doivent alors être fournies par les candidats avant la fin de la période de confirmation des vœux (2 avril 2020 à 23h59, heure de Paris).

 Les pièces complémentaires à fournir ou pouvant être fournies sont systématiquement listées sur la fiche de présentation des formations concernées, avec les autres pièces constitutives du dossier. Aucune pièce ne peut faire l'objet d'un examen si elle n'y est pas explicitement mentionnée et, de manière générale, aucun autre élément que ceux énumérés ci-dessus ne peut rentrer en ligne de compte lors de l'examen des dossiers par les formations.

**Lors de l'examen des dossiers, les formations peuvent choisir de ne s'appuyer que sur certaines des pièces constitutives du dossier des candidats ; elles le spécifient alors dans les critères généraux d'examen des vœux.**

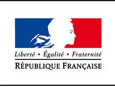

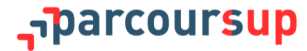

<span id="page-30-0"></span>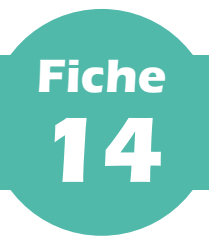

 La rubrique « Activités et centres d'intérêt » est une opportunité donnée au candidat pour renseigner des informations autres que scolaires qu'il souhaite porter à la connaissance des formations qui vont étudier son dossier.

#### **La rubrique est facultative.**

 Complémentaire du projet de formation motivé (*cf.* **[fiche 16](#page-33-0)**), cette rubrique est l'occasion pour lui de faire valoir ses expériences, de se démarquer, en mettant en avant des compétences extra-scolaires, des engagements (tel l'engagement de service civique) ou des centres d'intérêt personnels en lien avec son projet de poursuite d'études, qui ne transparaissent pas forcément de ses bulletins scolaires et permettent de témoigner de sa curiosité, de son envie d'apprendre et de sa motivation.

 Elle peut être décisive dans l'examen des dossiers de tout type de formation mais elle revêt une importance plus particulière pour les formations pour lesquelles la motivation est particulièrement prise en compte (*cf.* **[fiche](#page-16-0) 5**).

 Peuvent y être mentionnées des activités péri- comme extra-scolaires, des engagements associatifs ou de service civique, des expériences personnelles telles que des participations à des concours ou encore des stages ou expériences professionnelles.

 Les certifications éventuellement obtenues comme le BAFA (brevet d'aptitude aux fonctions d'animateur), la formation aux premiers secours ou tout autre titre ou diplôme y ont toute leur place.

**Le candidat qui ferait valoir un titre ou diplôme devra pouvoir en justifier sur demande de la formation lors de l'inscription administrative.**

 La rubrique peut être également le cadre pour évoquer des enseignements suivis à distance (MOOC), des apprentissages ou approfondissements d'une langue hors de l'école, dans le cadre privé ou *via* des séjours linguistiques.

 Il importe, en tout cas, que le lycéen soit précis et n'hésite pas à donner des éléments concrets, qui prouveront la sincérité et l'authenticité du propos tenu, ainsi que le soin apporté à la constitution du dossier. Quatre sousrubriques sont à la disposition des candidats :

- « Expériences d'encadrement ou d'animation » ;
- « Engagement citoyen et bénévolat » ;
- « Expériences professionnelles et stages » ;
- « Pratiques sportives et culturelles ».

**Pour être utile, le propos doit être illustré mais concis ; chaque sous-rubrique est ainsi limitée à 1 500 caractères.**

**Une fiche pratique proposée par l'ONISEP, avec des conseils pour bien renseigner la rubrique « Activités et centres d'intérêt » sera mise à disposition des candidats et des professeurs principaux qui les accompagnent à compter du 22 janvier 2020. Elle sera téléchargeable sur Eduscol.**

\_\_parcoursup

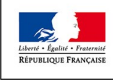

<span id="page-31-0"></span>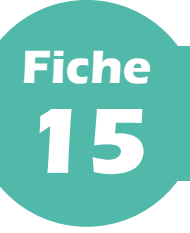

## **I Qu'est-ce que la fiche « Avenir » ?**

 La fiche « Avenir » est un document essentiel du dossier de chaque élève de terminale transmis *via* Parcoursup pour être examiné par les établissements d'enseignement supérieur où il aura formulé des vœux. C'est un outil de dialogue entre les acteurs de l'enseignement scolaire et de l'enseignement supérieur qui permet d'assurer un meilleur accompagnement des lycéens. C'est également un outil de dialogue entre l'équipe éducative et le lycéen, celui-ci pouvant consulter la fiche « Avenir » le concernant à partir de l'ouverture de la phase d'admission.

- La fiche « Avenir » est entièrement dématérialisée et **spécifique à chaque vœu.** Elle comprend :
	- pour chaque discipline enseignée en terminale, la moyenne des deux premiers trimestres (ou du premier semestre), le positionnement de l'élève dans la classe, l'effectif de la classe et l'appréciation des professeurs ;
	- de manière transversale, une appréciation complémentaire sur le profil de l'élève, renseignée par les professeurs principaux (méthode de travail, autonomie, engagement citoyen et esprit d'initiative) ;
	- pour chaque vœu, l'avis du chef d'établissement sur la capacité de l'élève à réussir dans la formation demandée.

# **II Quand et comment est préparée la fiche « Avenir » ?**

 La fiche « Avenir » est le résultat d'un travail collectif associant l'ensemble de l'équipe éducative qui accompagne le lycéen. Elle sera finalisée après que chaque lycéen aura saisi ses vœux de poursuite d'études sur Parcoursup (date limite de formulation des vœux : **le 12 mars 2020 à 23h59, heure de Paris**). Les vœux de chaque élève sont examinés avec **bienveillance et confiance**.

 **Le module « Fiche "Avenir" » est ouvert sur Parcoursup à compter du 3 février 2020** : les professeurs, professeurs principaux et chefs d'établissement peuvent renseigner ou vérifier les éléments de la fiche « Avenir » de chaque élève de terminale **jusqu'au 2 avril 2020, 23h59 (heure de Paris), au plus tard**.

 **Un document pédagogique « pas-à-pas » est mis à disposition** sur le site de gestion Parcoursup (onglet « Informations », rubrique « Documentation ») : il décrit les modalités de saisie de la fiche « Avenir », respectivement pour les professeurs, professeurs principaux et chefs d'établissement. Par ailleurs, une feuille de calcul destinée à faciliter la saisie des avis pendant ou après les conseils de classe est mise à disposition des chefs d'établissement.

- En vue des conseils de classe du mois de mars 2020, les professeurs sont invités :
	- à vérifier/compléter les éléments (notes et appréciations de leurs disciplines) déjà renseignés si l'établissement a fait le choix d'une initialisation automatique de ces éléments et qu'elle a été effectuée ;
	- à saisir les notes et appréciations de leurs disciplines si l'établissement n'a pas opté pour l'initialisation automatique.

 Les professeurs principaux renseignent en plus leurs **éléments d'appréciation sur les compétences transversales**, pour chaque élève dont ils ont la responsabilité. Pour chaque élève, ces éléments sont renseignés une seule fois et se reportent automatiquement sur la fiche « Avenir » associée à chaque vœu de l'élève.

 Les chefs d'établissement saisissent ensuite leur avis pour chaque vœu de l'élève. La possibilité est ouverte de reporter ces avis et appréciations sur tout ou partie des vœux de l'élève.

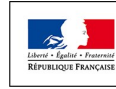

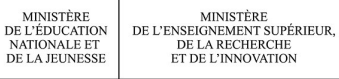

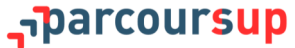

## **III La fiche « Avenir » pour les lycéens professionnels concernés par l'expérimentation « bac pro-STS »**

 Pour les élèves, concernés par l'expérimentation dite « bac pro-STS », qui demandent une formation conduisant à un BTS, le conseil de classe se prononce sur chaque spécialité demandée et non sur chaque formation de chaque établissement.

 **L'avis favorable exprimé par le conseil de classe sur l'orientation du candidat est pris en compte, dans la fiche « Avenir », lorsque le chef d'établissement saisit l'avis « Très satisfaisante » dans la rubrique « Capacité à réussir » du candidat**. Aucune autre mention ni saisie n'est alors nécessaire.

**Pour éviter toute confusion, lorsque le chef d'établissement, à la suite du conseil de classe, saisit l'avis « Très satisfaisante » dans la rubrique « Capacité à réussir » du candidat, l'avis « EXP-STS » est coché à « Favorable » et s'affiche dans son tableau de suivi.**

 La décision d'admission en STS des élèves ayant reçu un avis favorable du conseil de classe et ayant réussi leur baccalauréat professionnel est prononcée par le recteur d'académie.

# **IV Modalités de consultation et vérification par les lycéens**

 **À partir du 30 mars 2020**, les élèves sont invités à consulter les notes et éléments de classement renseignés sur la fiche « Avenir » associée à chacun de leurs vœux et éventuellement à vérifier l'état d'avancement des informations saisies sur la fiche « Avenir » et s'il n'y a pas d'erreurs dans les notes saisies.

**Les appréciations des professeurs et l'avis du chef d'établissement sont consultables par les élèves à compter de l'ouverture de la phase d'admission, le 19 mai 2020.**

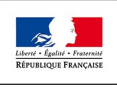

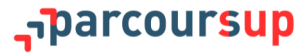

<span id="page-33-0"></span>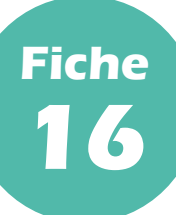

# **I Qu'est-ce que le projet de formation motivé ?**

 Parcoursup n'exige aucune hiérarchisation des vœux afin de permettre aux candidats de faire les vœux pour les formations qui les intéressent vraiment. C'est un levier pour éviter l'autocensure des élèves. **Pour chaque vœu formulé**, ils doivent donc expliquer, en quelques lignes, ce qui les motive pour cette formation, expliciter les démarches faites pour la connaître et savoir à quel(s) métier(s) elle conduit.

 Il s'agit avant tout de **permettre aux lycéens de réfléchir à ce qui les intéresse dans telle ou telle formation, au moment de la formulation d'un vœu** et de faire apparaître pourquoi ils ont retenu une formation, quels sont leurs atouts pour y réussir : qualités et compétences, intérêt, démarches conduites (entretiens, recherches sur Internet, *etc*.) pour connaître cette formation.

 Le projet de formation motivé doit être décrit dans un encart spécialement prévu à cet effet sur la plateforme. **Il est limité à 1500 caractères** (hormis quelques formations qui peuvent demander une rédaction plus longue)**.** Ce projet de formation motivé équivaut à une lettre de motivation sans le format classique (ni nom, ni adresse, par exemple), qui ne pourra donc pas être demandée, par ailleurs, au titre des pièces complémentaires demandées par l'établissement, par exemple.

 Il ne s'agit pas d'une dissertation mais davantage d'une expression personnelle qui sera d'autant plus utile qu'elle sera rédigée avec des éléments concrets pouvant informer sur la motivation et les souhaits du lycéen.

 Lorsque le vœu est confirmé, le projet de formation motivé est intégré au dossier transmis par Parcoursup aux établissements des formations demandées, qui peuvent, en particulier si elles ont notifié dans leurs critères généraux d'examen des vœux qu'elles prenaient en compte la motivation des candidats, faire le choix de l'étudier lors de l'examen, au même titre que les autres pièces constitutives du dossier du lycéen.

# **II Comment préparer un projet de formation motivé ?**

- Il s'agit, avant tout, pour le lycéen, de bien se renseigner sur les formations souhaitées :
	- en prenant connaissance sur Parcoursup de leurs caractéristiques (en particulier, compétences et connaissances attendues, critères généraux d'examen des vœux, perspectives en termes de poursuite d'études ou d'insertion professionnelle, *etc*.), afin de rédiger son projet de formation motivé en cohérence avec ces éléments ;
	- en échangeant avec des étudiants ou des représentants des formations souhaitées, notamment lors des semaines de l'orientation, des journées « portes ouvertes » des établissements d'enseignement supérieur ou des salons étudiants, afin d'affiner son projet et de faire des choix réfléchis ;
	- en prenant conseil après de son professeur principal voire en prenant rendez-vous avec le psy-EN spécialisé dans l'orientation de son lycée ou du CIO le plus proche ;
	- en consultant les sites d'information, celui de la formation souhaitée mais aussi les sites d'information publics tels que [www.terminales2019](http://www.terminales2019-2020.fr/)-2020.fr, accessible depuis Parcoursup.

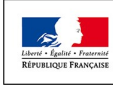

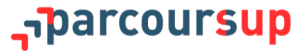

## **IIII Comment présenter un projet et exprimer sa motivation pour une formation?**

 Si son projet professionnel est déjà précis, le lycéen pourra montrer en quoi la formation demandée peut lui permettre de le réaliser. Si son projet professionnel est encore flou, il pourra préciser le ou les domaines d'activité qui l'intéressent et montrer en quoi la formation souhaitée lui permettra de se diriger vers ce ou ces domaines et d'affiner son projet.

 Il pourra expliquer en particulier comment ses acquis, qu'ils soient issus de son parcours scolaire ou de ses activités extra-scolaires, peuvent constituer des atouts pour réussir dans la formation (ex. : les résultats dans certaines matières qui peuvent être des points forts ; une activité exercée au sein du lycée ou à l'extérieur qui lui a permis de développer des compétences ou des qualités particulières ; un stage effectué en entreprise, dans une association ou dans une administration en lien avec la formation demandée ; la participation à des programmes d'échanges internationaux, seul ou avec sa classe ; *etc.*).

 Il pourra présenter également les démarches effectuées pour se renseigner sur la formation et découvrir ses principales caractéristiques (ex. : consultation de sites internet ou MOOC, visite de l'établissement lors d'une journée « portes ouvertes », rencontre avec des étudiants, journée d'immersion dans la formation demandée, *etc.*).

**Il n'est pas conseillé de décliner son identité (nom, prénom, âge,** *etc***.) dans la rédaction du projet de formation motivé ; ce qui compte c'est la motivation exprimée par le candidat.**

**Une fiche pratique proposée par l'ONISEP, avec des conseils pour rédiger un projet de formation motivé, sera mise à disposition des candidats et des professeurs principaux qui les accompagnent à compter du 22 janvier 2020. Elle sera téléchargeable sur Eduscol.**

#### **IV Quelle est la date-limite pour renseigner son projet de formation motivé ?**

 Le projet de formation motivé doit être saisi sur Parcoursup **au plus tard le 2 avril 2020 à 23h59 (heure de Paris)**, mais il est souhaitable qu'il puisse, autant que possible, être terminé **avant le 12 mars 2020**, date-limite pour la formulation des vœux.

**En effet, dans les lycées, le projet de formation motivé pourra éclairer, dans le cadre du 2<sup>ème</sup> conseil de classe** (ou du 1<sup>er</sup>, s'il s'agit d'un conseil de classe semestriel), les professeurs principaux et le chef d'établissement, qui portera une appréciation sur la capacité à réussir du lycéen dans les formations demandées, consignée dans la fiche « Avenir ».

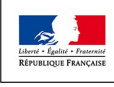

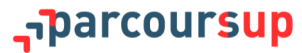

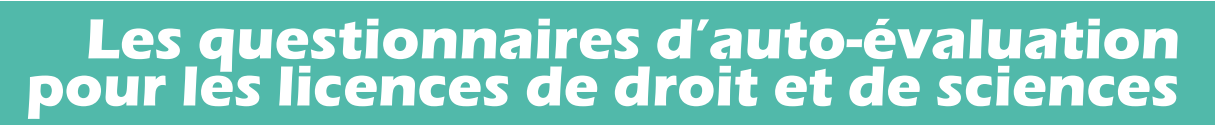

 Pour les licences de droit et la plupart des licences scientifiques (14 mentions sont concernées : informatique, mathématiques, physique, chimie, physique-chimie, sciences de la vie, sciences de la terre, sciences de la vie et de la terre, électronique-énergie électrique et automatique, mécanique, génie civil, sciences et technologies, sciences pour la santé et sciences pour l'ingénieur), des questionnaires d'auto-évaluation à remplir sont prévus sur Parcoursup.

 **Ces questionnaires sont des outils à caractère strictement informatif et pédagogique** mis à disposition des candidats qui, grâce à eux, peuvent avoir un premier aperçu des types de connaissances et de compétences à mobiliser pour bien réussir leur entrée en licence de droit ou dans l'une des 14 mentions de licences scientifiques mentionnées ci-dessus.

 **Répondre à ces questionnaires est obligatoire mais n'a qu'une finalité informative** : ce sont des outils pour aider les candidats à faire leur choix. **Les résultats au questionnaire ne sont pas communiqués aux universités, ni à quelle qu'autre structure que ce soit : ils n'appartiennent qu'au seul candidat.**

 Pour confirmer leurs vœux dans ces formations, les élèves doivent donc remplir le questionnaire (le lien vers le questionnaire est accessible depuis Parcoursup à partir du 22 janvier 2020 pour chaque formation concernée) et joindre dans leur dossier Parcoursup, **avant le 2 avril 2020, 23h59 (heure de Paris)**, **au plus tard**, l'attestation qui leur sera fournie par le site [www.terminales2019](http://www.terminales2019-2020.fr/)-2020.fr.

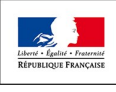

<span id="page-35-0"></span>**Fiche**

**17**

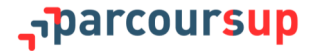
## **PARTIE IV - FORMULATION ET CONFIRMATION DES VŒUX**

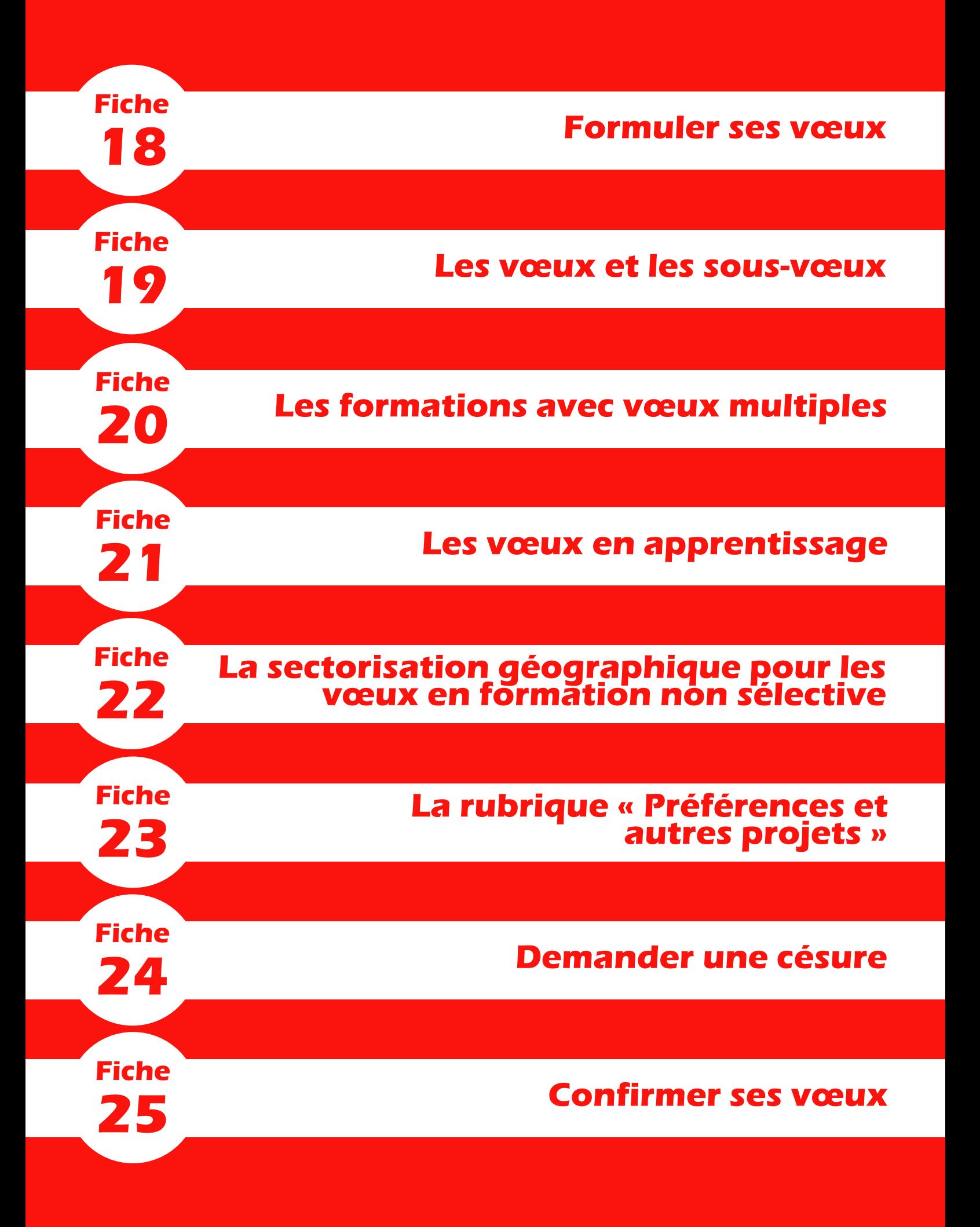

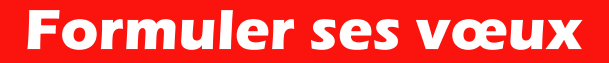

<span id="page-38-0"></span>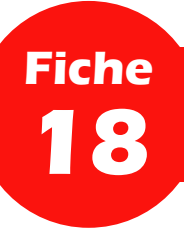

 Les étapes à rappeler aux lycéens pour la formulation de leurs vœux, **à partir du 22 janvier 2020**, sont les suivantes :

- 1. Se connecter à son dossier *via* Parcoursup.
- 2. Rechercher les formations en consultant le moteur de recherche des formations.
- 3. Prendre connaissance des caractéristiques affichées pour chaque formation afin de vérifier que cela correspond à son projet de formation, d'identifier ses perspectives de réussite et d'insertion professionnelle et d'échanger sur ces données avec ses professeurs principaux et, le cas échéant, avec le psychologue de l'Education nationale.

**Pour affiner son projet d'orientation, le site [www.terminales2019](http://www.terminales2019-2020.fr/)-2020.fr est toujours accessible depuis Parcoursup. Les lycéens peuvent également échanger avec des étudiants ambassadeurs, lors des journées « portes ouvertes » ou directement** *via* **Parcoursup (rubrique « Coordonnées » de la fiche de formation).**

- 4. Sélectionner des formations et constituer sa liste de vœux progressivement (**jusqu'au 12 mars 2020, 23h59, heure de Paris**).
- 5. Rédiger un projet de formation motivé pour chaque vœu formulé (*cf.* **[fiche 16](#page-33-0)**).

**Après le 12 mars 2020, 23h59 (heure de Paris), aucun nouveau vœu ne pourra être ajouté ni remplacé par un autre. Le lycéen pourra toutefois compléter son dossier et éventuellement supprimer un vœu, qui ne sera donc pas confirmé ni transmis, par conséquent, aux établissements d'enseignement supérieur.** 

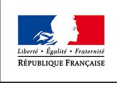

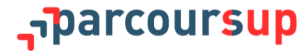

<span id="page-39-0"></span>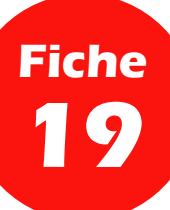

## **I Qu'est-ce qu'un vœu ?**

 Un vœu est le choix que fait un candidat pour une formation. Par exemple, la licence LLCER (langues, littératures et civilisations étrangères et régionales) d'anglais à l'Université de Reims Champagne-Ardenne correspond à un vœu. **1 vœu = 1 formation**.

- Ce qu'il faut savoir :
	- Les lycéens peuvent formuler de **1 à 10 vœux pour des formations sous statut d'étudiant** et 1 à 10 vœux supplémentaires pour des formations sous statut d'apprenti.
	- Les vœux peuvent porter sur **tous les types de formations** : sélectives (CPGE, BTS, DUT, écoles, IFSI, EFTS, Sciences Po/IEP, licences sélectives, *etc*.) ou non sélectives (licences, PASS) sur l'ensemble du territoire.
	- **Les vœux ne sont pas classés**, ils doivent donc tous être réfléchis et motivés : la saisie de la motivation pour chaque formation demandée est obligatoire et réalisée sur la plateforme dans la rubrique « Projet de formation motivé » (*cf.* **[fiche 16](#page-33-0)**).
	- Les vœux peuvent concerner des formations dispensées, pour tout ou partie, à distance.

## **II Qu'est-ce qu'un sous-vœu ?**

 Les lycéens ont la possibilité de formuler des vœux uniques (un type de formation dans un établissement donné sur un site précis) ou des vœux multiples pour postuler sur une même formation ou un même diplôme proposé dans différents établissements ou sur différents sites. Par exemple, le BTS spécialité « Métiers de l'audiovisuel » correspond à un vœu. À l'intérieur de ce vœu, chaque établissement qui propose ce BTS est considéré comme un sous-vœu.

 À l'intérieur d'un vœu multiple, le lycéen peut sélectionner plusieurs établissements (plusieurs sous-vœux) sans les classer. Le vœu multiple permet d'élargir les possibilités de choix des lycéens : il compte pour un seul vœu parmi les 10 vœux possibles.

- Ce qu'il faut savoir :
	- Les lycéens peuvent formuler de **1 à 10 vœux, qu'il s'agisse de vœux multiples ou non**. Des restrictions catégorielles, détaillées dans la fiche suivante, peuvent néanmoins exister (il n'est pas possible, par exemple, de formuler plus de 5 vœux en IFSI ou dans un autre type de formation paramédicale).
	- Les lycéens peuvent formuler **20 sous-vœux au** *maximum* **pour l'ensemble des vœux multiples** à l'exception des regroupements d'écoles d'ingénieurs et de commerce et management, des regroupements d'IFSI et des autres formations paramédicales concernées, des regroupements d'EFTS, des PASS d'Île-de-France et du « Réseau ScPo », pour lesquels le nombre de sous-vœux est illimité et n'est pas comptabilisé dans le nombre *maximum* de sous-vœux autorisés.

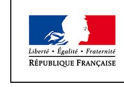

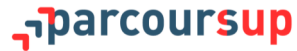

<span id="page-40-0"></span>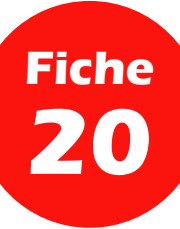

 Différents types de formation sont proposées sur Parcoursup en vœux multiples. C'est le cas des BTS/BTSA, DUT et DN MADE ; des CPGE ; des DCG ; des IFSI et formations d'orthophoniste, orthoptiste, audioprothésiste et psychomotricien en regroupements ; des PASS en région Île-de-France ; des EFTS ; des écoles d'ingénieurs et de commerce et management en regroupements et des sept Sciences Po/IEP du « Réseau ScPo ».

**Dès que le lycéen fait un vœu pour une formation regroupée en vœu multiple, il en est informé sur la plateforme.**

## **I Les BTS/BTSA, les DUT et les DN MADE**

 Les BTS (brevets de technicien supérieur)/BTSA (brevets de technicien supérieur agricole) et les DUT (diplômes universitaires technologiques), hors apprentissage, sont regroupés, à l'échelle nationale, par spécialité et les DN MADE (diplômes nationaux des métiers d'art et du design), par mention. Chaque établissement proposant une même spécialité ou une même mention correspond à un sous-vœu d'un vœu multiple.

 Pour demander une spécialité de BTS/BTSA, de DUT ou une mention de DN MADE, le lycéen formule un vœu multiple et peut choisir jusqu'à 10 sous-vœux au *maximum*.

**Si le lycéen demande le BTS spécialité « Métiers de la chimie » dans 7 établissements, ses demandes comptent pour 1 vœu et 7 sous-vœux, quelle que soit leur localisation. S'il demande aussi le DN MADE mention « Graphisme » dans 5 établissements, ses demandes comptent pour 1 vœu et 5 sous-vœux. En tout, 2 vœux et 12 sous-vœux sont formulés.**

## **II Les CPGE**

 Les CPGE (classes préparatoires aux grandes écoles) sont regroupées par voie à l'échelle nationale. Chaque établissement proposant une même voie correspond à un sous-vœu du vœu multiple.

 Pour demander une voie de CPGE, le lycéen formule un vœu multiple et peut choisir jusqu'à 10 sous-vœux au *maximum*.

**La demande d'une même CPGE d'un même établissement avec et sans hébergement en internat vaut un seul sous-vœu.**

**Si le lycéen demande la CPGE MPSI (mathématiques, physiques et sciences de l'ingénieur) dans un lycée A à Paris sans internat, dans un autre lycée B à Paris sans internat et dans un troisième lycée C à Marseille, cette fois-ci avec internat et sans internat, ses demandes comptent pour 1 vœu et 3 sous-vœux.** 

## **III Les DCG**

 Les DCG (diplômes de comptabilité et gestion) sont regroupés à l'échelle nationale. Chaque établissement proposant un DCG correspond à un sous-vœu du vœu multiple.

Pour demander un DCG, le lycéen formule un vœu multiple et peut choisir jusqu'à 10 sous-vœux au *maximum*.

## **IV Les PASS en région Île-de-France**

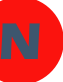

 En 2020, en Île-de-France, les PASS (*cf.* **[fiche 7](#page-19-0)**) sont regroupés à l'échelle de la région. Chaque UFR (unité de formation et de recherche) médicale de la région Île-de-France correspond à un sous-vœu d'un vœu multiple.

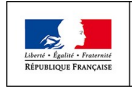

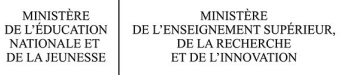

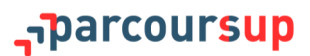

 Lorsque le lycéen demande le PASS en Île-de-France, il formule un vœu multiple et peut choisir toutes les UFR médicales en Île-de-France : le nombre de sous-vœux n'est pas limité et n'est pas décompté dans le nombre *maximum* de sous-vœux autorisés.

**Il est fortement recommandé de formuler plusieurs sous-vœux.**

**Le lycéen demande le PASS en Île-de-France dans les 7 UFR médicales de la région. La demande de PASS en Île-de-France compte pour un vœu et chacune des demandes dans les 7 UFR compte pour un sous-vœu, qui n'est pas pris en compte dans le nombre total de sous-vœux auquel il a droit.** 

## **V Les IFSI et les autres formations paramédicales**

 Les IFSI (instituts de formations en soins infirmiers) sont regroupés à l'échelle territoriale. Chaque établissement correspond à un sous-vœu d'un vœu multiple. C'est aussi le cas de la plupart des universités proposant un diplôme d'Etat (DE) d'orthophoniste, d'orthoptiste ou d'audioprothésiste et de certains instituts proposant un DE de psychomotricien (*cf.* **[fiche 9](#page-23-0)**).

 Pour demander un DE dans l'une de ces formations paramédicales, le lycéen formule un vœu multiple et le nombre de sous-vœux n'est pas limité et n'est pas décompté dans le nombre *maximum* de sous-vœux autorisés.

Nouveauté 2020 : pour ces formations, un candidat peut formuler **au** *maximum* **5 vœux** par type de formation.

**Le lycéen demande le regroupement d'IFSI porté par l'Université Bretagne Sud qui comporte 3 établissements. Cette demande compte pour un vœu et chacune des demandes dans les 3 établissements compte pour un sous-vœu, qui n'est pas pris en compte dans le nombre total de sous-vœux auquel il a droit.**

## **VI Les EFTS**

 Les EFTS (établissements de formation en travail social) sont regroupés par DE à l'échelle nationale. Chaque établissement proposant un même DE correspond à un sous-vœu d'un vœu multiple.

 Pour demander un DE dans un EFTS, le lycéen formule un vœu multiple et le nombre de sous-vœux pouvant être demandés n'est pas limité et n'est pas décompté dans le nombre *maximum* de sous-vœux autorisés.

## **VII Les écoles d'ingénieurs, de commerce et management**

 Lorsque les écoles d'ingénieurs et de commerce et management sont regroupées en réseau et recrutent sur concours commun, le lycéen formule un vœu multiple pour un concours et chaque école du réseau correspond à un sous-vœu. Le nombre de sous-vœux pouvant être demandés n'est pas limité et n'est pas décompté dans le nombre *maximum* de sous-vœux autorisés.

 Les vœux multiples concernent les écoles d'ingénieurs recrutant *via* les concours Puissance Alpha, Avenir, Advance, Geipi Polytech, INSA, INP et CESI et les écoles de commerce et management recrutant *via* les concours Access, Pass, Sesame, Passerelle Bachelor, Ecricome, Idrac Business School et EGC.

 Pour les autres écoles qui ne sont pas regroupées et qui ne recrutent pas sur concours commun, le lycéen formule un vœu par école.

## **VIII Les sept Sciences Po/IEP du « Réseau ScPo »**

 Le réseau qui regroupe les Sciences Po/instituts d'études politiques d'Aix-en-Provence, Lille, Lyon, Rennes, Saint-Germain-en-Laye, Strasbourg et Toulouse, dit « Réseau ScPo », organise un concours commun qui compte pour un vœu et au sein duquel chaque institut constitue un sous-vœu possible. Le nombre de sous-vœux n'est pas limité et n'est pas décompté dans le nombre *maximum* de sous-vœux autorisés.

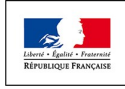

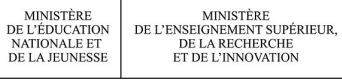

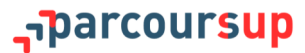

<span id="page-42-0"></span>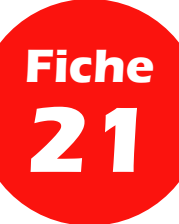

**Les vœux en apprentissage**

#### **PARTIE IV - Formulation et confirmation des vœux**

 L'apprentissage est une modalité de formation en alternance, associant une formation pratique chez un employeur et une formation théorique dispensée dans un centre de formation d'apprentis (CFA), dans un lycée ou dans un IUT, ou encore dans d'autres établissements publics ou privés (écoles d'ingénieurs, de commerce, universités, *etc.*).

 L'apprenti est à la fois salarié auprès d'un employeur et apprenti étudiant des métiers. Il est lié à l'employeur par un contrat d'apprentissage et perçoit une rémunération en fonction de l'âge et du diplôme qu'il prépare.

**Pour tout savoir sur l'apprentissage, ses conditions d'accès, le niveau de rémunération,** *etc.* **: consulter le site [www.alternance.emploi.gouv.fr](http://www.alternance.emploi.gouv.fr).**

 Dans Parcoursup, les formations disponibles en apprentissage comportent des particularités : nombre de vœux, calendrier de saisie et de confirmation des vœux, réponses des établissements de formation.

**En 2020, les formations en apprentissage seront plus nombreuses sur Parcoursup pour donner plus de choix aux lycéens.**

## **I La formulation des vœux en apprentissage**

 Pour trouver les formations en apprentissage sur Parcoursup, il suffit d'aller dans le moteur de recherche de formations et de cocher le filtre « Formations en apprentissage » dans la catégorie « Apprentissage ».

 Il est possible de formuler jusqu'à **10 vœux en apprentissage, en plus des 10 vœux autorisés pour des formations sous statut d'étudiant**. Le lycéen ne classe pas ses vœux et peut demander des formations en apprentissage situées dans n'importe quelle académie.

**Les vœux en apprentissage apparaîtront dans le dossier du lycéen dans une liste distincte de celle des vœux formulés pour des formations sous statut d'étudiant.**

 Comme pour les BTS et les DUT sous statut d'étudiant, les BTS et DUT en apprentissage sont regroupés par spécialité à l'échelle nationale. Chaque établissement proposant une même spécialité correspond à un sous-vœu d'un vœu multiple. Pour demander une spécialité de BTS ou de DUT en apprentissage, le lycéen formule un vœu multiple et peut choisir jusqu'à 10 sous-vœux au *maximum*.

**Pour plus d'informations, retrouver, dès le 22 janvier 2020, le tuto « Comment formuler ses vœux en apprentissage », sur [parcoursup.fr](http://parcoursup.fr/).** 

## **II Un calendrier spécifique pour la formulation des vœux**

 Comme pour les autres formations, la saisie des vœux pour des formations en apprentissage est possible à partir du 22 janvier 2020. En revanche, les établissements qui proposent ces formations pouvant décider d'effectuer un recrutement au fil de l'eau et donc d'autoriser la saisie des vœux au-delà du 12 mars (dans certains cas jusqu'au 11 septembre 2020), la date-limite de saisie des vœux varie donc selon les choix des établissements. Les éventuelles extensions sont indiquées dans la fiche de présentation de la formation.

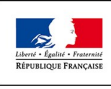

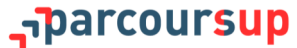

 Comme pour les autres formations, les vœux pour des formations en apprentissage doivent être confirmés par le lycéen pour être pris en compte. Pour chaque vœu en apprentissage saisi à compter du 2 avril 2020, l'élève doit confirmer son vœu sous 8 jours (la date-limite de confirmation est indiquée en face de chaque vœu).

## **III Une admission particulière : la recherche d'un employeur**

 Pour les formations en apprentissage, qui ne procèdent pas à un classement des dossiers, les candidats sont retenus sous réserve de la signature d'un contrat.

 Pour les formations en apprentissage, qui procèdent à un classement des dossiers, les candidats peuvent recevoir 2 types de réponse, à compter du 19 mai 2020 :

- « OUI, retenu sous réserve de la signature d'un contrat » ;
- « NON ».

 Dans les deux cas, les candidats retenus sous réserve de la signature d'un contrat doivent impérativement chercher un contrat d'apprentissage auprès d'un employeur pour finaliser leur admission dans la formation qu'ils ont choisie. Dès qu'ils sont en possession d'un contrat signé, ils doivent ensuite le transmettre le plus rapidement possible à l'établissement pour que leur admission soit effective.

**Les établissements de formation en apprentissage (notamment les centres de formation des apprentis, CFA) peuvent aider les candidats dans leur recherche d'un employeur.**

**Nouveauté 2020 : les CFA et les établissements de formation en apprentissage peuvent contacter les candidats qui ont formulé un vœu sur l'une de leurs formations avant le 19 mai 2020 pour les aider à trouver un employeur. N**

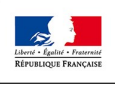

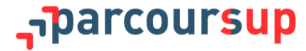

<span id="page-44-0"></span>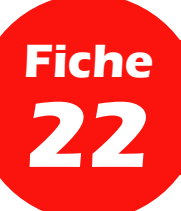

## **La sectorisation géographique pour les vœux en formation non sélective**

#### **PARTIE IV - Formulation et confirmation des vœux**

## **I La règle de la sectorisation géographique**

 Les candidats peuvent demander les formations de licences et de PASS qui les intéressent dans n'importe quelle académie de leur choix. Le secteur géographique (généralement l'académie) s'applique **quand les formations sont très demandées** et ne peuvent accueillir tous les candidats ayant fait une demande : un pourcentage maximum de candidats hors secteur géographique est alors fixé par le recteur. Ce pourcentage vise à faciliter l'accès des bacheliers qui le souhaitent aux formations proposées dans leur secteur de résidence tout en permettant la mobilité géographique.

 Le secteur géographique de chaque licence est indiqué sur Parcoursup lors de la formulation des vœux (partie « Contexte et chiffres » de la fiche de présentation de la formation). Par ailleurs, quand le candidat ne réside pas dans le secteur géographique d'une licence, il est informé de sa situation et il lui est précisé qu'un nombre *maximum*  de candidats hors secteur géographique pourra être fixé si la formation concernée est très demandée.

 Si le secteur géographique de référence est généralement l'académie, l'Île-de-France fait exception : **tous les candidats résidant dans la région (académies de Créteil, Paris et Versailles) appartiennent au même secteur géographique, sans distinction entre les trois académies**. En Île-de-France, la région académique est donc le secteur de référence pour la mise en œuvre des taux de mobilité fixés par les recteurs lorsqu'une licence non sélective ou un PASS est très demandé.

**À titre dérogatoire, quelques licences peuvent demeurer avec un bassin de recrutement académique, qui n'est donc pas étendu à la région Île-de-France. Ces licences demeurent ainsi dans leur académie de référence (Créteil, Paris ou Versailles) et les candidats issus de cette académie y sont prioritaires. En 2019, c'était le cas pour quatre licences franciliennes « Sciences de l'éducation » proposées par les universités Paris-Descartes, Paris-Nanterre, Paris-Est-Créteil-Val-de-Marne (UPEC) et Paris-VIII-Vincennes-Saint-Denis. Dans tous les cas, l'information apparaîtra dans le dossier Parcoursup du candidat .**

## **II Les cas particuliers**

- Sont considérés comme résidents dans le secteur géographique où se situe la licence ou le PASS demandé :
	- les lycéens qui souhaitent accéder à une mention de licence qui n'est pas dispensée dans leur secteur de résidence (l'exception n'est pas applicable pour le PASS, deux modalités d'accès aux études de santé étant prévues dans le cadre de la réforme des études de santé) ;
	- les lycéens ressortissants français ou ressortissants d'un État membre de l'Union européenne qui sont établis hors de France ;
	- les lycéens préparant ou ayant obtenu le baccalauréat français au cours de l'année scolaire dans un centre d'examen à l'étranger.

**Pour les formations sélectives (STS, IUT, IFSI, EFTS, écoles,** *etc***.), il n'y a pas de sectorisation géographique.**

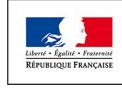

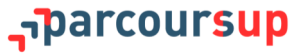

<span id="page-45-0"></span>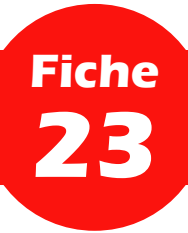

## **La rubrique « Préférences et autres projets »**

#### **PARTIE IV - Formulation et confirmation des vœux**

 La rubrique « Préférence et autres projets » est composée de deux parties qui devront **obligatoirement être remplies pour finaliser le dossier candidat avant le 2 avril 2020, 23h59 (heure de Paris).** Les informations qui y sont renseignées sont destinées à la seule information de l'équipe nationale Parcoursup et des recteurs d'académie et ne sont donc pas transmises aux formations. Elles ont vocation à mieux assurer l'accompagnement et le suivi du candidat durant la procédure et de mieux analyser ses motivations et attentes, notamment dans l'éventualité d'un accompagnement par le recteur (cas où le candidat n'a toujours pas reçu de proposition d'admission après les résultats du bac).

## **I « Ma préférence »**

 Dans la première partie, intitulée « Ma préférence », le candidat doit exprimer en quelques phrases un domaine qu'il privilégie ou bien indiquer sa ou ses préférences entre les vœux qu'il a formulés. Ces informations seront utiles pour les commissions académiques d'accès à l'enseignement supérieur (CAES), chargées de faire des propositions à des candidats n'ayant pas été destinataires d'une proposition d'admission — et uniquement pour elles (les formations n'ont pas connaissance de la « préférence » des candidats).

## **II « Autres projets »**

 Dans une seconde partie, intitulée « Autres projets », le candidat doit indiquer s'il a formulé ou envisage de formuler des vœux dans des formations hors Parcoursup.

 Il doit également préciser s'il a des projets professionnels ou personnels, en dehors de la plateforme (entrée sur le marché du travail, année à l'étranger, engagement de service civique, *etc*.). Cela permet à l'équipe Parcoursup et aux recteurs d'académie d'analyser au mieux les aspirations des candidats et les éventuels accompagnements à mettre en place.

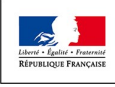

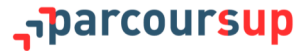

<span id="page-46-0"></span>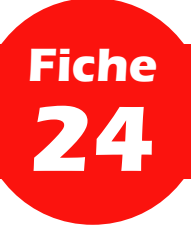

 Un lycéen peut demander à effectuer une période de césure directement après le baccalauréat : la césure ouvre la possibilité de suspendre temporairement sa formation afin d'acquérir une expérience utile pour son parcours d'études ou son projet personnel ou professionnel (partir à l'étranger, réaliser un projet associatif, entrepreneurial, *etc.*).

- Quelques éléments sont à connaître :
	- la durée d'une césure peut varier d'un semestre universitaire à une année universitaire ;
	- l'intention de demander une césure est faite lors de la saisie des vœux sur Parcoursup (en cochant la case « césure » sur son dossier) ;
	- l'information est portée à la connaissance de l'établissement **uniquement au moment de l'inscription administrative** (donc pas au moment de l'examen des vœux) ;
	- dès que le lycéen a accepté définitivement une proposition d'admission, il contacte la formation pour connaitre les modalités afin de déposer sa demande de césure ;
	- **la césure n'est pas accordée de droit** (une lettre de motivation précisant les objectifs et les modalités de réalisation envisagées pour la césure doit être adressée au président ou directeur de l'établissement qui prendra la décision finale).
- Dans le cadre d'une césure, le candidat :
	- bénéficie du statut étudiant pendant toute la période de césure ;
	- aura un droit de réintégration à l'issue de la période de césure dans la formation où il a été admis et n'aura donc pas à repasser par Parcoursup (en revanche, s'il ne souhaite pas bénéficier de ce droit et préfère se réorienter, il devra alors s'inscrire de nouveau sur Parcoursup) ;
	- il pourra demander le versement d'une bourse de l'enseignement supérieur (s'il y est éligible) pendant toute la durée de la césure.

**Plus d'informations sur : www.enseignementsup-[recherche.gouv.fr/pid34333/la](http://www.enseignementsup-recherche.gouv.fr/pid34333/la-cesure.html)-cesure.html.**

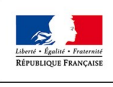

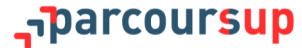

<span id="page-47-0"></span>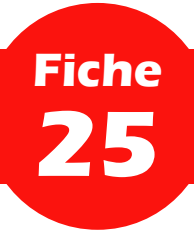

 Dès lors qu'il est certain de ses choix, le lycéen doit **confirmer, un par un, chacun des vœux** de formation qu'il a formulé, **avant le 2 avril 2020 à 23h59 (heure de Paris)**.

**Il est rappelé qu'il est rigoureusement impossible de formuler de nouveaux vœux ou de remplacer un vœu par un autre après le 12 mars 2020.** 

- Voici les étapes à respecter pour finaliser son dossier et confirmer ses vœux :
	- 1. Compléter son dossier pour chaque vœu : vérifier que son projet de formation motivé est bien saisi et que les documents demandés éventuellement par la formation sont bien déposés sur Parcoursup.
	- 2. Renseigner la rubrique « Préférences et autres projets », comme décrit en **[fiche 23](#page-45-0)** ;
	- 3. Une fois le dossier complet, confirmer chaque vœu **au plus tard le 2 avril 2020, 23h59 (heure de Paris)**.

**Les lycéens qui bénéficient de la remontée automatique des notes ne pourront confirmer leurs candidatures que lorsque leur lycée aura effectué la remontée des notes du 2ème trimestre (ou 1er semestre), soit au plus tard le 27 mars 2020. Les autres lycéens doivent saisir eux-mêmes les notes de leurs bulletins.**

- Quelques règles importantes :
	- **Un vœu non confirmé avant le 2 avril 2020 n'est pas pris en compte.**
	- Si le dossier correspondant à chaque vœu n'est pas complet au 2 avril 2020, 23h59 (heure de Paris), le vœu ne peut pas être confirmé et n'est donc pas pris en compte.
	- Avant la confirmation de ses vœux, le lycéen peut en supprimer un ou plusieurs : cette action est alors définitive.
	- Si un vœu a été confirmé par le lycéen bien avant le 2 avril 2020, il ne peut plus le supprimer mais il lui est, en revanche, toujours possible de modifier son dossier jusqu'au 2 avril 2020, 23h59 (heure de Paris).

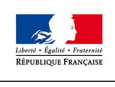

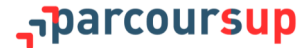

## **PARTIE V - EXAMEN DES VŒUX ET ADMISSION AUX FORMATIONS**

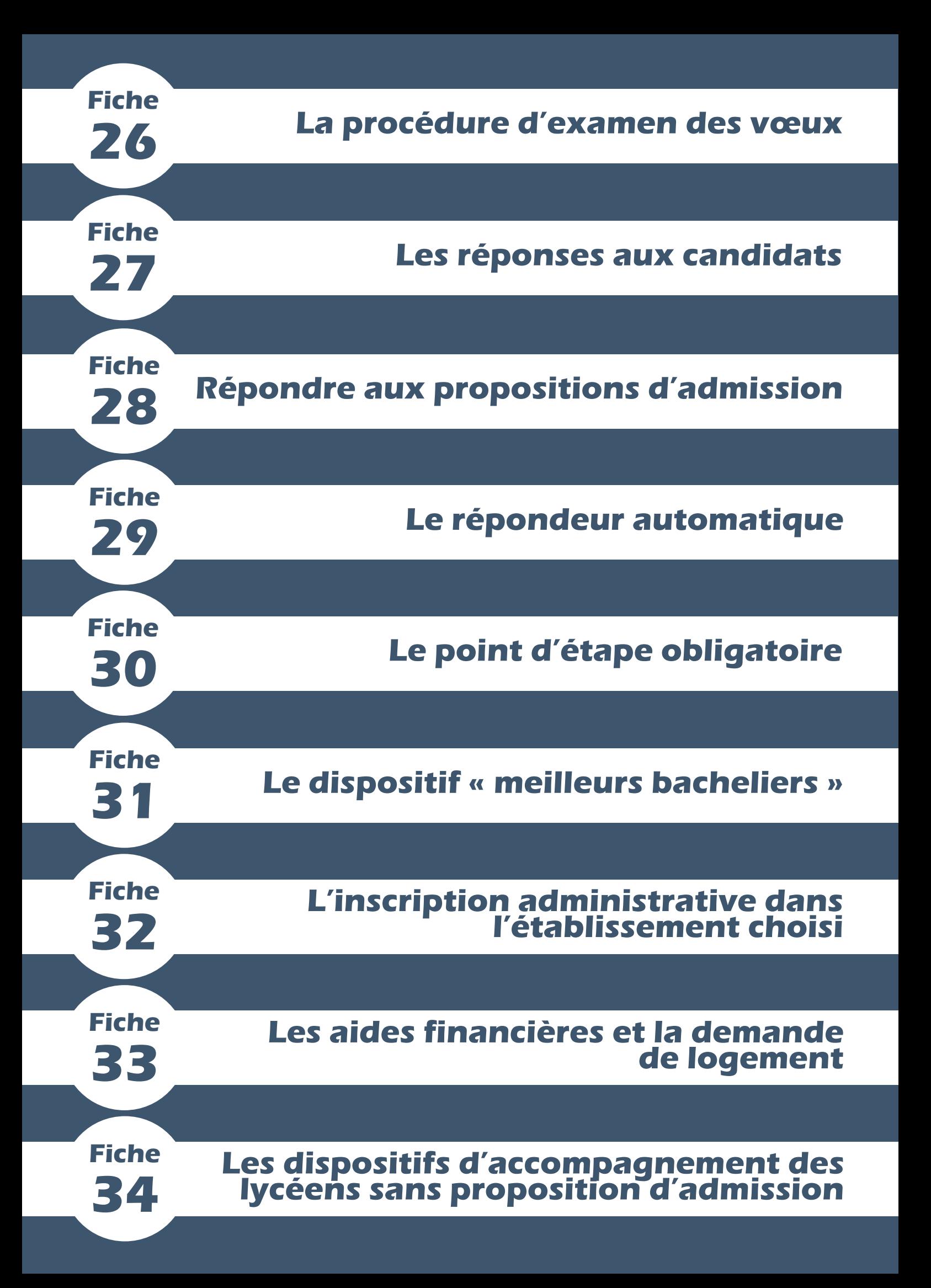

<span id="page-50-0"></span>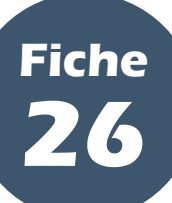

#### **PARTIE V - Examen des vœux et admission aux formations**

## **I L'envoi des dossiers de candidature**

 Une fois les vœux du candidat confirmés, son dossier est transmis par Parcoursup aux formations pour lesquelles il a formulé un vœu, qui vont alors examiner son dossier et déterminer la réponse à lui apporter. Chaque vœu confirmé est examiné et donne lieu à une réponse.

### **II La confidentialité des informations et les règles d'anonymisation des dossiers**

 Chaque formation n'a connaissance que du vœu formulé par le lycéen qui la concerne. Elle ne dispose d'aucune information concernant les vœux formulés par le lycéen pour d'autres formations.

 L'anonymisation des nom, prénom, adresse du domicile et âge du candidat est assurée dans les dossiers Parcoursup. En revanche, ne sont pas anonymisées :

- les appréciations présentes sur les bulletins scolaires du candidat ;
- les pièces justificatives de titres ou de diplômes qui sont produites par le candidat en réponse aux demandes des formations ;
- les informations sur l'environnement scolaire du candidat, qui permettent aux formations de poursuivre leurs actions en faveur de l'ouverture sociale de l'enseignement supérieur ;
- les nom, prénom, adresse du domicile et âge du candidat, dans le cas où les formations sont conduites à utiliser ces informations pour l'attribution d'une place d'hébergement en internat ou pour la convocation du candidat à une épreuve écrite ou un entretien oral.

 Par ailleurs, il n'y a pas d'anonymisation des dossiers pour les formations en apprentissage afin de permettre à la formation d'accompagner les candidats dans leur recherche d'un employeur (*cf*. **[fiche 21](#page-42-0)**).

### **III Le travail de l'équipe pédagogique de la formation réunie en commission d'examen des vœux**

 Pour chaque formation dans laquelle le candidat a formulé un vœu, c'est une commission d'examen des vœux (CEV), propre à la formation et composée de professeurs et experts de la formation, qui examine le dossier du candidat. C'est elle, et elle seule, qui décide de la réponse à lui adresser. La décision prise est couverte par le secret des délibérations.

 En aucun cas, l'équipe ou la plateforme Parcoursup n'intervient dans ce processus d'examen des vœux et, le cas échéant, d'ordonnancement des dossiers de candidature.

 La CEV s'appuie sur les critères généraux d'examen des vœux publiés la plateforme Parcoursup pour définir les modalités et critères exacts d'examen des vœux et, le cas échéant, ordonnancer les dossiers. Ces critères peuvent être pondérés et adaptés par la commission en fonction des dossiers reçus et du travail de l'équipe pédagogique.

Aucun critère ne peut être ajouté qui n'ait été rendu public.

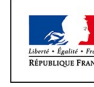

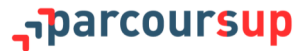

**En fin de procédure, le candidat a un droit individuel de communication lui permettant de demander à la formation les informations concernant les critères et modalités d'examen des candidatures ainsi que les motifs pédagogiques qui justifient la décision prise à son égard.** 

**Pour plus d'informations, consulter [la note de cadrage consacrée aux critères généraux d'examen des vœux](https://services.dgesip.fr/fichiers/Note_de_cadrageCGEV_2020_VDEF.pdf) produite pour les formations d'enseignement supérieur.** 

## **La transmission des réponses par la formation**

 Une fois l'examen des vœux achevé, chaque formation communique sur la plateforme Parcoursup les réponses à apporter à chaque candidat qui a confirmé un vœu. La plateforme Parcoursup assure la transmission des réponses aux candidats à compter du 19 mai 2020.

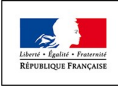

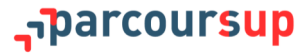

<span id="page-52-0"></span>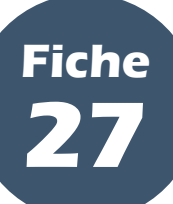

**PARTIE V - Examen des vœux et admission aux formations**

## **I Les types de réponses reçues à partir du 19 mai 2020**

 **Le 19 mai 2020, le lycéen prend connaissance des réponses des formations pour chaque vœu et sous-vœu confirmé**. Ces réponses peuvent être :

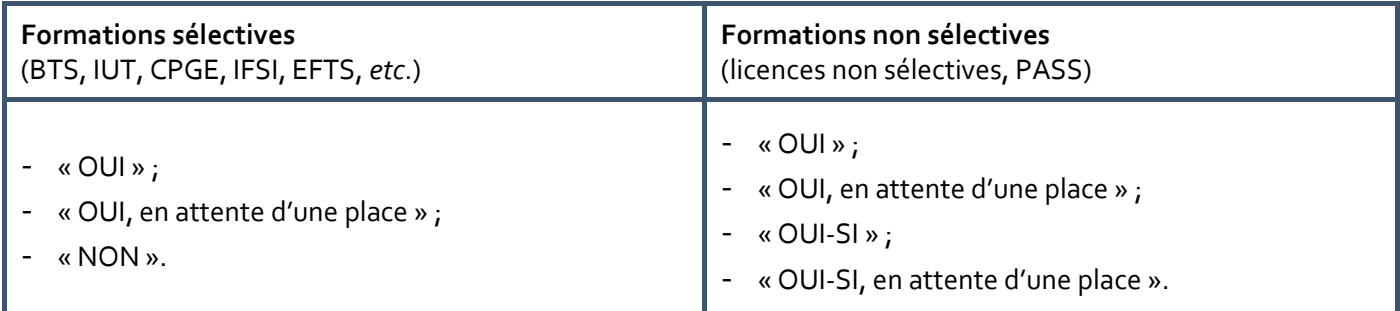

 La réponse « OUI-SI » signifie que le lycéen est accepté dans la formation uniquement s'il accepte de suivre un parcours de formation personnalisé (remise à niveau, soutien, tutorat, allongement de sa scolarité, *etc*.), qui est adapté à son profil pour l'accompagner vers la réussite. Ce parcours lui est proposé car la formation considère qu'il a besoin de renforcer certaines compétences nécessaires pour réussir dans la formation. **Ces dispositifs de réussite sont une véritable opportunité pour le candidat : c'est une aide concrète pour lui donner tous les atouts pour réussir dans la formation qu'il a choisie.**

#### **II Comment sont prévenus les lycéens lorsqu'ils reçoivent un « OUI » ou un « OUI-SI » ?**

- Quand une proposition d'admission arrive, le candidat est prévenu :
	- **par mail, dans sa messagerie personnelle** (c'est pourquoi une adresse mail, valide et régulièrement consultée, est demandée au moment de l'inscription Parcoursup) ;
	- par SMS (le lycéen reçoit un 1<sup>er</sup> SMS pour l'informer qu'il a reçu une ou plusieurs propositions d'admission auxquelles il doit répondre dans les délais impartis et un 2<sup>nd</sup> SMS de relance, s'il n'a toujours pas répondu le dernier jour avant la fin du délai, afin de l'inciter à se connecter à son dossier et à répondre à la ou les propositions d'admission qu'il a reçues : c'est pourquoi un numéro de mobile est demandé au moment de l'inscription Parcoursup ) ;
	- **sur l'application Parcoursup** (si elle a été préalablement installée sur le mobile) ;

**L'application mobile Parcoursup sera disponible avant le début de la phase d'admission : elle est téléchargeable sur Google Play et App Store et permet de recevoir sur son portable toutes les notifications et alertes durant la procédure.**

- **dans la messagerie intégrée au dossier candidat sur [parcoursup.fr](http://parcoursup.fr/)**.

**Il est fortement conseillé aux représentants légaux (parents, tuteurs) de renseigner leur numéro de portable et/ou adresse de messagerie, ils recevront ainsi ces mêmes alertes.**

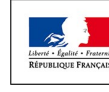

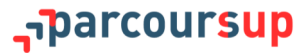

**Répondre aux propositions d'admission**

#### **PARTIE V - Examen des vœux et admission aux formations**

 **Répondre à une proposition d'admission, c'est avant tout y répondre dans le délai imparti.** Pour ce faire, il convient de faire attention aux délais de réponse fixés pour chaque proposition d'admission**.**

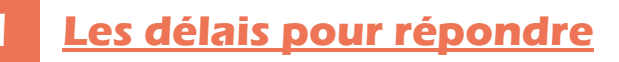

<span id="page-53-0"></span>**Fiche**

**28**

 Le lycéen doit toujours veiller à bien **répondre à toutes les propositions d'admission** qu'il reçoit avant la date limite indiquée dans son dossier, **même si elles ne l'intéressent pas.**

 Il ne doit jamais laisser passer un délai de réponse car un délai non respecté entraîne la **suppression de tous ses éventuels vœux « en attente » et autres propositions d'admission** (sauf celle déjà acceptée, le cas échéant).

**Si le lycéen n'a pas encore répondu à une proposition d'admission au dernier jour du délai prévu, il reçoit sur son portable un SMS de relance pour lui rappeler qu'il doit impérativement répondre à la proposition d'admission avant 23h59 (heure de Paris).** 

 Les dates-limites pour accepter ou refuser une proposition d'admission sont affichées en face de chaque proposition d'admission dans le dossier candidat.

 Pendant les épreuves écrites finales du baccalauréat, **du 17 au 24 juin 2020 inclus**, les délais de réponse sont suspendus et l'envoi des propositions d'admission est interrompu.

- Les délais à respecter pour accepter (ou refuser) une proposition d'admission sont :
	- **entre le 19 et le 23 mai 2020 inclus**, 5 jours au maximum pour répondre (J+4) ;

**Si le lycéen reçoit une proposition d'admission le 22 mai 2020, il peut l'accepter ou y renoncer jusqu'au 26 mai 2020 inclus.**

- **le 24 mai 2020**, 4 jours au maximum pour répondre (J+3) ;
- **à partir du 25 mai 2020**, 3 jours au maximum pour répondre (J+2) sans compter la période de suspension de la procédure pour les épreuves écrites finales du baccalauréat (du 17 au 24 juin 2020).

**Si le lycéen reçoit une proposition d'admission le 5 juillet 2020, il peut l'accepter ou y renoncer jusqu'au 7 juillet 2020 inclus.** 

**Si le lycéen reçoit une proposition d'admission le 16 juin 2020, soit un jour avant les épreuves du baccalauréat, il peut l'accepter ou y renoncer jusqu'au 26 juin 2020 inclus (il conserve 3 jours de réflexion : 1 jour avant les épreuves et 2 jours après) .** 

**Si le candidat ne répond pas dans les délais, ses éventuels vœux « en attente » et propositions d'admission sont considérés comme abandonnés (sauf celle déjà acceptée, le cas échéant).** 

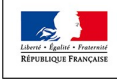

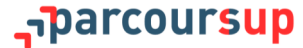

## **II Comment répondre aux propositions d'admission ?**

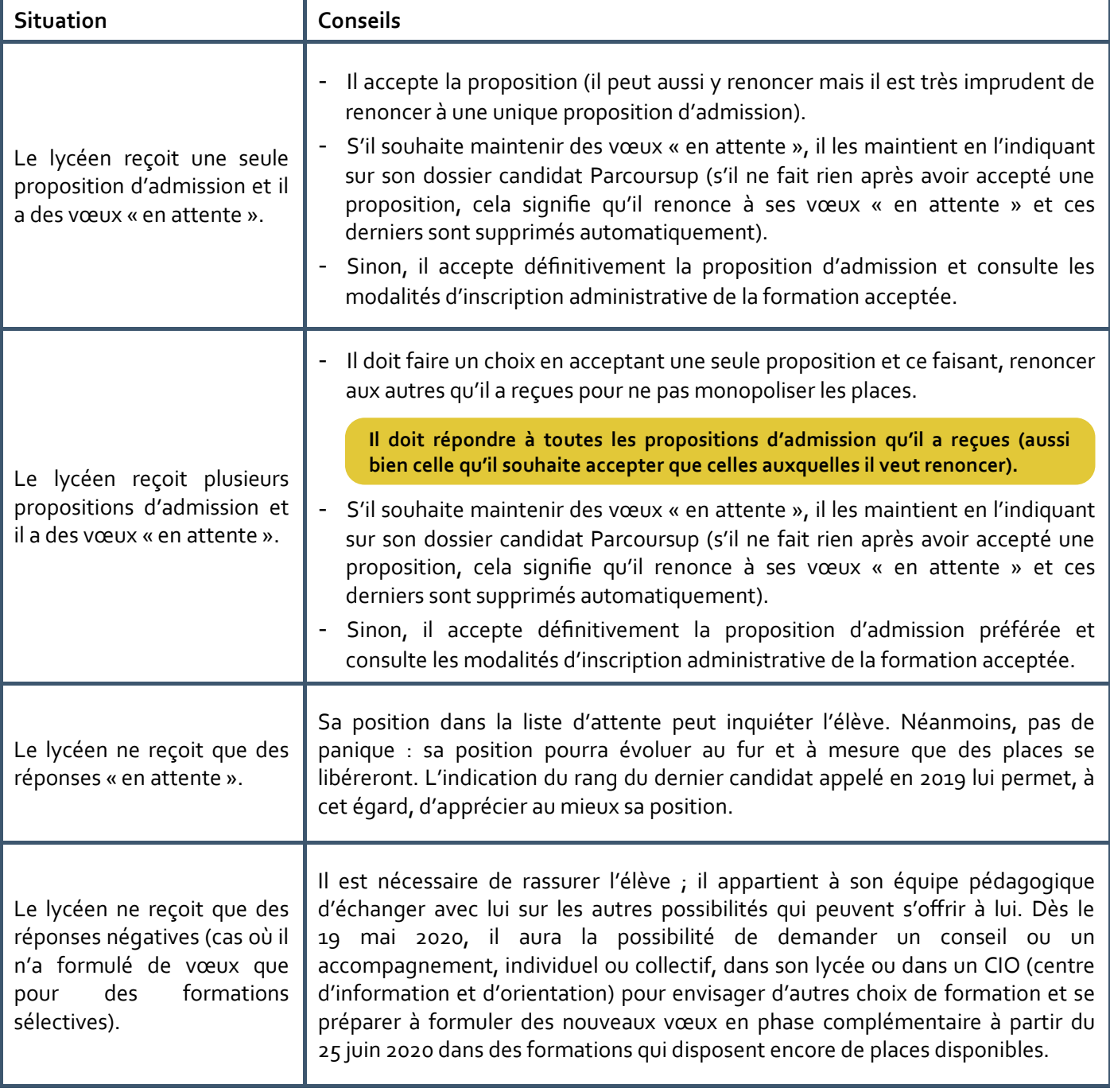

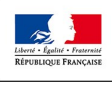

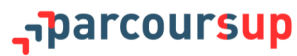

<span id="page-55-0"></span>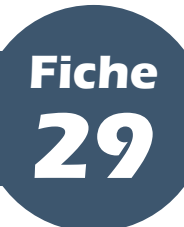

## **Le répondeur automatique**

#### **PARTIE V - Examen des vœux et admission aux formations**

 A partir du 19 mai 2020, tout candidat ayant un ou plusieurs vœux « en attente » et qui est certain de ses choix pourra, s'il le souhaite, activer l'option « répondeur automatique » dans son dossier Parcoursup.

#### **L'option est facultative.**

 Pour activer le répondeur automatique, il appartient au candidat d'ordonner ses vœux « en attente » par ordre de préférence, s'il en a plusieurs, et de programmer une réponse positive aux propositions d'admission qu'il pourrait recevoir, dans le respect de l'ordre qu'il a, le cas échéant, choisi.

**Le candidat n'a programmé sur le répondeur automatique qu'un seul vœu « en attente » favori. S'il reçoit une proposition pour ce vœu, elle sera acceptée automatiquement.** 

**Le candidat a déjà accepté une proposition et a classé 3 vœux « en attente » favoris. S'il reçoit une proposition d'admission pour le vœu « en attente » qu'il a classé en n°2, elle est alors acceptée automatiquement. Son vœu « en attente » n°3 est supprimé tandis que son vœu « en attente » n°1 est maintenu.** 

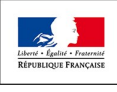

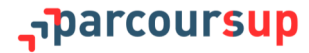

<span id="page-56-0"></span>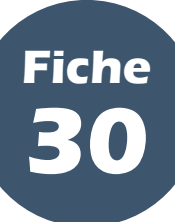

## **Le point d'étape obligatoire**

#### **PARTIE V - Examen des vœux et admission aux formations**

 En 2020, pour simplifier la procédure, un seul point d'étape est prévu : il aura lieu le 29 juin 2020. Il ne concerne que les candidats qui ont encore des vœux « en attente ».

 Ce point d'étape obligatoire permet au candidat de faire un point sur son dossier er de solliciter un accompagnement ou un conseil, si nécessaire. Il permet aussi un échange entre les candidats et la plateforme, afin de connaître leur situation et l'évolution de leur choix d'orientation.

 Pour ce point d'étape obligatoire, les candidats doivent indiquer le ou les vœux « en attente » qu'ils souhaitent maintenir dans leur dossier.

 Les candidats doivent répondre **dans un délai de 3 jours** à ce point d'étape obligatoire, c'est-à-dire au plus tard le 1<sup>er</sup> juillet 2020. Si ce délai n'est pas respecté, le ou les vœux « en attente » qu'ils avaient maintenus jusqu'alors seront considérés comme abandonnés.

**Les candidats qui ont déjà accepté définitivement une proposition d'admission ou qui ont activé le répondeur automatique (***cf.* **[fiche 29](#page-55-0)) ne sont pas concernés par le point d'étape obligatoire.** 

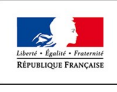

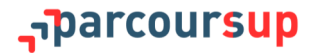

<span id="page-57-0"></span>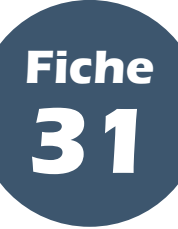

#### **PARTIE V - Examen des vœux et admission aux formations**

 Dans chaque lycée, les meilleurs bacheliers de chaque série des voies générale et technologique et de chaque spécialité du bac professionnel pourront bénéficier d'un accès prioritaire à une formation sélective ou non sélective pour laquelle ils auraient un vœu « en attente ».

 Mis en place depuis 2014 et inscrit dans la loi du 8 mars 2018 relative à l'orientation et à la réussite des étudiants, ce dispositif permet aux élèves qui ont obtenu les meilleurs résultats au baccalauréat de leur lycée **une priorité́ d'accès aux formations publiques de l'enseignement supérieur**, sélectives (STS/STSA, IUT, CPGE...) et non sélectives (licence et PASS) qu'ils ont demandées lors de la phase principale de Parcoursup et pour lesquelles ils sont toujours en attente d'une proposition d'admission à l'issue des résultats du baccalauréat.

 Ce dispositif soutient l'ambition des élèves dans l'expression de leurs choix d'orientation vers l'enseignement supérieur et tient compte de leur réussite à l'examen du baccalauréat. Il valorise le mérite et les efforts accomplis par les élèves pour parvenir aux résultats obtenus.

## **I Les lycéens concernés par le dispositif**

 Les élèves de terminale scolarisés dans un lycée en France ou dans un établissement français à l'étranger de l'AEFE qui, parmi l'ensemble des élèves de leur lycée ayant préparé́ le baccalauréat de la même série (élèves des séries générales et technologiques) ou de la même spécialité́ (élèves des séries professionnelles), **font partie des 10% qui ont obtenu les meilleurs résultats au baccalauréat et ont obtenu une mention** (« Assez bien », « Bien » ou « Très bien »).

#### **Le taux sera confirmé par arrêté au printemps 2020.**

 Parmi ces élèves, seuls sont concernés les candidats qui sont **en attente d'une proposition d'admission** sur Parcoursup dans une ou des formations publiques pour lesquelles ils ont confirmé́ un vœu avant le 2 avril 2020.

**Le nombre de places prévu pour le dispositif est fixé par le recteur pour chaque formation. Si, pour une formation donnée, le nombre de candidats « meilleurs bacheliers » en attente d'une place est supérieur au nombre de places fixé par le recteur, c'est la moyenne obtenue au baccalauréat qui permet de déterminer les bénéficiaires du dispositif.**

## **II Les formations du supérieur concernées par le dispositif**

- Sont concernées :
	- les formations non sélectives publiques présentes sur Parcoursup (licences, PASS) ;
	- les formations sélectives publiques présentes sur Parcoursup (CPGE, BTS, DUT, écoles d'ingénieurs publiques, DN MADE, *etc.*).

**Les formations en apprentissage, dont l'accès est lié à la signature d'un contrat d'apprentissage avec un employeur, ne sont pas concernées.**

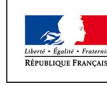

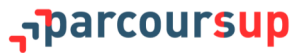

## **III L'envoi des propositions d'admission au titre de « meilleur bachelier »**

 Dès le 8 juillet 2020, les meilleurs bacheliers éligibles sont identifiés par la plateforme. Si un candidat en attente dans une formation concernée par le dispositif est identifié comme « meilleur bachelier », il devient prioritaire pour obtenir une proposition d'admission dès qu'une place se libère au cours de la phase principale.

 Il peut donc recevoir à partir du 9 juillet une alerte par SMS, dans sa messagerie personnelle, *via* l'application Parcoursup ou dans sa messagerie intégrée à Parcoursup sur [parcoursup.fr,](http://parcoursup.fr/) l'informant qu'il a reçu une proposition d'admission en tant que « meilleur bachelier » et il devra y répondre en respectant les délais indiqués sur la plateforme.

 Si un candidat a plusieurs vœux en attente, il pourra recevoir plusieurs propositions d'admission en tant que « meilleur bachelier » mais il devra toujours faire un choix dans les délais impartis.

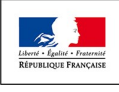

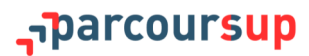

<span id="page-59-0"></span>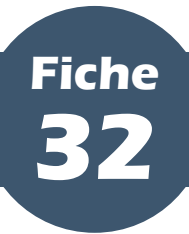

## **L'inscription administrative dans l'établissement choisi**

#### **PARTIE V - Examen des vœux et admission aux formations**

 Après avoir accepté définitivement la proposition d'admission de son choix, le futur étudiant doit effectuer son inscription administrative dans l'établissement qu'il va intégrer. Il est, pour ce faire, informé sur la plateforme Parcoursup des dates et modalités d'inscription administrative fixées par la formation qu'il a choisie, dès l'acceptation définitive de sa proposition d'admission.

 Chaque formation détermine ses dates et modalités d'inscription propres, **dans le respect des délais réglementaires qui ont été fixés au niveau national** (selon la date d'acceptation définitive de la proposition d'admission par le candidat) :

- pour les propositions définitivement acceptées **jusqu'au 12 juillet 2020 inclus**, les candidats ont jusqu'au **17 juillet 2020, 12h00 (heure de Paris), dernier délai**, pour réaliser leur inscription administrative ;
- pour les propositions définitivement acceptées du **13 juillet 2020 au 23 août 2020 inclus**, les candidats ont **jusqu'au 27 août 2020, 12h00 (heure de Paris), dernier délai**, pour réaliser leur inscription administrative ;
- pour les propositions définitivement acceptées à partir du **24 août 2020**, l'inscription administrative doit être réalisée dans les meilleurs délais ;
- s'agissant enfin des candidats ayant accepté de manière non définitive une proposition et qui gardent encore des vœux en attente au **17 août 2020**, ils devront réaliser leur inscription administrative **avant le 27 août 2020, 12h00 (heure de Paris)**.

 **Ne pas s'inscrire dans les temps et modalités prévus par la formation peut être considéré comme une démission et entraîner la perte de la proposition d'admission**.

**Si le futur étudiant s'inscrit dans un établissement proposant des formations en dehors de Parcoursup, il doit obligatoirement télécharger sur la plateforme Parcoursup une attestation de désinscription ou de non-inscription sur Parcoursup .**

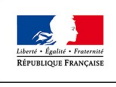

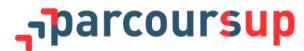

<span id="page-60-0"></span>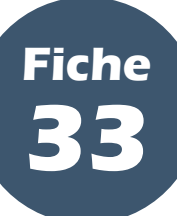

## **Les aides financières et la demande de logement**

#### **PARTIE V - Examen des vœux et admission aux formations**

## **I Le dossier social étudiant**

 **Le dossier social étudiant (DSE) est un dossier unique permettant aux lycéens de faire leur demande de bourse et/ou de logement en ligne**. Pour cela, les élèves doivent se connecter sur [www.messervices.etudiant.gouv.fr,](http://www.messervices.etudiant.gouv.fr) à compter du 22 janvier 2020, et renseigner leur dossier. **La date-limite est fixée au 19 mai 2020** mais des demandes peuvent être toutefois déposées après cette date.

**Pour tout savoir sur le dossier social étudiant, les lycéens peuvent consulter le guide du dossier social étudiant 2020-2021 :** *Étudiants, une bourse, un logement : faites votre demande !***, accessible depuis le site Parcoursup** 

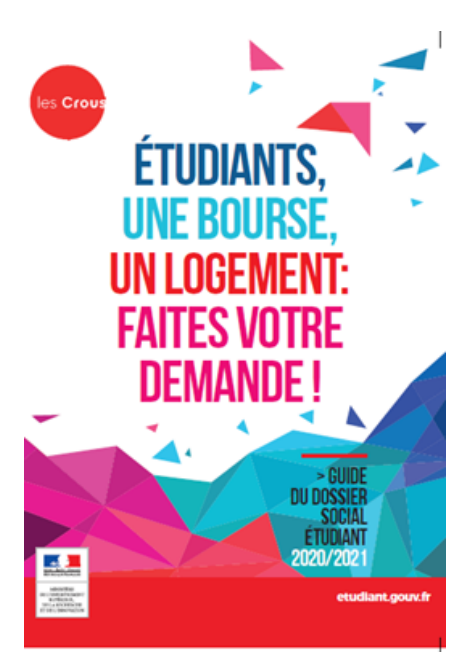

#### **1. La bourse sur critères sociaux du supérieur**

 La bourse sur critères sociaux de l'enseignement supérieur est versée aux étudiants en dix mensualités, de septembre à juin. Pour faciliter la gestion de leur budget, en particulier au moment de la rentrée, **la première mensualité́ sera mise en paiement le 30 août 2020** (sous réserve qu'ils aient effectué leur inscription administrative avant le 25 août 2020). Les mises en paiement suivantes interviendront le 5 de chaque mois, à compter du mois d'octobre.

 Le statut de boursier de l'enseignement supérieur ouvre droit à l'exonération du paiement des droits de scolarité dans les établissements publics et de la contribution de vie étudiante et de campus (CVEC).

**Pour connaître ses droits, consulter le simulateur de bourse sur [etudiant.gouv.fr](http://etudiant.gouv.fr).**

**Les conseils régionaux sont seuls compétents pour décider de l'attribution des bourses d'études aux étudiants inscrits dans les établissements dispensant des formations sanitaires et sociales (ex. : IFSI et EFTS), agréées et financées par les régions. Les élèves doivent se renseigner directement auprès de l'établissement choisi.**

#### **2. La demande de logement CROUS**

 Les logements sont attribués en priorité́ aux étudiants disposant de faibles ressources financières. Dans leur DSE, les élèves doivent cocher la case « Demande de logement ». Ils ont **jusqu'au 19 mai 2020** pour choisir le logement qui leur convient le mieux sur [http://www.trouverunlogement.lescrous.fr.](http://www.trouverunlogement.lescrous.fr) **Fin juin 2020**, les premiers logements sont attribués et **début juillet 2020**, les lycéens confirment le logement qu'ils ont choisi.

**Selon leur choix de formation sur Parcoursup, les lycéens ont la possibilité́ de demander un logement en résidence universitaire jusqu'au mois de septembre.**

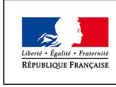

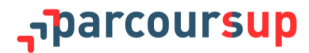

## **II L'aide à la mobilité géographique Parcoursup**

 Les bacheliers bénéficiaires de la bourse de lycée qui ont accepté définitivement une proposition d'admission en dehors de leur académie de résidence peuvent bénéficier d'une **aide la mobilité́ d'un montant de 500 €.**

 La plateforme informera les candidats concernés : un bouton « Mobilité́ », en face du vœu correspondant à une formation en dehors de leur académie de résidence, leur précisera l'aide dont ils pourraient bénéficier.

 Une fois que les candidats auront accepté **définitivement** une proposition d'admission (« OUI » ou « OUI-SI ») pour une formation en dehors de leur académie de résidence, ils pourront effectuer leur demande en ligne sur le portail : [www.messervices.etudiant.gouv.fr/envole.](http://www.messervices.etudiant.gouv.fr/envole)

 Les services du CROUS dont dépend la formation choisie par le candidat se chargera de l'examen du dossier. Le directeur général du CROUS décidera de l'attribution de l'aide en tenant compte notamment de l'impact financier que pourrait avoir la mobilité́ envisagée (éventuel déménagement, coût de la vie et frais d'installation).

 L'aide est définitivement accordée au candidat quand son inscription est validée par son futur établissement. L'aide de 500 € est versée en une seule fois en début d'année universitaire. Cette aide est cumulable avec une bourse sur critères sociaux, une allocation annuelle, une aide ponctuelle, une aide à la mobilité́ internationale ou une aide au mérite.

**Plus d'informations sur : [https://www.etudiant.gouv.fr/cid132810/aide](https://www.etudiant.gouv.fr/cid132810/aide-a-la-mobilite-parcoursup.html)-a-la-mobilite-parcoursup.html.**

## **III Les autres aides financières à destination des étudiants**

 Selon leur situation, les étudiants peuvent bénéficier d'autres aides financières proposées par les CROUS, l'Etat, les régions ou les établissements.

 Les conditions et modalités pour bénéficier des aides financières publiques sont détaillées dans la rubrique « [Vos aides financières](https://www.etudiant.gouv.fr/pid33628/vos-aides-financieres.html) » du site [www.etudiant.gouv.fr.](http://www.etudiant.gouv.fr) Il s'agit notamment :

- [des aides des régions et des Outre](https://www.etudiant.gouv.fr/pid37652/aides-des-regions-et-des-outre-mer.html)-Mer ;
- [des aides au logement,](https://www.etudiant.gouv.fr/cid96327/les-aides-logement.html) pour les paiements de loyer et de caution locative ;
- [du prêt étudiant garanti par l'État](https://www.etudiant.gouv.fr/cid96244/le-pret-etudiant-garanti-par-etat.html) ;
- [de l'aide au permis de conduire pour les apprentis](https://www.etudiant.gouv.fr/cid137826/permis-de-conduire-500%E2%82%AC-d-aide-pour-les-apprentis.html) ;
- [de l'aide au mérite](https://www.etudiant.gouv.fr/cid97535/aides-au-merite.html) ;
- [des aides spécifiques d'urgence](https://www.etudiant.gouv.fr/cid96350/aides-financieres-particulieres.html) ;
- [d'autres bourses et soutiens financiers,](https://www.etudiant.gouv.fr/cid96348/autres-bourses-soutiens-financiers.html) divers et variés.

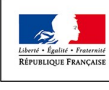

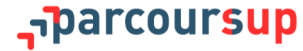

<span id="page-62-0"></span>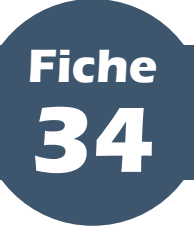

## **Les dispositifs d'accompagnement des lycéens sans proposition d'admission**

#### **PARTIE V - Examen des vœux et admission aux formations**

 Un accompagnement est garanti par Parcoursup pour tous les lycéens qui n'ont pas reçu de proposition d'admission et qui souhaitent s'inscrire à la rentrée dans une formation proposée sur Parcoursup.

#### **I Dès le 19 mai 2020 : demander un accompagnement au sein du lycée ou dans un CIO**

 **Dès le 19 mai 2020**, les lycéens qui n'ont reçu que des réponses négatives de la part de formations sélectives (BTS, DUT, école, CPGE, *etc*.) peuvent demander un accompagnement individuel ou collectif au sein du lycée ou dans un CIO (centre d'information et d'orientation).

 Cet accompagnement consiste à soutenir le candidat dans sa réflexion sur son projet de poursuite d'études supérieures et à l'aider à définir un nouveau projet d'orientation pour envisager de nouveaux choix d'orientation en amont du lancement de la phase complémentaire.

## **II A partir du 25 juin 2020 : formuler de nouveaux vœux en phase complémentaire**

 La phase complémentaire sera ouverte **à partir du 25 juin 2020**, après la fin des épreuves écrites du baccalauréat. Elle permet aux candidats qui le souhaitent de formuler jusqu'à 10 nouveaux vœux dans des formations disposant de places disponibles.

 La phase complémentaire s'adresse en priorité́ aux candidats qui n'ont eu que des réponses négatives le 19 mai 2020 et à ceux qui n'ont pas encore reçu de proposition d'admission. Pour les aider dans cette démarche, les candidats pourront solliciter un accompagnement ou un conseil auprès de leur professeur principal ou au sein d'un CIO. Il est donc indispensable que les professeurs principaux maintiennent les échanges avec leurs élèves, y compris après les épreuves écrites du baccalauréat dans la continuité́ de l'accompagnement qu'ils ont effectué et de la relation qu'ils ont nouée avec leurs élèves depuis le début de l'année de terminale.

**La carte interactive des formations Parcoursup permet de visualiser à partir du 25 juin 2020, au plus tard, les formations ayant des places disponibles sur l'ensemble du territoire.**

## **III A partir du 8 juillet 2020 : solliciter l'accompagnement de la CAES**

 **Après les résultats du baccalauréat**, les lycéens n'ayant pas de proposition d'admission peuvent, s'ils ont formulé au moins un vœu en phase complémentaire, solliciter, *via* la plateforme, l'accompagnement de la commission d'accès à l'enseignement supérieur (CAES) de leur académie qui les aidera à trouver une formation qui leur convient pour la rentrée 2020.

 La CAES est constituée par le recteur et rassemble des chefs d'établissement et personnels d'orientation dont la mission est d'accompagner les élèves sans proposition d'admission pour les aider à trouver une formation au plus près de leur choix de poursuite d'études et selon les places disponibles.

**En 2019, 25 000 candidats ayant saisi la CAES ont reçu une proposition d'admission.**

 Ne peuvent saisir la CAES que les candidats qui ont formulé́ au moins un vœu en phase complémentaire : c'est la condition préalable. Les candidats concernés recevront un mail de Parcoursup les invitant à saisir la CAES selon la démarche suivante : se rendre sur la rubrique dédiée dans leur dossier et cliquer sur « Je sollicite la CAES ».

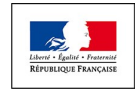

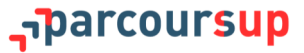

## **PARTIE VI - ACCOMPAGNEMENTS PARTICULIERS**

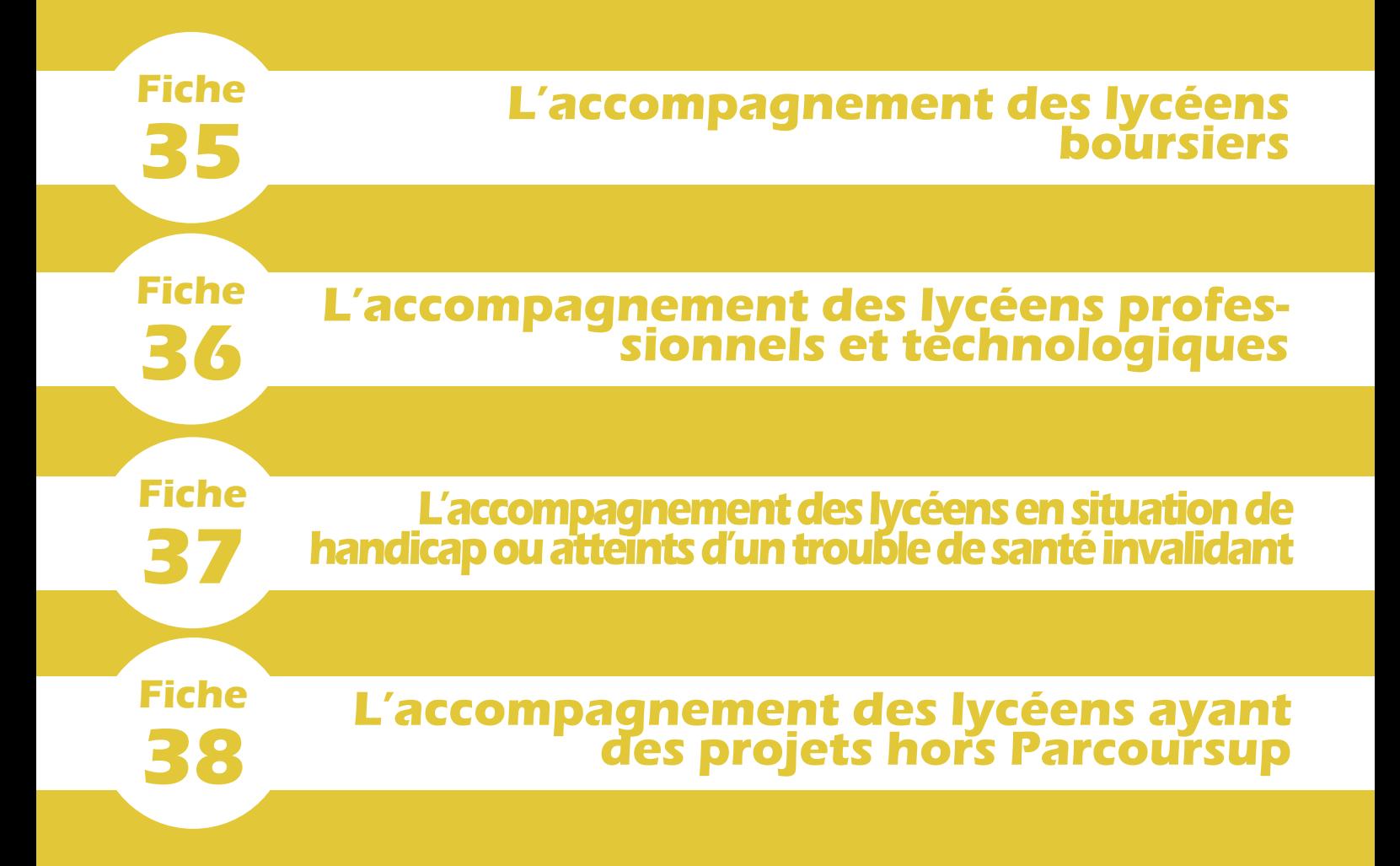

<span id="page-65-0"></span>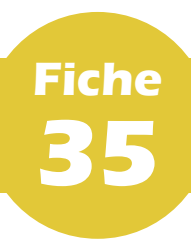

## **L'accompagnement des lycéens boursiers**

#### **PARTIE VI - Accompagnements particuliers**

 La démocratisation de l'accès à l'enseignement supérieur est un objectif majeur de la procédure Parcoursup qui se décline notamment par des mesures (taux *minima* de boursiers définis par les recteur, aide à la mobilité géographique Parcoursup) destinées à faciliter l'accès des lycéens bénéficiaires d'une bourse nationale de lycée.

 Ces mesures doivent s'accompagner dans les lycées d'une action pédagogique destinée à encourager ces élèves à dépasser les mécanismes d'autocensure et à favoriser leur ambition scolaire. Cette action s'engage sur l'ensemble du cycle lycée.

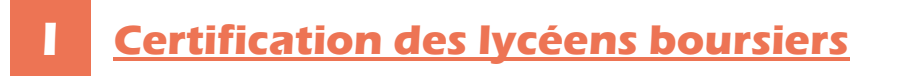

 Les remontées d'information automatiques assurent normalement que chaque lycéen bénéficiaire d'une bourse nationale de lycée est bien identifié comme tel. Si tel n'est pas le cas, le chef d'établissement procède à son authentification. Les lycéens boursiers non certifiés sont donc invités à le contacter.

 L'attention des chefs d'établissement est appelée sur ce *processus* de certification qui peut permettre aux lycéens boursiers de bénéficier de l'accompagnement et des dispositifs d'aide prévus par la procédure Parcoursup.

**II Les taux minima de lycéens boursiers**

 **La loi ORE du 8 mars 2018 a prévu la mise en place de taux** *minima* **de lycéens boursiers pour endiguer le phénomène de reproduction sociale et favoriser la démocratisation de l'accès à l'enseignement supérieur**. Concrètement, des places sont ainsi priorisées pour les élèves bénéficiaires d'une bourse nationale de lycée dans chaque formation, sélective et non sélective.

**Pour une illustration concrète du fonctionnement du taux** *minimum***, consulter [cette vidéo pédagogique](https://www.youtube.com/watch?v=mMN_jj90DPs&fbclid=IwAR2uRQJtC22FEb6vKV0BafV0mG-vWWCUFa9yf2LKhIZ35Sqj_v0ST8oKxY8).**

 Les taux *minima* applicables en 2019 sont affichés dans la fiche de présentation de chaque formation sur Parcoursup. Les taux *minima* 2020 seront affichés dans le courant du mois d'avril sur Parcoursup pour chaque formation dans la partie « Contexte et chiffres » de sa fiche de présentation.

**Plus de lycéens boursiers accèdent aux études supérieures :**

- **5 580 lycéens boursiers supplémentaires ont reçu une proposition d'admission en 2019, soit + 5 % par rapport à 2018 ;**
- **634 lycéens boursiers supplémentaires ont reçu une proposition d'admission en CPGE en 2019, soit + 8,6 % par rapport à 2018.**

## **III L'aide à la mobilité géographique Parcoursup**

 Les bacheliers bénéficiaires de la bourse de lycée qui ont accepté définitivement une proposition d'admission en dehors de leur académie de résidence peuvent bénéficier d'une **aide la mobilité́ d'un montant de 500 €.**

 La plateforme informera les candidats concernés : un bouton « Mobilité́ », en face du vœu correspondant à une formation en dehors de leur académie de résidence, leur précisera l'aide dont ils pourraient bénéficier.

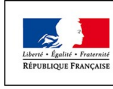

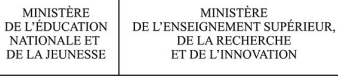

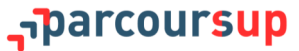

 Une fois que les candidats auront accepté **définitivement** une proposition d'admission (« OUI » ou « OUI-SI ») pour une formation en dehors de leur académie de résidence, ils pourront effectuer leur demande en ligne sur le portail : [www.messervices.etudiant.gouv.fr/envole.](http://www.messervices.etudiant.gouv.fr/envole)

 Les services du CROUS dont dépend la formation choisie par le candidat se chargera de l'examen du dossier. Le directeur général du CROUS décidera de l'attribution de l'aide en tenant compte notamment de l'impact financier que pourrait avoir la mobilité́ envisagée (éventuel déménagement, coût de la vie et frais d'installation).

 L'aide est définitivement accordée au candidat quand son inscription est validée par son futur établissement. L'aide de 500 € est versée en une seule fois en début d'année universitaire. Cette aide est cumulable avec une bourse sur critères sociaux, une allocation annuelle, une aide ponctuelle, une aide à la mobilité́ internationale ou une aide au mérite.

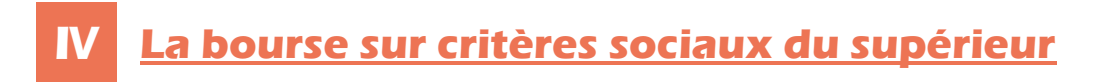

 **Le dossier social étudiant (DSE) est un dossier unique permettant aux lycéens de faire leur demande de bourse et/ou de logement en ligne**. Pour cela, les élèves doivent se connecter sur [www.messervices.etudiant.gouv.fr,](http://www.messervices.etudiant.gouv.fr) à compter du 22 janvier 2020, et renseigner leur dossier s'ils ne l'ont pas encore fait. **La date-limite est fixée au 19 mai 2020** mais des demandes peuvent être toutefois déposées après cette date.

 La bourse sur critères sociaux de l'enseignement supérieur est versée aux étudiants en dix mensualités, de septembre à juin. Pour faciliter la gestion de leur budget, en particulier au moment de la rentrée, **la première mensualité́ sera mise en paiement le 30 août 2020** (sous réserve qu'ils aient effectué leur inscription administrative avant le 25 août 2020). Les mises en paiement suivantes interviendront le 5 de chaque mois, à compter du mois d'octobre.

**Pour connaître ses droits, consulter le simulateur de bourse sur [etudiant.gouv.fr](http://etudiant.gouv.fr).**

**Les conseils régionaux sont seuls compétents pour décider de l'attribution des bourses d'études aux étudiants inscrits dans les établissements dispensant des formations sanitaires et sociales (ex. : IFSI et EFTS), agréées et financées par les régions. Les élèves doivent se renseigner directement auprès de l'établissement choisi.**

#### **V L'exonération du paiement des droits de scolarité dans les établissements publics et de la CVEC**

 Les étudiants boursiers du supérieur sont exonérés du paiement des 91 € de la CVEC, quel que soit l'établissement dans lequel ils étudient. Ils sont par ailleurs exonérés des droits de scolarité s'ils étudient dans un établissement public.

## **VI Les autres aides financières à destination des boursiers**

 Les étudiants boursiers bénéficient, par ailleurs, de diverses autres aides délivrées sous condition de ressources, qui sont détaillées en **[fiche 33](#page-60-0)**.

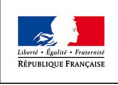

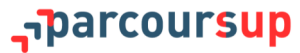

<span id="page-67-0"></span>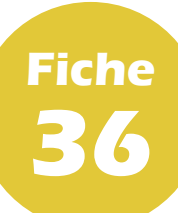

**I**

## **L'accompagnement des lycéens professionnels et technologiques**

#### **PARTIE VI - Accompagnements particuliers**

### **Favoriser l'accès des bacheliers professionnels et technologiques aux filières courtes**

 La loi ORE du 8 mars 2018 a prévu la mise en place de taux *minima* permettant de favoriser l'accès des bacheliers professionnels et technologiques aux filières courtes (STS et IUT), où ils réussissent le mieux. Concrètement, des places sont ainsi priorisées pour les bacheliers professionnels et technologiques.

 Les taux *minima* applicables en 2019 sont affichées dans la fiche de présentation de chaque formation STS et IUT concernée. Les taux *minima* 2020 seront affichés dans le courant du mois d'avril sur Parcoursup pour chaque formation dans la partie « Contexte et chiffres » de sa fiche de présentation.

**En 2019, plus de bacheliers technologiques en IUT :**

- **837 lycéens technologiques supplémentaires ont reçu une proposition d'admission en IUT en 2019, soit + 2,8 % par rapport à 2018.**

## **II L'expérimentation « bac pro-STS »**

 Les bacheliers professionnels sont chaque année plus nombreux à demander à intégrer les filières STS. Afin de faciliter l'accès de ces bacheliers à ces filières, l'expérimentation « bac pro-STS » a été lancée en 2017 pour une durée de 3 ans. Elle appuie ainsi la décision d'admission du recteur d'académie dans une formation donnée sur l'avis d'orientation du conseil de classe de l'établissement d'origine sur chaque spécialité demandée.

 Pour les élèves, concernés par l'expérimentation dite « bac pro-STS », qui demandent une formation conduisant à un BTS, le conseil de classe se prononce sur chaque spécialité demandée et non sur chaque formation de chaque établissement.

**Pour éviter toute confusion, lorsque le chef d'établissement, à la suite du conseil de classe, saisit l'avis « Très satisfaisante » dans la rubrique « Capacité à réussir » du candidat, l'avis « EXP-STS » est coché à « Favorable » et s'affiche dans son tableau de suivi.**

 L'avis favorable exprimé par le conseil de classe sur l'orientation du candidat est pris en compte, dans la fiche « Avenir », lorsque le chef d'établissement saisit l'avis « Très satisfaisante » dans la rubrique « Capacité à réussir » du candidat. Aucune autre mention ni saisie n'est alors nécessaire.

 La décision d'admission en STS des élèves ayant reçu un avis favorable du conseil de classe et ayant réussi leur baccalauréat professionnel est prononcée par le recteur d'académie.

**En 2019, l'accès des bacheliers professionnels en STS favorisé par l'expérimentation « bac pro-STS » :**

- **90 % des bacheliers professionnels avec avis favorable à la poursuite d'étude admis en STS en 2019.**

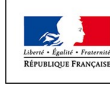

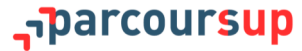

**L'accompagnement des lycéens en situation de handicap ou atteints d'un trouble de santé invalidant**

#### **PARTIE VI - Accompagnements particuliers**

 La procédure Parcoursup est l'occasion de mettre en place de nouveaux services ou d'adapter les dispositifs existants, sur l'ensemble du territoire, de manière à ce que chacun des candidats en situation de handicap ou présentant un trouble de santé invalidant puisse disposer d'un accompagnement personnalisé pour sa poursuite d'études dans l'enseignement supérieur. L'objectif est de favoriser pour ces élèves, comme pour les autres, la construction, tout au long de l'année de terminale, d'un projet de poursuite d'études ambitieux et de favoriser la continuité de leur parcours.

 Ces démarches, organisées et pilotées à l'échelle académique, s'inscrivent dans le cadre de l'instruction du 28 mars 2018 sur l'accompagnement des candidats en situation de handicap ou présentant un trouble de santé invalidant. À ce titre, des dispositifs sont mis en place dans chaque académie pour les informer et leur apporter, ainsi qu'à leur famille, une information pour faciliter leur transition vers l'enseignement supérieur.

## **I Accéder à la plateforme de préinscription Parcoursup**

 Les démarches sont facilitées, pour tous les candidats en situation de handicap ou atteints d'un trouble de santé invalidant, grâce à la mise en conformité progressive des sites par rapport au référentiel général d'accessibilité pour les administrations, notamment le site d'information.

 De plus, les candidats peuvent obtenir des informations en contactant **le numéro vert 0 800 400 070** mis à disposition de tous les candidats et rendu accessible aux personnes malentendantes ou sourdes.

## **II Préparer la formulation de ses vœux**

<span id="page-68-0"></span>**Fiche**

**37**

 Afin de formuler des vœux en disposant de toutes les informations disponibles sur l'accompagnement proposé dans les établissements d'enseignement supérieur, il est vivement conseillé à tout candidat concerné de prendre contact avec le référent handicap de l'établissement visé : le contact de ce référent est disponible sur chaque fiche formation référencée sur Parcoursup. Échanger avec ce référent permettra au candidat de connaître les modalités d'accompagnement de l'établissement.

 En outre, le candidat peut consulter les informations sur les dispositifs dédiés à l'accueil et l'accompagnement des étudiants en situation de handicap de nombreux établissements sur le site [www.etudiant.gouv.fr,](http://www.etudiant.gouv.fr) rubrique « Vous conseiller et vous accompagner – Étudiants en situation de handicap ». Pour les établissements ayant communiqué ces informations, un lien direct vers cette fiche est également proposé, sur Parcoursup, à partir des fiches de présentation des formations de l'établissement. Pour les autres, les candidats peuvent trouver des informations directement sur les portails de ces établissements ou *via* les référents handicap. Tous ces éléments pourront aider le candidat à formuler des vœux éclairés.

#### **III Remplir sa fiche de liaison pour mieux préparer son entrée dans l'enseignement supérieur**

 Le candidat peut, s'il le souhaite, renseigner dès son inscription et tout au long de la procédure, depuis son dossier Parcoursup (onglet « Mon profil »), **une fiche de liaison**. La fiche de liaison permet au candidat qui le souhaite de décrire ses besoins et les aménagements dont il a bénéficié jusqu'à présent, pour se faire connaître de la commission d'accès à l'enseignement supérieur (CAES) et préparer, une fois sa formation choisie, son entrée dans l'enseignement supérieur.

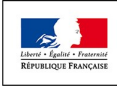

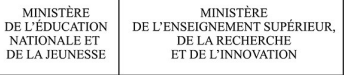

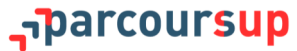

- Le lycéen peut remplir cette fiche de liaison en deux temps :
	- 1. Entre le 22 janvier 2020 et le 2 avril 2020, le lycéen peut remplir une version courte de cette fiche qui permet de faire connaître sa situation et qui sera prise en compte s'il saisit, à partir du 19 mai 2020, la CAES de son rectorat, en vue d'un réexamen de sa candidature (*cf. infra*). Si le lycéen choisit de renseigner cette fiche, elle sera automatiquement transmise à la CAES de son rectorat.

**La fiche de liaison ne sert pas à l'examen de vœux des candidats ; elle n'est pas transmise et n'est donc pas connue des commissions chargées d'examiner les vœux.**

2. Si le candidat a rempli la fiche simplifiée, une fois son choix d'admission effectué, la plateforme lui proposera de compléter sa fiche initiale en apportant des informations plus précises pour que la formation puisse l'accueillir dans les meilleures conditions qui soient. Chaque lycéen concerné pourra transmettre cette seconde fiche au référent handicap de l'établissement d'accueil afin qu'il puisse procéder, avec lui, à une première évaluation de ses besoins.

 Les éléments précisés dans la fiche pourront aider le référent handicap de l'établissement à anticiper une analyse des besoins la plus adaptée possible à l'étudiant dans le nouveau contexte de formation visé, afin de permettre la définition du PAEH (plan d'accompagnement de l'étudiant handicapé) et sa mise en œuvre dès le début du parcours d'études. Au moment de son inscription, il est donc vivement conseillé de prendre ou reprendre contact avec le référent handicap de l'établissement choisi afin de faire la demande d'aménagements et de bénéficier d'une analyse des besoins par l'équipe plurielle, qui permettra de définir et de mettre en place les accompagnements adaptés dès la rentrée étudiante.

 L'analyse des besoins du candidat, essentielle pour définir tous les aménagements, accompagnements et adaptations opportuns en fonction du nouveau contexte d'établissement et de formation (et, ce, dans tous les champs du parcours, notamment pour le suivi des études et la passation des examens), sera ensuite mise en œuvre avec l'étudiant. Les accompagnements proposés par la formation d'accueil pourront être similaires à ceux qui avaient été proposés dans le parcours antérieur du lycéen mais ils pourront aussi être différents, dans la mesure où ils seront définis en fonction du nouveau contexte d'établissement et de formation.

 Pour bénéficier de transports adaptés ou de logement adapté, le candidat devra effectuer les demandes auprès des autorités responsables du transport pour les élèves et les étudiants en situation de handicap et auprès du CROUS. En outre, Il est rappelé que le futur étudiant devra effectuer une demande auprès de la MDPH pour éventuellement réévaluer ses besoins notamment en ce qui concerne l'aide humaine pour les gestes de la vie quotidienne. En effet, l'établissement d'enseignement supérieur n'a pas la responsabilité des accompagnements humains pour les gestes de la vie quotidienne ou pour le transport. Son enseignant référent pourra l'accompagner dans ses démarches et une ESS peut être réunie dans son lycée afin de préparer avec lui, et avec sa famille, son passage vers l'enseignement supérieur.

## **IV Se saisir de son droit au réexamen de sa candidature**

 Si les propositions d'admission communiquées au candidat ne lui semblent pas répondre pas à ses besoins, liés à sa situation de handicap ou à des troubles de santé invalidant, il peut faire une demande de réexamen de sa situation. En effet, la loi ORE du 8 mars 2018 et le décret n° 2018-370 du 18 mai 2018 ont mis en place **un droit au réexamen de la candidature** (IX de l'article L. 6112-3 du code de l'éducation) permettant à un candidat de saisir le recteur lorsque sa situation justifie, eu égard à des circonstances exceptionnelles tenant notamment à son état de santé ou à son handicap, son inscription dans un établissement situé dans une zone géographique déterminée.

 En tenant compte de la situation particulière que l'intéressé fait valoir, des acquis de sa formation antérieure et de ses compétences ainsi que des caractéristiques des formations, le recteur prononce alors, avec son accord, son inscription dans une formation du premier cycle. La loi confère au recteur un pouvoir propre qui lui permet de procéder à une inscription y compris lorsque les formations ont atteint leurs limites de capacité d'accueil. L'instruction des demandes de réexamen effectuées auprès du recteur est réalisée par la Commission d'accès à l'enseignement supérieur (CAES).

 **Afin de faciliter, en cas de demande de réexamen, son accompagnement par la CAES, il est conseillé au candidat de renseigner la fiche de liaison** (*cf. supra*).

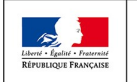

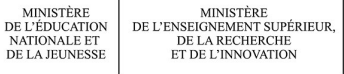

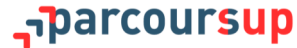

<span id="page-70-0"></span>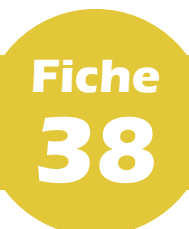

## **L'accompagnement des lycéens ayant des projets hors Parcoursup**

#### **PARTIE VI - Accompagnements particuliers**

 Si un élève souhaite s'engager dans un autre projet (études à l'étranger, insertion professionnelle, service civique, *etc*.) et qu'il est certain de son choix, l'inscription sur Parcoursup n'est pas nécessaire. Le lycéen concerné doit le signaler à son professeur principal ou à son chef d'établissement.

 Si l'élève n'est pas certain de ses choix (par exemple, il souhaite présenter sa candidature pour une école hors Parcoursup dans laquelle il n'est pas sûr d'être admis), il est alors préférable de lui conseiller de s'inscrire et formuler des vœux sur Parcoursup.

**Pour plus d'informations, il est possible de consulter la rubrique « [Étudier en Europe](file:///D:/PARCOURSUP AUTRE/onisep.fr/Choisir-mes-etudes/Apres-le-bac/Etudier-en-Europe) » de l'ONISEP ou le site [www.euroguidance](http://www.euroguidance-france.org)-france.org, réalisé par le CIO de Lyon, qui présente toutes les formations et systèmes de formation en Europe, les démarches pour partir et les questions pratiques que peuvent se poser les lycéens.**

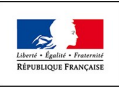

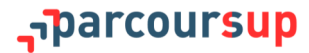

# **PARTIE VII OUTILS ET RESSOURCES**
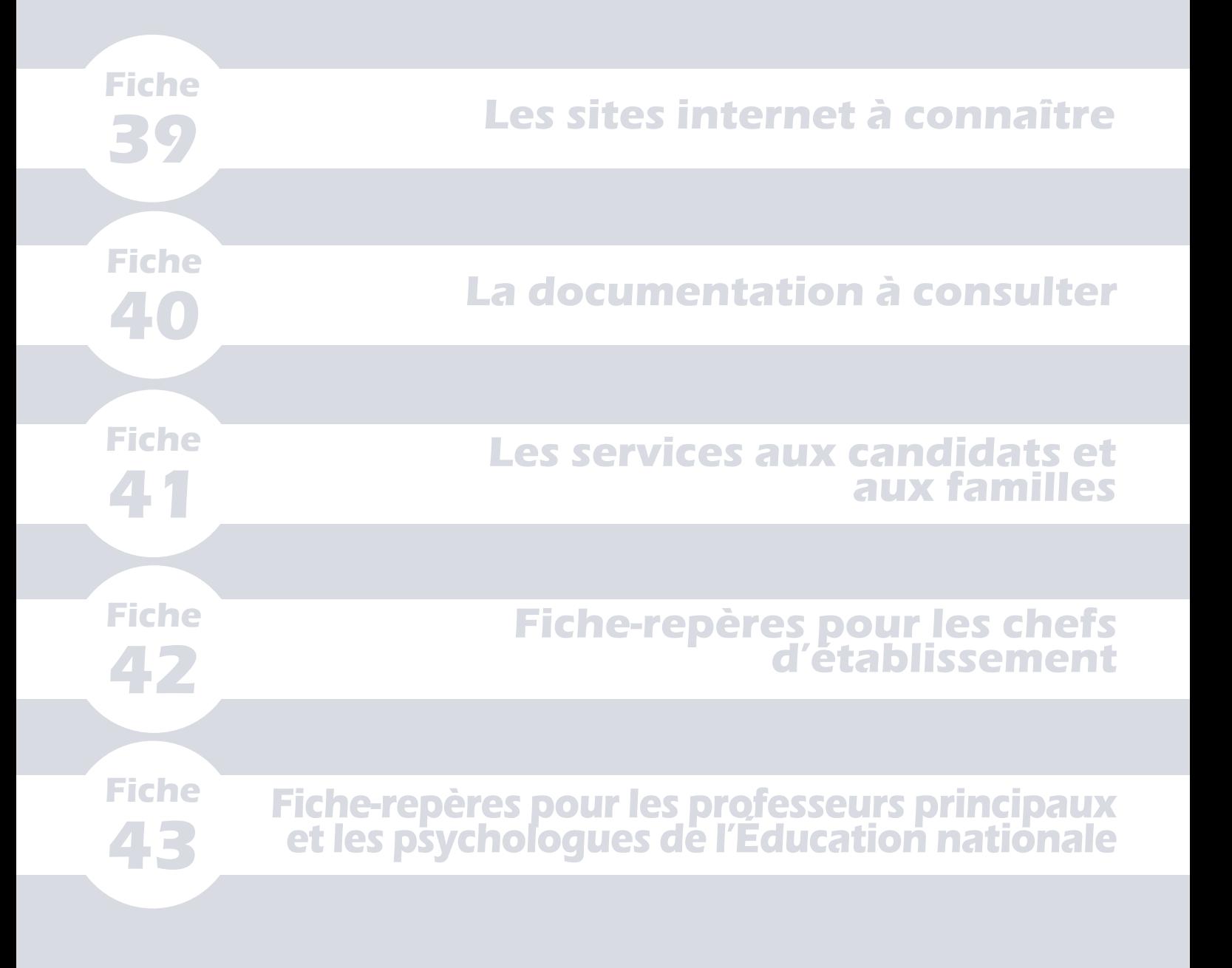

<span id="page-73-0"></span>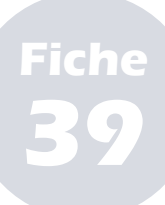

**PARTIE VII - Outils et ressources**

## **I [Parcoursup.fr](http://parcoursup.fr/) : le site d'information**

- **Le site Parcoursup comprend :** 
	- une frise chronologique dynamique qui détaille sous la forme d'un mémo les principales actions à réaliser par le candidat selon l'étape de calendrier dans laquelle on se trouve ;
	- une rubrique « Questions fréquentes » pour répondre précisément aux interrogations des candidats, enrichie au fur et à mesure de la procédure ;
	- des tutos vidéos ;
	- toute l'information sur les démarches « vie étudiante ».

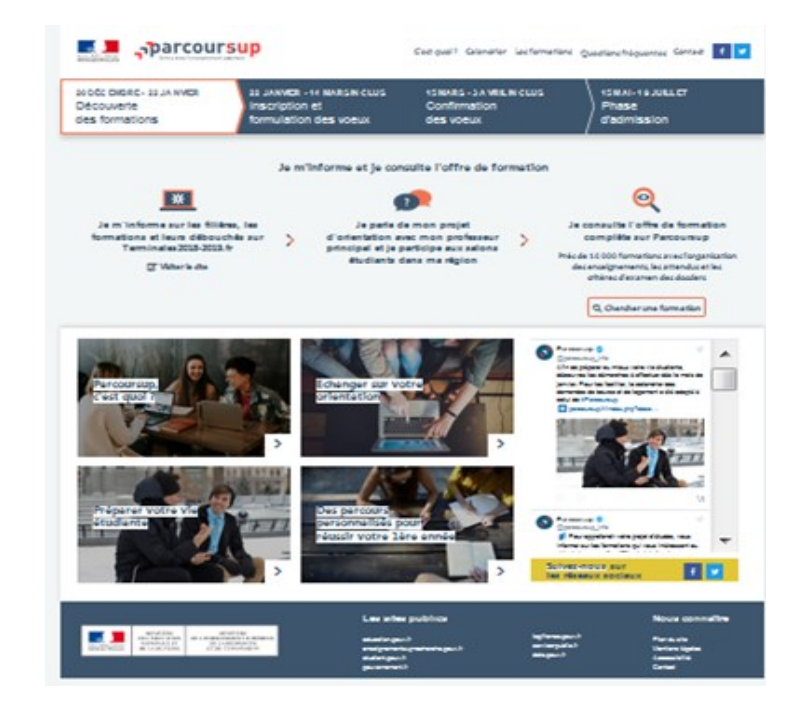

## **II [Gestion.parcoursup.fr](http://gestion.parcoursup.fr/) : le site de gestion**

 Le suivi de vœux permet au chef d'établissement et aux professeurs principaux ainsi qu'aux utilisateurs ayant les droits « Gestion des classes »/« Gestion des élèves » de suivre l'évolution des candidatures émises par les élèves afin d'effectuer un travail d'accompagnement et de suivi. Un guide méthodologique est fourni.

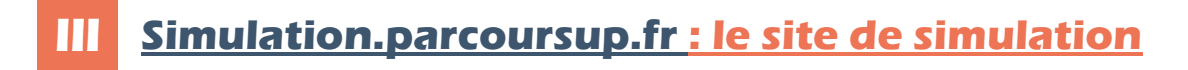

 Afin d'accompagner les élèves sur la plateforme Parcoursup et leur permettre de mieux appréhender les modalités d'inscription et de constitution du dossier de candidature, le site de simulation Parcoursup est mis à disposition des chefs d'établissement, professeurs principaux et professionnels de l'orientation à compter de la fin du mois de janvier.

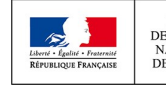

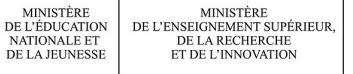

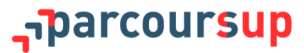

 Ce site peut être utilisé lors de séquences collectives d'information organisées au sein du lycée. Un mode d'emploi sera mis à disposition sur le site de gestion Parcoursup dont les chefs d'établissement seront informés.

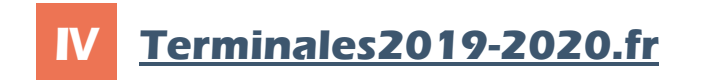

- Le site Terminales 2019/2020 est un site dédié à l'orientation qui permet de :
	- découvrir les filières de formation de l'enseignement supérieur ;
	- comprendre le contenu des formations ainsi que les connaissances et compétences attendues par chacune ;
	- se renseigner sur les métiers et les parcours à suivre jusqu'à l'insertion professionnelle ;
	- appréhender au mieux les caractéristiques des filières les plus demandées (STAPS, droit, psychologie, PASS, *etc*.) et les opportunités des filières d'avenir.

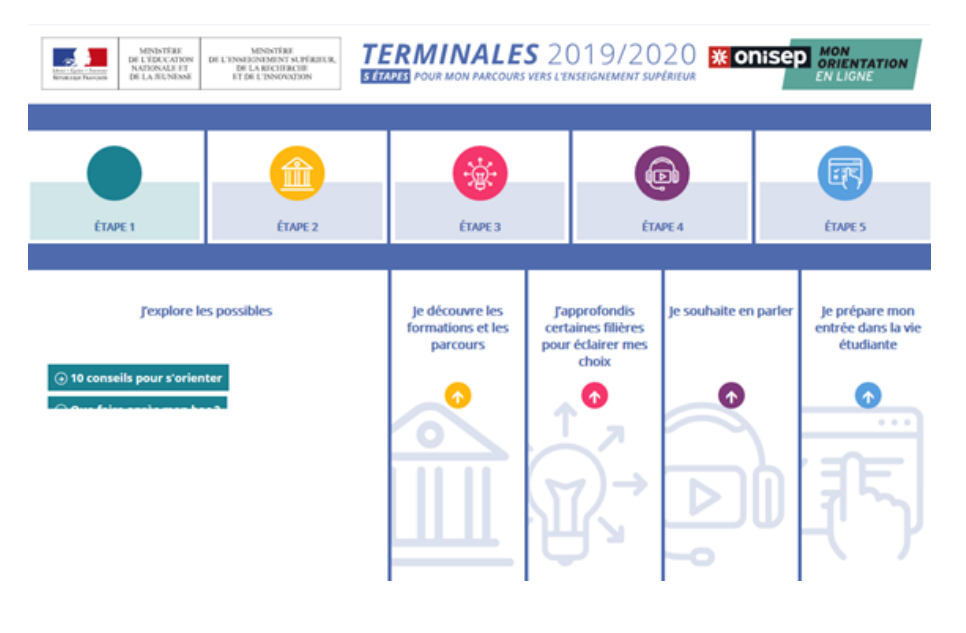

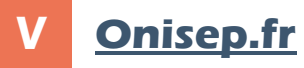

 Le site de l'ONISEP (Office national d'information sur les enseignements et les professions), où sont disponibles toutes les fiches pratiques, métiers et formations.

- Il est recommandé de consulter les rubriques suivantes :
	- « Entrer dans le supérieur » ;
	- « Que faire après le bac ? » ;
	- « Organisation des études supérieures » ;
	- « Principaux domaines d'études » ;
	- « Conseils et stratégies d'études » ;
	- « Étudier en Europe » (pour les lycéens ayant des projets à l'étranger).

## **VI [Monorientationenligne.fr](http://www.monorientationenligne.fr)**

Le site pour l'orientation de l'ONISEP avec des conseillers en ligne, par téléphone, tchat et mail.

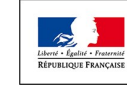

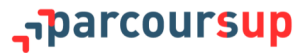

<span id="page-75-0"></span>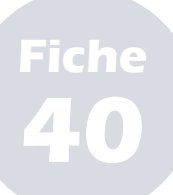

**PARTIE VII - Outils et ressources**

# **I Le calendrier Parcoursup**

 Le premier document à consulter est le calendrier détaillé de Parcoursup. Élément d'information commun à tous les publics professionnels et usagers de Parcoursup, il reprend toutes les dates importantes de la procédure. Il est notamment disponible sur le site [parcoursup.fr.](http://parcoursup.fr/)

 Pour les chefs d'établissement, un calendrier technique est disponible sur le site de gestion Parcoursup. Sa consultation est indispensable.

## **II Les fiches ONISEP**

 Éléments d'information également communs à tous les publics de Parcoursup, les fiches rédigées et éditées par l'ONISEP (Office national d'information sur les enseignements et les professions) permettent d'éclairer les chefs d'établissement, les professeurs principaux, les psychologues de l'Éducation nationale, les lycéens et leurs familles sur certains des éléments de la procédure Parcoursup ainsi que sur le contenu et les perspectives professionnelles de l'offre de formation qui y est disponible.

- Il est ainsi recommandé de consulter sur le site [onisep.fr](http://www.onisep.fr) ou [eduscol.education.fr](https://eduscol.education.fr/) :
	- la fiche élève *[Préparer son entretien personnalisé d'orientation](https://cache.media.eduscol.education.fr/file/Parcoursup_2020/44/5/FE_LENTRETIEN_PERSONNALISE_DORIENTATION_2019_1200445.pdf)* ;
	- la fiche professeur *[L'entretien personnalisé d'orientation](https://cache.media.eduscol.education.fr/file/Parcoursup_2020/44/1/FP_ENTRETIEN_PERSONNALISE_ORIENTATION_2019_1200441.pdf)* ;
	- la fiche élève *[L'élève de terminale n'a pas de projet concret](https://cache.media.eduscol.education.fr/file/Parcoursup_2020/43/9/FP_VOTRE_ELEVE_PAS_DE_PROJET_CONCRET_2019_1200439.pdf)* ;
	- la fiche professeur *[Questionnaire : je fais le point !](https://cache.media.eduscol.education.fr/file/Parcoursup_2020/43/7/FE_JE_FAIS_LE_POINT_2019_1200437.pdf)*.

 D'autres fiches viendront compléter cette série à compter du 22 janvier 2020, notamment des fiches-conseils sur le projet de formation motivé et la rubrique « Activités et centres d'intérêt ».

# **III Le guide méthodologique du site de gestion Parcoursup**

 À destination des chefs d'établissement, des professeurs principaux et des autres utilisateurs du site de gestion Parcoursup, un guide méthodologique est disponible pour la prise en main et l'utilisation du site de gestion Parcoursup.

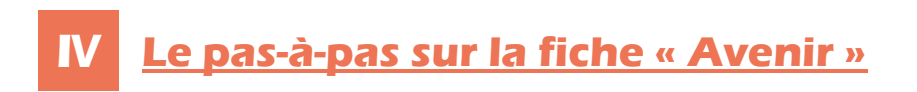

 À destination des chefs d'établissement et des professeurs principaux, un pas-à-pas est disponible pour la rédaction de la fiche « Avenir ». Il reprend les différents éléments à remplir et l'importance, pour les candidats, de l'avis qui y est donné relativement à leur poursuite d'études.

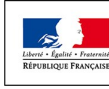

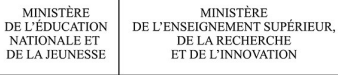

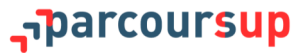

 Un mode d'emploi consacré à la phase d'admission viendra compléter le présent guide et sera distribué aux chefs d'établissement, aux professeurs principaux et aux psychologues de l'Éducation nationale. Il contiendra des informations plus précises sur l'accompagnement des lycéens durant cette phase.

## Le mode d'emploi de la phase complémentaire

 Un mode d'emploi de la phase complémentaire sera disponible pour compléter le présent guide : il contiendra des informations plus précises sur cette partie finale de la procédure, en présentant les enjeux et les différents dispositifs qu'elle recouvre.

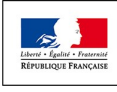

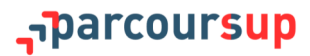

<span id="page-77-0"></span>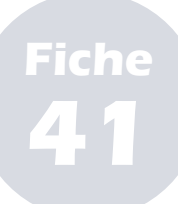

## **Les services aux candidats et aux familles**

#### **PARTIE VII - Outils et ressources**

 Un service d'assistance est proposé pour répondre aux questions des lycéens et de leur famille et les aider tout au long de la procédure. L'équipe éducative peut également solliciter cette assistance si elle a des questions relatives aux dossiers des élèves qu'elle accompagne.

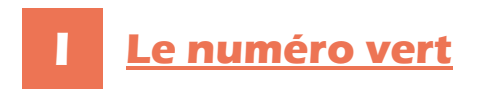

Le numéro vert **0 800 400 070** est ouvert dès le 22 janvier 2020, du lundi au vendredi, de 10h à 16h.

**Des numéros spécifiques sont proposés pour les départements et collectivités d'outre-mer.**

- Le service propose trois options :
	- Choix 1 : demande d'aide ou d'informations sur **l'orientation** (formations du supérieur, métiers, *etc*.). Un conseiller de l'ONISEP répond au candidat.
	- Choix 2 : demande d'aide ou d'informations sur **le fonctionnement général de Parcoursup** (calendrier, saisie des vœux, *etc*.). Un conseiller de l'ONISEP répond au candidat.
	- Choix 3 : demande d'aide ou d'informations sur **le cas personnel du candidat** (nécessitant une action sur le dossier personnel du candidat). Du 22 janvier 2020 au 18 mai 2020, un message vocal invite le candidat à formuler sa demande *via* la messagerie « Contact » (*cf. infra*) ; à partir du 19 mai 2020, l'appel est transféré au SAIO (service académique d'information et d'orientation) dont il relève.

**Ce service téléphonique est accessible aux personnes sourdes ou malentendantes.**

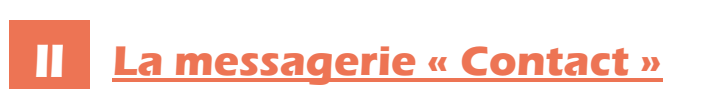

 La messagerie « Contact » est accessible depuis le dossier du candidat. Cette messagerie permet d'envoyer un message au SAIO de son académie.

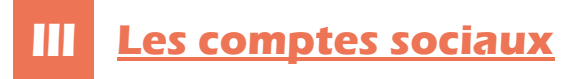

- Pour rester informé et suivre l'actualité toute au long de la procédure :
	- Twitter : @Parcoursup\_info.
	- Facebook : @Parcoursupinfo.
	- Snapchat : deveniretudiant.

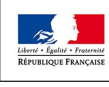

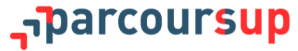

<span id="page-78-0"></span>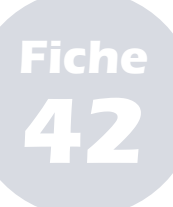

## **Fiche-repères pour les chefs d'établissement**

#### **PARTIE VII - Outils et ressources**

# **I Le site de gestion Parcoursup**

 Les chefs d'établissement des lycées bénéficient d'un accès au [site de gestion Parcoursup](https://gestion.parcoursup.fr/Gestion/authentification) pour piloter la phase d'accompagnement des lycéens dans la procédure Parcoursup. Le site permet d'effectuer tous les paramétrages et toutes les actions de suivi et de gestion nécessaires en amont et lors de la procédure Parcoursup.

#### **1. La remontée des notes**

 Le site de gestion permet d'effectuer la remontée automatique des notes des bulletins des élèves, sans laquelle les lycéens sont contraints de saisir eux-mêmes leurs notes dans le dossier de candidature Parcoursup.

#### **2. Les lycéens boursiers**

 Chaque lycéen bénéficiaire d'une bourse nationale de lycée est, dans la majorité des cas, bien identifié comme tel dans Parcoursup, *via* les remontées SIECLE. Si ce n'est pas le cas, le chef d'établissement doit procéder à la certification de cette information dès qu'un élève boursier non reconnu dans Parcoursup le lui signale. L'élève dans cette situation est quant à lui invité, *via* son dossier Parcoursup, à se signaler auprès de son chef d'établissement.

 Cette opération est à effectuer dans l'onglet « Élèves », rubrique « Liste des élèves », en cliquant sur le dossier de l'élève concerné.

 L'attention des chefs d'établissement est appelée sur ce processus de certification qui peut permettre aux lycéens boursiers de bénéficier de l'accompagnement prévu par la procédure Parcoursup.

## **II Le suivi de la procédure Parcoursup**

 La rubrique « Pilotage » fournit, tout au long de la procédure, à chaque chef d'établissement des indicateurs et/ ou des listes nominatives concernant le suivi et le choix des élèves de terminale.

 Cet outil permet aux chefs d'établissement d'avoir connaissance de situations individuelles nécessitant un accompagnement spécifique pouvant aller jusqu'à la mise en œuvre d'une action interne avec les professeurs principaux et les psychologues de l'Éducation nationale.

**Les professeurs principaux ont accès aux mêmes indicateurs et aux mêmes listes nominatives mais uniquement pour la classe dont ils ont la responsabilité.**

#### **1. Des indicateurs de pilotage avant la phase d'admission**

 Il s'agit d'indicateurs permettant un suivi de la situation des élèves de terminale. Ils sont établis par série de terminale. Pour guider cette analyse, des orientations peuvent être définies dans le cadre d'une politique académique en matière de *continuum* -3/+3.

- Il existe deux types d'indicateurs de pilotage avant l'admission :
	- **Les indicateurs de gestion** : le taux de participation (c'est le nombre d'élèves inscrits rapporté au vivier initial d'élèves) et le taux d'élèves n'ayant formulé aucun vœu (c'est le nombre d'élèves n'ayant pas formulé de vœu rapporté au nombre d'inscrits).
	- **Les indicateurs liés aux choix d'orientation** : le taux d'élèves ayant formulé au moins un vœu de L1 ou PASS (c'est le nombre d'élèves formulant au moins un vœu en L1 ou PASS rapporté au nombre d'inscrits) et le taux d'élèves n'ayant formulé que des vœux de L1 ou de PASS (c'est le nombre d'élèves ne formulant que des vœux en L1 ou PASS rapporté au nombre d'inscrits).

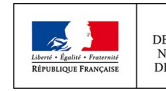

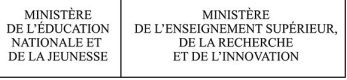

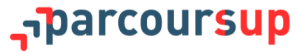

#### **2. Des indicateurs de pilotage après l'admission**

 Sont rassemblés sous cette rubrique des indicateurs sur l'admission et l'acceptation avec les mêmes déclinaisons que les indicateurs avant l'admission.

 La restitution de ces données est un outil d'auto-positionnement des établissements et un repère pour les enseignants et psychologues de l'Éducation nationale. Ces indicateurs peuvent étayer les orientations académiques et le programme d'animation qui en découle.

#### **3. Des listes nominatives concernant l'établissement**

 En complément de ces indicateurs de pilotage, des listes nominatives d'élèves sont disponibles. Elles permettent de mettre en évidence des situations individuelles nécessitant un accompagnement. Toutes ces listes nominatives sont exportables sous la forme d'une feuille de calcul directement exploitable.

**Le SAIO a un rôle prépondérant dans l'animation de ces restitutions de données afin de faciliter leur compréhension, leur construction et leur inscription dans une stratégie académique. Le SAIO assure le lien avec les chefs d'établissement afin que des actions spécifiques se développent au sein des établissements.**

## **III La rédaction de la fiche « Avenir » des lycéens**

 Le chef d'établissement doit rédiger, pour chaque lycéen, un avis quant à sa capacité à réussir dans chacune des formations où il a formulé un vœu. Un pas-à-pas est disponible pour l'aider dans cette démarche et une feuille de calcul destinée à faciliter la saisie des avis pendant ou après le conseil de classe est mise à sa disposition.

## L'organisation de temps d'échanges sur l'orientation

 Le chef d'établissement est le pilote de la politique d'orientation du lycée dont il définit la stratégie : il est essentiel qu'il organise des temps d'échange qui y soient consacrés tout au long de l'année, en étroite collaboration avec les professeurs principaux et le psychologue de l'Éducation nationale de son établissement.

- Ces temps d'échange peuvent prendre la forme :
	- de réunions d'information, avec ou sans les familles ;
	- de discussions avec des professionnels de l'orientation (psy-EN, ONISEP, *etc*.) ;
	- de rencontres avec des représentants ou des ambassadeurs de formations du supérieur ;
	- de découvertes de métiers avec des professionnels (en partenariat avec la CCI, par exemple) ;
	- de partages de conseils et d'éléments d'information avec les équipes du lycée ;
	- de participations à des salons étudiants ;
	- d'entraînements à l'outil Parcoursup.

Ils sont complétés par la fiche de dialogue pour l'orientation en vue du conseil de classe du 1<sup>er</sup> trimestre/ semestre, à distribuer aux élèves afin qu'ils puissent renseigner leurs intentions d'orientation.

**Dans son rôle de pilote de la politique d'orientation de son lycée, le chef d'établissement peut s'appuyer sur les** *vademecum [L'accompagnement à l'orientation au lycée général et technologique](https://cache.media.eduscol.education.fr/file/Orientation/39/0/Vademecum_accompagnement-orientation_LyceeGT_1192390.pdf)* **et** *[L'accompagnement à l'orientation en voie](https://cache.media.eduscol.education.fr/file/Orientation/31/5/Vademecum_accompagnement-orientation_LyceePro_1192315.pdf)  [professionnelle](https://cache.media.eduscol.education.fr/file/Orientation/31/5/Vademecum_accompagnement-orientation_LyceePro_1192315.pdf)* **qui lui donneront, ainsi qu'à ses équipes, des outils, des pistes d'actions et des ressources pour aider les élèves dans l'élaboration de leurs choix d'orientation.** 

## **V Le site archive Parcoursup 2019**

 Le chef d'établissement peut accéder au [site d'archivage des données de la session 2019](https://archive.parcoursup.fr/Gestion/authentification) en se connectant avec ses identifiant et mot de passe de l'année passée.

 *Via* l'onglet « Élèves », il peut consulter le suivi des vœux et des réponses de ses anciens élèves de terminale. Ces données sont affichées pour chaque élève. Il est possible de récupérer ces données classe par classe.

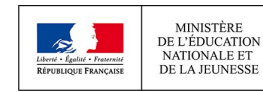

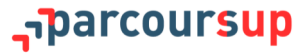

<span id="page-80-0"></span>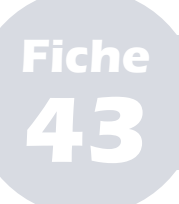

# **Fiche-repères pour les professeurs principaux et les psychologues de l'Éducation nationale**

**PARTIE VII - Outils et ressources**

## **I Les outils mis à disposition**

#### **1. Pour se former à l'accompagnement à l'orientation**

 Le parcours de formation « m@gistère » intitulé « Accompagner les lycéens vers l'enseignement supérieur » propose 5 modules, d'une durée totale de 4h30 :

- « Orientation : repères et contexte institutionnel » ;
- « Mon rôle de professeur principal » (avec focus entretien personnalisé d'orientation et fiche « Avenir ») ;
- « Accompagner les élèves : mettre en place les mesures renforcées », pour les heures d'accompagnement avec un focus sur l'accompagnement des élèves en situation de handicap ;
- « Développer un dialogue constructif avec les parents » ;
- « Accompagner les élèves dans la nouvelle procédure d'admission dans l'enseignement supérieur».

#### **2. Pour accompagner les lycéens sur Parcoursup**

 Les professeurs principaux ont aussi un accès à l'outil de pilotage Parcoursup pour leurs classes : chaque professeur principal a ainsi accès, pour la classe dont il a la responsabilité, aux mêmes indicateurs et aux mêmes listes nominatives que le chef d'établissement. Ces indicateurs lui permettent d'assurer le suivi des élèves en amont et au cours de la phase d'admission.

 Les indicateurs de gestion fournissent des informations quant aux vœux formulés (sélectifs, non sélectifs, licences ou DUT, *etc*.) et à leur nombre. Ils permettent d'accompagner au mieux les élèves.

# **II Le suivi au fil de la procédure**

#### **1. Les étapes de l'inscription ([fiche 12\)](#page-28-0)**

 Il est important d'expliquer aux élèves le calendrier Parcoursup et les différentes étapes à respecter. Il convient également de leur rappeler de bien renseigner un numéro de portable dans leur dossier Parcoursup afin de recevoir les alertes SMS envoyées par la plateforme au cours de la procédure. Les représentants légaux (parents, tuteurs) peuvent aussi recevoir ces notifications en renseignant leur numéro de portable et/ou leur adresse mail : les réunions d'information avec les familles peuvent être l'occasion de leur indiquer.

 Les professeurs principaux et les psy-EN peuvent, par ailleurs, organiser des séances d'information avec les lycéens pour découvrir le site parcoursup.fr, ses contenus et toutes ses fonctionnalités. Ils y retrouveront des tutos vidéos à visionner avec leurs élèves, détaillant chacune des étapes de la procédure.

### **2. La fiche « Avenir » [\(fiche 15\)](#page-31-0)**

 En plus de la saisie qu'ils effectuent en tant qu'enseignants, les professeurs principaux portent une appréciation sur leurs élèves. Il est rappelé que ces appréciations ne sont remplies qu'une seule fois par élève et qu'elles seront reportées sur la fiche « Avenir » attachée à chaque vœu formulé par le lycéen.

 Les professeurs principaux visualisent l'ensemble des appréciations portées par les enseignants de la classe pour un élève. Ils peuvent intervenir sur les appréciations en les modifiant, ou les supprimant.

**Une aide méthodologique à la saisie de ces appréciations peut être obtenue en cliquant sur « Aide ».**

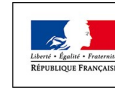

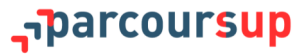

## **2. Le projet de formation motivé [\(fiche 16\)](#page-33-0)**

 Il ne faut pas hésiter à échanger avec les élèves et à les conseiller dans la rédaction de leur formation motivé. Les élèves doivent bien comprendre l'objectif de cet exercice qui a vocation à leur permettre de mûrir leur projet.

**Pour aider les lycéens et soutenir les professeurs principaux dans leur rôle d'accompagnateur, des fiches pratiques réalisées par l'ONISEP seront disponibles sur Eduscol à partir du 22 janvier 2020.**

#### **4. Formuler ses vœux [\(fiche 18\)](#page-38-0)**

 Il est important de rappeler aux élèves les différences entre formations sélectives et non sélectives et de leur conseiller de diversifier leurs vœux. Il appartient aussi et surtout de les mettre en garde contre la tentation de ne formuler que quelques vœux, voire qu'un seul vœu, une pratique qui compromettrait grandement leurs chances d'admission. Les professeurs principaux et les psy-EN doivent enfin répéter autant de fois qu'il le faut la date-limite de formulation des vœux aux lycéens du 12 mars 2020, 23h59 (heure de Paris), véritable date-clé de la procédure.

 Grâce à la plateforme de gestion, à laquelle les professeurs principaux ont accès, il est possible de consulter le tableau de bord de suivi des candidatures des élèves, qui permet de visualiser les vœux formulés par chaque élève de la classe (*via* l'onglet « Elèves », rubrique « Suivi des vœux »). À partir de de ce tableau, un travail de relance et d'accompagnement peut être effectué.

**L'accès à la plateforme de gestion peut être permis au psy-EN, sur accord du chef d'établissement.**

#### **5. Les vœux en apprentissage ([fiche 21\)](#page-42-0)**

Il est utile de rappeler aux élèves intéressés par des formations en apprentissage de bien penser à :

- **formuler leurs vœux avant le 12 mars 2020** car, même si le calendrier de formulation des vœux est plus souple, certaines formations en apprentissage ne pourront plus être demandées après cette date ;
- **ne pas limiter leurs vœux à des formations en apprentissage** mais de demander également les mêmes formations sous statut d'étudiant ;
- **chercher un employeur dès que possible** car cela conditionne l'acceptation définitive en formation.

 Il peut être aussi profitable de mettre en place des ateliers d'aide à la rédaction de CV et de lettres de motivation pour ces élèves, afin de les préparer au mieux à la recherche d'un employeur.

#### **6. La sectorisation géographique pour les vœux en formation non sélective [\(fiche 22\)](#page-44-0)**

 Il est important de conseiller à un lycéen qui souhaiterait faire un vœu dans une licence très demandée située hors de son secteur de formuler un autre vœu pour la même mention de licence si elle est proposée dans son académie, car il ne sera pas prioritaire sur la première.

#### **7. Confirmer ses vœux [\(fiche 25\)](#page-47-0)**

 L'attention des professeurs principaux et des psys-EN est appelée sur la phase de finalisation du dossier et de confirmation des vœux qui s'achève **le 2 avril 2020 à 23h59, heure de Paris**. Il est utile de suivre les élèves et de veiller à ce qu'ils n'oublient pas les différents éléments nécessaires à la finalisation de leur dossier et qu'ils pensent bien à confirmer chacun de leurs vœux.

#### **8. Répondre aux propositions d'admission ([fiche 28\)](#page-53-0)**

 Il est nécessaire de rappeler aux lycéens qu'ils doivent répondre **à toutes les propositions d'admission envoyées, en respectant leur ordre d'arrivée et les délais de réponse indiqués** pour chacune, et choisir ou non de maintenir « en attente » leurs éventuels autres vœux.

#### **9. Les aides financières et la demande de logement ([fiche 33\)](#page-60-0)**

 Il ne faut pas hésiter à faire connaître l'ensemble des mesures d'aide, notamment à la mobilité, aux lycéens concernés et à souligner l'importance qui peut en découler pour eux dans leur choix de poursuite d'étude.

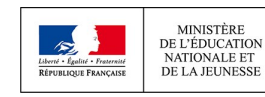

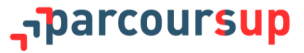

## **Annexes**

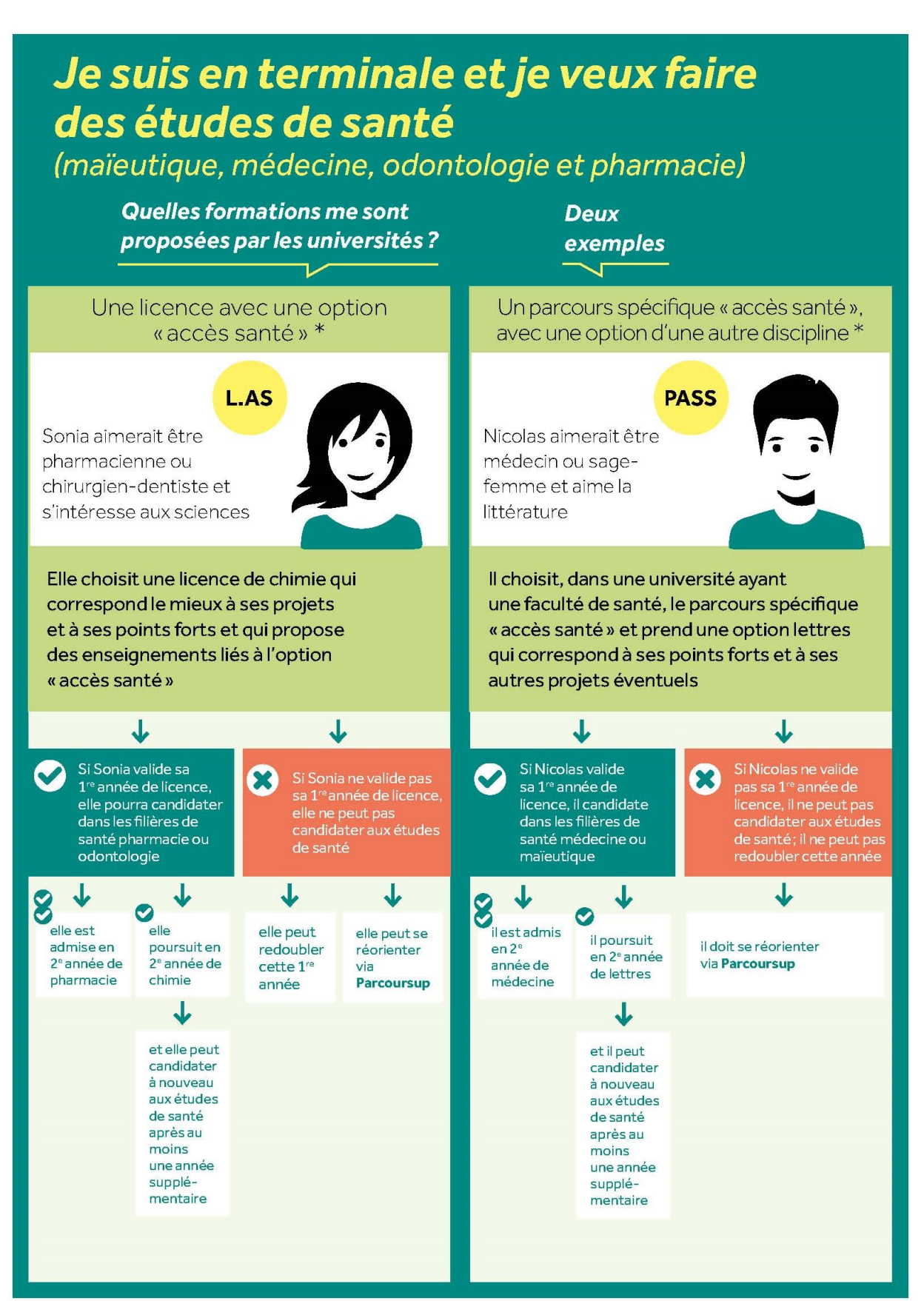

\* selon les possibilités offertes par les universités

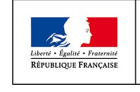

MINISTÈRE<br>DE L'ÉDUCATION<br>NATIONALE ET<br>DE LA JEUNESSE MINISTÈRE<br>DE L'ENSEIGNEMENT SUPÉRIEUR,<br>DE LA RECHERCHE<br>ET DE L'INNOVATION

### narcoursup<del>\_</del>

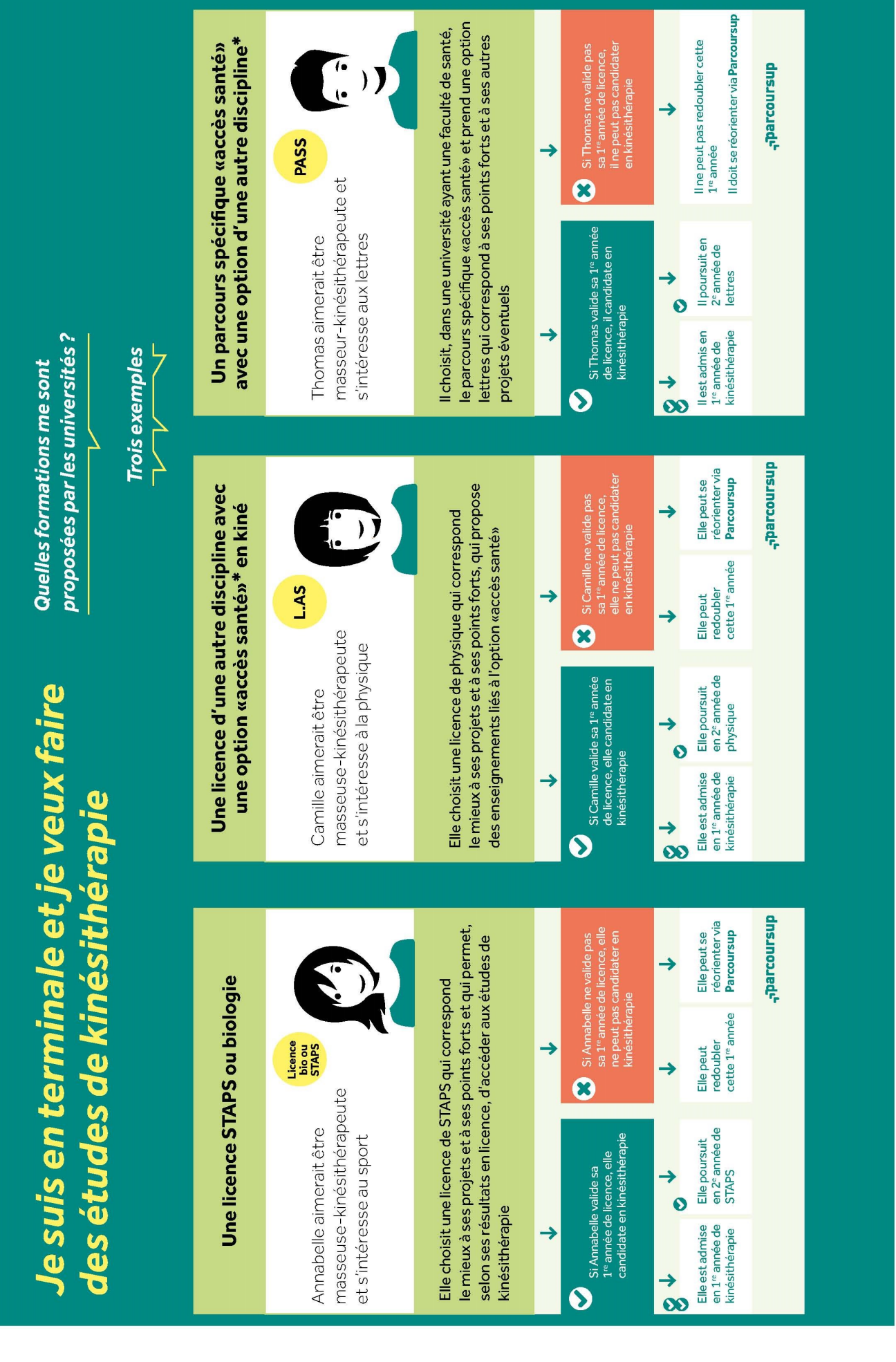

\* selon les possibilités offertes par les universités

 $\overline{\mathbf{z}}$ **Egalité - Fraternité**  $\frac{Libert\acute{e}}{Demre}$ 

MINISTÈRE<br>DE L'ÉDUCATION<br>NATIONALE ET<br>DE LA JEUNESSE MINISTÈRE<br>DE L'ENSEIGNEMENT SUPÉRIEUR<br>DE LA RECHERCHE<br>ET DE L'INNOVATION

parcour<mark>sup.</mark>

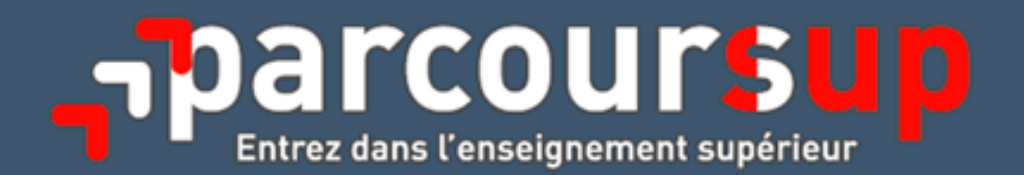

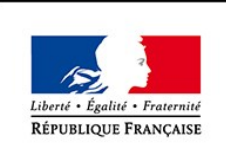

**MINISTÈRE** DE L'ÉDUCATION NATIONALE ET DE LA JEUNESSE

MINISTÈRE DE L'ENSEIGNEMENT SUPÉRIEUR, DE LA RECHERCHE ET DE L'INNOVATION

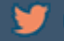

**v** @parcoursup\_info

**O** @parcoursupinfo

**A** deveniretudiant